# ESTUDIO DE FACTIBILIDAD DE UNA MICROCENTRAL ELÉCTRICA PARA EL CENTRO DE VISITANTES LA PASTORA, UBICADO EN EL PARQUE REGIONAL UCUMARÍ

ANDRÉS FELIPE OSPINA ÁLVAREZ

FACULTAD DE INGENIERÍA MECÁNICA

UNIVERSIDAD TECNOLÓGICA DE PEREIRA

PEREIRA - RISARALDA

2017

# ESTUDIO DE FACTIBILIDAD DE UNA MICROCENTRAL ELÉCTRICA PARA EL CENTRO DE VISITANTES LA PASTORA, UBICADO EN EL PARQUE REGIONAL UCUMARÍ

ANDRÉS FELIPE OSPINA ÁLVAREZ

## TRABAJO DE GRADO PARA OPTAR AL TÍTULO DE INGENIERO MECÁNICO

# DIRECTOR: YAMAL MUSTAFÁ IZA

MSc EN INGENIERÍA MECÁNICA

FACULTAD DE INGENIERÍA MECÁNICA UNIVERSIDAD TECNOLÓGICA DE PEREIRA

PEREIRA - RISARALDA

2017

NOTA DE ACEPTACIÓN

 $\overline{\phantom{a}}$  , we can assume that the contract of the contract of  $\overline{\phantom{a}}$ 

 $\frac{1}{2}$  ,  $\frac{1}{2}$  ,  $\frac{1$ 

\_\_\_\_\_\_\_\_\_\_\_\_\_\_\_\_\_\_\_\_\_\_

\_\_\_\_\_\_\_\_\_\_\_\_\_\_\_\_\_\_\_\_\_\_

DIRECTOR TRABAJO DE GRADO

\_\_\_\_\_\_\_\_\_\_\_\_\_\_\_\_\_\_\_\_\_\_\_\_\_\_\_\_\_\_

PEREIRA, 23 DE JUNIO DE 2017

#### **DEDICATORIA**

A mis padres, Jorge William Ospina Cardona y Gloria Elsa Álvarez Noreña, quienes siempre han creído en mí y siempre han entregado sus mayores esfuerzos para que yo sea feliz, alcance mis metas y quienes incluso en los momentos más difíciles siempre hicieron todo lo posible porque yo continuara mis estudios, que con su ejemplo y amor me han dado la tenacidad, el valor y la determinación para construir la persona que soy hoy en día.

A Valentina Sánchez Rico, mi gran amor, que con su hermosa sonrisa y sus cachetes llenos de ternura han iluminado mi vida y la han llenado de una inmensa felicidad, quien ha sido compañera de mil batallas en este inolvidable y gratificante paso por la universidad, quien siempre ha creído en mí y que gracias a su apoyo incondicional y su gran amor hicieron posible la culminación exitosa de este trabajo.

A mi hija Liz, esa peludita de 4 patas, que llegó inesperadamente a mi vida un 3 de enero de 2013, para acrecentar mi amor por los animales, para llenar mi vida de grandes momentos de felicidad y disfrutar cada momento al lado de ella, quien ha estado al lado mío en la realización de este trabajo llenándome de amor y de inspiración para que esta obra sea no solo una respuesta a una necesidad humana, sino una alternativa viable para la conservación de la vida en general.

A todos aquellos revolucionarios que han entregado su vida no solo a la socialización de los medios de producción, sino también a la socialización del conocimiento.

#### **AGRADECIMIENTOS**

Agradecer principalmente al ingeniero Yamal Mustafá Iza, que siempre me asesoró de la forma más adecuada, que con sus conocimientos, responsabilidad y su humildad, trabajó de la mejor manera para lograr la culminación exitosa de este proyecto, quien además me abrió las puertas del laboratorio de fluidos y máquinas hidráulicas para ser monitor y afianzar los conocimientos que me brindó en la asignatura de máquinas hidráulicas.

Al ingeniero Luis Fernando Cardona, que me atendió de la forma más amable posible, para orientarme y brindarme conocimientos que fueron de suma importancia para la adecuada selección de la turbina hidráulica.

Al especialista Eduardo Londoño, que en el momento que necesité de su ayuda para brindarme información sobre el Parque Regional Ucumarí, siempre estuvo presto a facilitármela.

A Santiago Montoya, quien muy amablemente me facilitó el ciclocomputador para hacer las mediciones de altimetría y de coordenadas de ubicación de las obras hidráulicas y la casa de máquinas.

A Juan Carlos Burbano, Libardo Vanegas Useche, Oscar Fabián Higuera Cobos, Héctor Fabio Quintero Riaza, Juan Esteban Tibaquirá, Carlos Andrés Mesa y Marlon Herrera López, que fueron docentes que aportaron significativamente en el proceso de aprendizaje en la carrera de ingeniería mecánica y cambiaron mi forma de concebir la ingeniería.

A mis compañeros de estudio Sebastián Pineda López y Neira Galvis, con quienes formé una gran amistad y una disciplina de estudio que facilitaron el proceso de aprendizaje en la carrera de ingeniería mecánica.

A Luisa Fernanda Montoya quien me colaboró para acceder a la información hidrológica del río Otún.

Al ingeniero Fernando Valencia quién me brindó su asesoría, para ampliar el panorama sobre los sistemas de regulación en las turbinas hidráulicas.

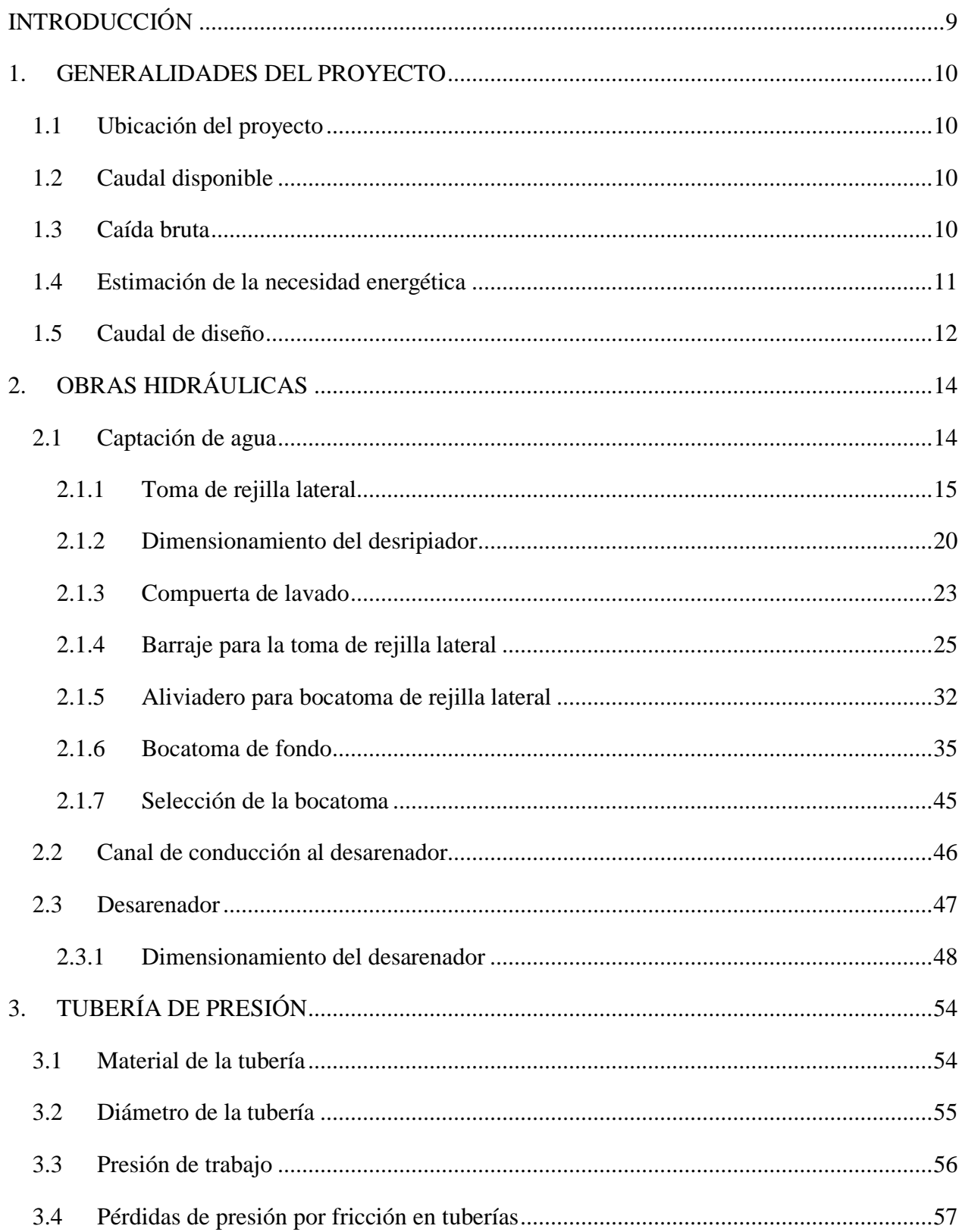

### **TABLA DE CONTENIDO**

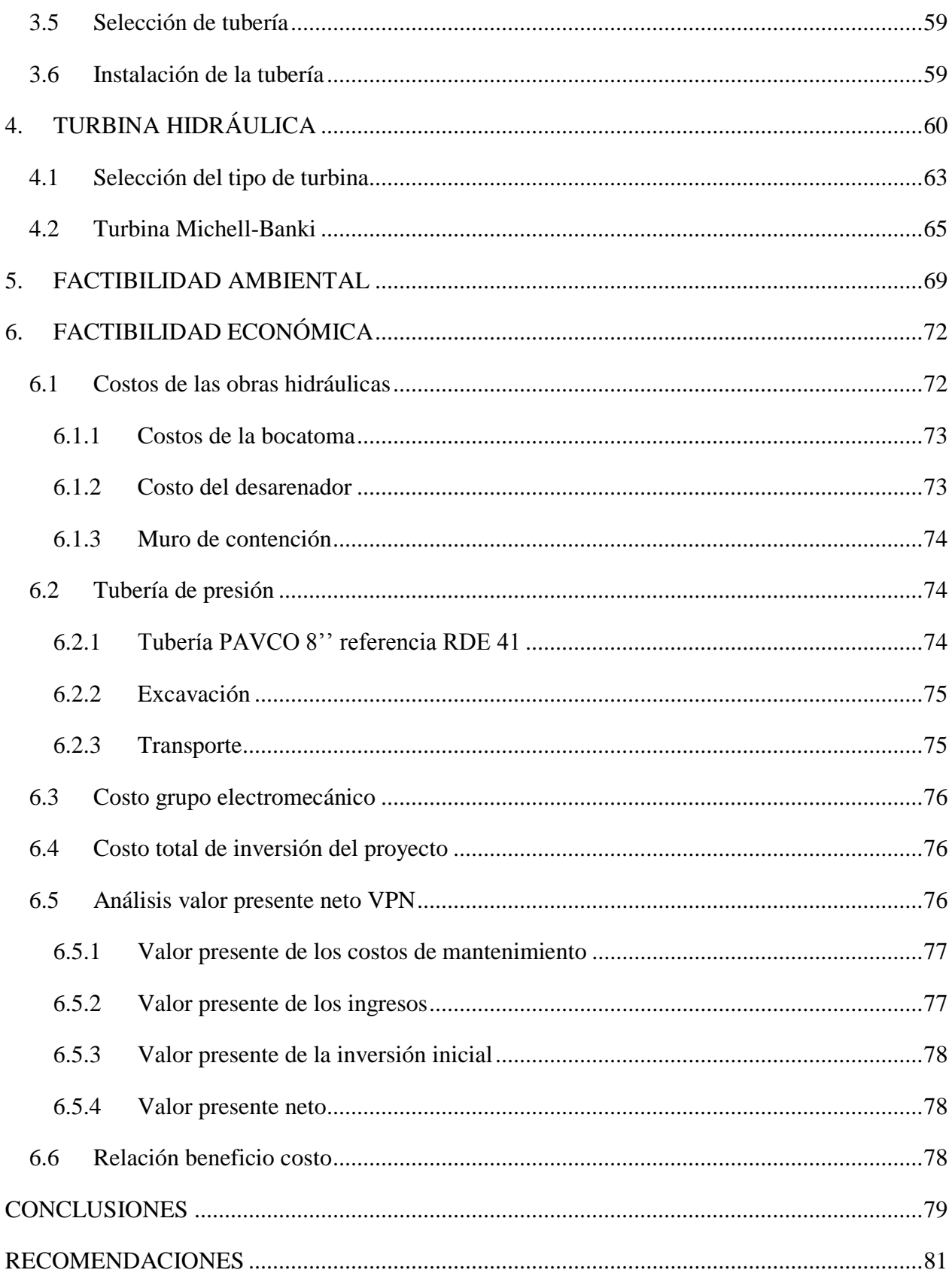

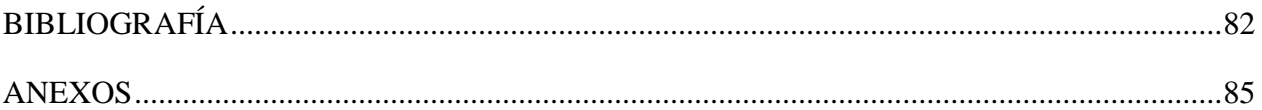

#### **INTRODUCCIÓN**

<span id="page-8-0"></span>El 52% del territorio nacional son zonas que no hacen parte del sistema interconectado nacional de energía eléctrica, zonas que habitan más de 1'400.000 personas, primordialmente pertenecientes a grupos minoritarios como afro descendientes, indígenas, campesinos, raizales y en general comunidades que habitan fuera de los cascos urbanos de los municipios.

Parte de estas comunidades han logrado satisfacer sus necesidades energéticas implementando diversos tipos de sistemas de generación eléctrica como lo son generación por combustión, paneles solares y por centrales hidráulicas principalmente. Sin embargo parte de esas comunidades a día de hoy no tienen suministro eléctrico lo que ha repercutido en sus condiciones de vida.

Si bien las personas que habitan el centro de visitantes La Pastora no hacen parte de grupos minoritarios, si se encuentran en una zona que está por fuera de casco urbano de Pereira y sufren las consecuencias de la falta de suministro eléctrico, lo que ha influenciado en que las condiciones de alimentación no sean las más adecuadas ya que es una zona donde la temperatura promedio es de 15 °C, muy por encima de las temperaturas de conservación de los alimentos que es de 4 °C – 7 °C, ocasionando que no se pueda almacenar alimentos perecederos por largos periodos de tiempo, teniendo como agravante que esta es una zona de difícil acceso, ya que el único camino que hay es de herradura y para llegar se requiere caminar de 2 a 3 horas del punto más cercano donde llega vehículo.

Partiendo de esta realidad este trabajo se centra en hacer el estudio de factibilidad en fase 1 o lo que comúnmente se le conoce como prefactibilidad. En este estudio se destaca el estudio de tres ítems, la factibilidad técnica visto desde el punto de vista hidráulico, la factibilidad económica que tiene en cuenta los costos de los aspectos más importante del proyecto y la factibilidad ambiental que cobra aún más relevancia porque el centro de visitantes La Pastora se encuentra ubicado en el parque regional Ucumarí que es un parque de alta relevancia para la conservación de la cuenca del río Otún.

#### <span id="page-9-0"></span>**1. GENERALIDADES DEL PROYECTO**

Es importante resaltar aspectos importantes del proyecto para su posterior desarrollo, en este ítem se debe dar una indicación de la descripción breve de la ubicación del proyecto, del caudal disponible, de la caída bruta del sistema, del estudio de demanda de energía proyectada a futuro y de la estimación previa del caudal de diseño.

#### <span id="page-9-1"></span>1.1 Ubicación del proyecto

El centro de visitantes La Pastora se encuentra ubicado en el parque regional Ucumarí, en la cuenca media del río Otún, zona de bosque tropical con una temperatura media de 15 °C, la ubicación satelital 4°42'28,7'' N 75°29'35,1'' OE con una altitud de 2440 msnm. Las coordenadas y la altitud con respecto al mar se obtuvieron con un ciclocomputador Polar V650.

#### <span id="page-9-2"></span>1.2 Caudal disponible

En cercanías del centro de visitantes a una distancia aproximada de 160 m pasa el río Otún. Este río es de gran importancia hídrica ya que es la principal fuente de abastecimiento de agua para la de ciudad de Pereira. Según la empresa Aguas y Aguas de Pereira, el caudal medio del río Otún está alrededor de los  $8 \text{ m}^3/\text{s}$  en la bocatoma que está ubicada en el sector de Nuevo Libaré. Sin embargo no se tienen datos exactos sobre el caudal histórico de este río cuando pasa en cercanías de La Pastora, se espera que el caudal disminuya en al menos  $1 \text{ m}^3/\text{s}$  ya que desde La Pastora hasta la bocatoma hay importantes microcuencas que llegan al cauce del río. Según pruebas hechas a través del método de flotador el 5 de febrero del año 2017 a las 10:00, se estableció que el caudal del río es  $6 \text{ m}^3/\text{s}$ . Pero el caudal que se dispone no es el total del río, ya que por su relevancia hídrica y ambiental se debe dejar un caudal ecológico que es determinado por la Corporación Autónoma Regional del Risaralda CARDER.

#### <span id="page-9-3"></span>1.3 Caída bruta

La caída bruta se entiende como la distancia vertical máxima de aprovechamiento de un sistema energético, éste depende del lugar de la bocatoma del proyecto y el lugar donde se ubicará la casa de máquinas. Para el caso del centro de visitantes se tiene que la cota de selección del proyecto donde es posible hacer la bocatoma está a 2452 msnm y la cota de la casa de máquinas está a una elevación de 2443 msnm, dando una caída de aprovechamiento bruta de 9 m, las coordenadas satelitales se muestran en la *[Tabla 1](#page-10-1)*. La longitud del tramo de tubería desde la bocatoma hasta la casa de máquinas es de 130 m, estas mediciones se obtuvieron con el ciclocomputador

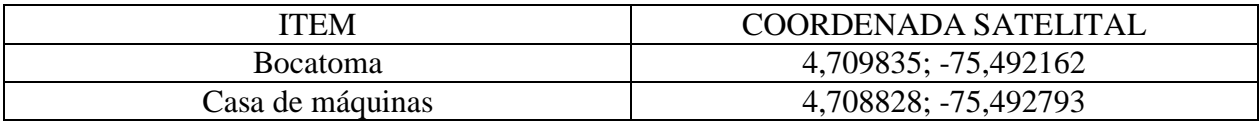

Tabla 1. Ubicación satelital de la bocatoma y la casa de máquinas

#### <span id="page-10-1"></span><span id="page-10-0"></span>1.4 Estimación de la necesidad energética

Para la estimación de la necesidad energética, se va a analizar los requerimientos básicos que puede tener un centro de visitantes ubicado en una zona rural, después para la proyección de crecimiento se va a tener en cuenta las expectativas y los planes que tiene la CARDER para la ampliación de actividades del centro de visitantes.

Para definir el consumo de los equipos, se hizo un análisis de los equipos a utilizar teniendo en cuenta las necesidades que presenta un centro de visitantes tipo cabaña como lo es La Pastora, es importante definir que el consumo de potencia enunciada en la *[Tabla 2](#page-11-1)*, representa la potencia estándar de esos equipos, ya que no se puede determinar la potencia específica que van a tener cada uno de ellos porque no se puede tener información detallada sobre los equipos eléctricos que se vayan a adquirir para el centro de visitantes, por tanto aquí se hace un aproximado, teniendo en cuenta, que allí habitan 5 personas, con una capacidad para albergar a 34 personas, que van a hacer demandas de energía especialmente en equipos electrónicos, de computación y comunicación. Este consumo energético se tiene en cuenta en la tabla 1. La proyección a futuro del consumo energético, se hizo teniendo en cuenta, que la visión del centro de visitantes es mejorar las condiciones de bienestar para los que habitan allí y para los visitantes, no se tiene pensado en el futuro generar actividades de agroindustria, por tanto no se presentan cargas energéticas muy grandes por equipo. De acuerdo a los resultados obtenidos de la *[Tabla 2](#page-11-1)*, se tiene que para satisfacer mínimamente estas necesidades, la turbina debe generar constantemente 1,2 kW, con un factor de uso de 14 horas diarias, es decir que el cálculo de la potencia de la turbina se hizo asumiendo que las cargas eléctricas se van a distribuir uniformemente durante ese periodo del día, pero hay que entender que en dicha tabla puede que no se tengan en cuenta, factores de desarrollo que aún no están previstos por La Pastora, por tanto, la potencia que debe generar la turbina debe ser considerablemente mayor a la potencia mínima.

En el mercado no es usual que haya turbinas que entreguen 1,2 kW de potencia nominal, esta potencia se debe estandarizar para poder hacer el estimativo de los costos. El valor estándar más cercano es 1,5 kW, con esta potencia la turbina quedaría operando con un porcentaje de carga del 80%, este porcentaje de carga, da un margen muy aceptable para que el equipo responda cuando se presenten los máximos picos de demanda en el generador. Además de que típicamente las turbinas operan más eficientemente con porcentajes de cargas mayores a 70%.

| ESTIMACIÓN DE LA DEMANDA ENERGÉTICA |                                               |                      |                    |                          |                             |
|-------------------------------------|-----------------------------------------------|----------------------|--------------------|--------------------------|-----------------------------|
| Equipos                             | Potencia<br>eléctrica<br>promedio [kW]        | Número de<br>equipos | Uso por<br>día [h] | Consumo día<br>[kWh/día] | Consumo<br>mes<br>[kWh/mes] |
| Nevera                              | 0,3                                           | $\mathbf{1}$         | 16                 | 4,8                      | 144                         |
| Licuadora                           | 0,35                                          | $\mathbf{1}$         | 0,5                | 0,175                    | 5,25                        |
| Olla arrocera                       | 0,8                                           | $\mathbf{1}$         |                    | 0,8                      | 24                          |
| Sanduchera                          | 0,8                                           | $\mathbf{1}$         | 0,07               | 0,056                    | 1,68                        |
| Filtro de agua                      | 0,025                                         | $\mathbf{1}$         |                    | 0,025                    | 0,75                        |
| Microondas                          | 0,6                                           | $\mathbf{1}$         | 0,4                | 0,24                     | 7,2                         |
| Computador                          | 0,1                                           | $\overline{4}$       | 8                  | 3,2                      | 96                          |
| Cafetera                            | 0,6                                           | 1                    | 0,5                | 0,3                      | 9                           |
| <b>Bombillos</b>                    | 0,03                                          | 15                   | $\overline{4}$     | 1,8                      | 54                          |
| Ducha eléctrica                     | 3                                             | $\mathbf{1}$         | 0,5                | 1,5                      | 45                          |
| Lavadora                            | 0,9                                           | $\mathbf{1}$         | 0,13               | 0,117                    | 3,51                        |
| Equipo de sonido                    | 0,3                                           | $\mathbf{1}$         | $\overline{2}$     | 0,6                      | 18                          |
| Celular                             | 0,015                                         | 15                   | $\overline{3}$     | 0,675                    | 20,25                       |
| Televisor                           | 0,2                                           | $\mathbf{1}$         | $\overline{4}$     | 0,8                      | 24                          |
| Video proyector                     | 0,5                                           | $\mathbf{1}$         | 0,26               | 0,13                     | 3,9                         |
| Impresora                           | 0,01                                          | $\mathbf{1}$         | 0,033              | 0,00033                  | 0,0099                      |
| Reproductor<br><b>DVD</b>           | 0,012                                         | 1                    | 0,666              | 0,007992                 | 0,23976                     |
| Linterna                            |                                               |                      |                    |                          |                             |
| recargable                          | 0,01                                          | 5                    | $\overline{2}$     | 0,1                      | 3                           |
| Estabilizador                       | 0,01                                          | $\overline{2}$       | 24                 | 0,48                     | 14,4                        |
| Cámara<br>fotográfica               | 0,01                                          | $\overline{2}$       | $\overline{2}$     | 0,04                     | 1,2                         |
|                                     | Consumo total [kWh/mes]<br>475,38966          |                      |                    |                          |                             |
|                                     | Potencia mínima entregada por la turbina [kW] |                      |                    | 1,13188014               |                             |

Tabla 2. Estimación de la demanda energética

### <span id="page-11-1"></span>1.5 Caudal de diseño

<span id="page-11-0"></span>La metodología que plantea el libro de "Diseño de pequeñas centrales hidroeléctricas" del profesor José Lucinio Montoya, enuncia que para efectos del cálculo de diseño de obras hidráulicas, se debe partir de un primer estimativo del caudal, teniendo en cuenta la potencia de accionamiento de la turbina, la eficiencia y la cabeza neta que va a tener la turbina.

La ecuación que permite relacionar estos parámetros es:

$$
\eta = \frac{P_{acc}}{Q * \gamma * H_{tur}}
$$

Donde:

 $P_{acc} = 1500$  W: Es la potencia de la turbina requerida para satisfacer la demanda energética

 $\gamma = 9810 \text{ N/m}^3$ : Peso específico del agua, varía en función de la temperatura, pero como la temperatura ambiente en La Pastora es de 15 °C, se puede aproximar este valor a agua fría a 4 °C

 $\eta = 0.6$ : Es la eficiencia de la turbina, valor que varía entre 60%-90%, se toma el valor más bajo como criterio conservativo considerando que se trata de una microcentral eléctrica.

$$
H_{tur} = H - H_{p\acute{e}r\acute{e}t\acute{a}ds}
$$

 $H_{tur}$ : Es la cabeza real de la turbina

#### $H = 9$  m: Caída neta

 $H_{perdidas} = 0.1 * H$ : Las pérdidas varían en función del diámetro de la tubería, su rugosidad, la velocidad a la cual fluye el fluido y la longitud, por tanto este valor no es necesariamente proporcional a la caída bruta del sistema, sin embargo, como criterio conservativo de diseño en este caso se presume que las pérdidas en la línea de conducción no deben superar el 10% de la caída bruta.

$$
H_{tur} = 9 m - 0.1 * 9 m = 8.1 m
$$

Teniendo la cabeza de la turbina se procede a calcular el caudal de diseño.

$$
Q = \frac{P_{acc}}{\eta * \gamma * H_{tur}} = \frac{1500 \text{ W}}{0.6 * 9810 \frac{\text{N}}{\text{m}^3} * 8.1 \text{ m}} = 0.03146 \frac{\text{m}^3}{\text{s}}
$$

El caudal mínimo calculado es de  $0.03146 \text{ m}^3/\text{s}$ , sin embargo se sobredimensiona el caudal a  $0.04 \text{ m}^3$ /s, para tener un margen de seguridad cuando por condiciones de estiaje no se pueda llegar a captar todo el caudal.

Se debe tener en cuenta que una vez se seleccione la turbina, los valores de cabeza real, caudal y de eficiencia pueden tener variaciones que afectan la potencia de accionamiento de la turbina, por esto se tiene un criterio de sobredimensión, para prever condiciones de operación inadecuadas.

### <span id="page-13-0"></span>**2. OBRAS HIDRÁULICAS**

Dependiendo del tipo de central hidroeléctrica que se requiera diseñar se deben realizar específicamente unas obras de ingeniería, sin embargo, cuando se tiene una pequeña central hidroeléctrica, lo más común es que las obras hidráulicas estén conformadas por una captación de agua, un tanque colector o desripiador, un aliviadero, un canal de conducción, un desarenador y un tanque de carga.

La necesidad de construir estas obras hidráulicas que también se pueden clasificar como obras civiles, parte del análisis del terreno, la cimentación, la disponibilidad de espacio y la facilidad de intervenir en el río. En algunas ocasiones estas obras hidráulicas pueden complementarse, es decir, que el desarenador cumpla la función de sedimentar las partículas y a su vez, servir de tanque de almacenamiento de agua, para que luego ésta vaya a la tubería de presión y finalmente llegar a la turbina hidráulica.

#### <span id="page-13-1"></span>2.1 Captación de agua

La selección del tipo de captación depende principalmente de las condiciones hidrográficas, ambientales y topográficas de la zona y del caudal que se desea tomar en comparación con el caudal total del río.

Existen variados tipos de sistemas de captación de agua entre los que más se destacan son la bocatoma de rejilla lateral, la bocatoma de fondo, toma lateral con bombeo, toma lateral por gravedad, toma mediante estabilización del lecho, toma de embalses o lagos. Todas estas tomas son para agua superficial, sin embargo algunas de estas captaciones tienen elevados costos por su construcción, lo que las pueden hacer inviable para algunos proyectos.

Para La Pastora se tienen dos opciones para la captación de agua, la primera es toma convencional con rejilla lateral y la segunda es una bocatoma de fondo; para la selección de la captación se debe

tener en cuenta principalmente que la toma del caudal de agua no es muy grande, por ende se requiere menos intervención en el cauce del río. De acuerdo a las condiciones hidrográficas, se tiene gran caudal de río disponible con altas fuerzas de arrastre con pequeñas pendientes de hasta 8% y crecientes súbitas de corta duración por estar cerca de su nacimiento. Para esta obra no es necesario hacer una escala de peces, ya que la bocatoma es pequeña y las velocidades del río son altas y estas condiciones no representan un criterio de riesgo para la conservación de las especies acuáticas.

#### <span id="page-14-0"></span>2.1.1 Toma de rejilla lateral

Un sistema de captación de agua por rejilla lateral, debe estar compuesta mínimamente por la rejilla, un desripiador, un azud, una compuerta de lavado y un canal de conducción como se muestra en la ilustración 1.

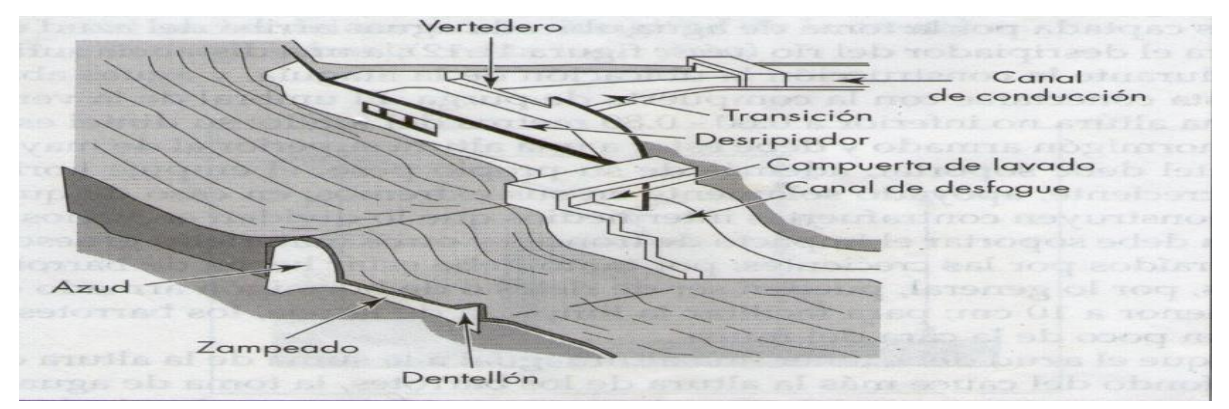

Ilustración 1. Toma de rejilla lateral

Fuente: "Pequeñas centrales hidroeléctricas" Ortiz, 2001.

La rejilla lateral debe estar por lo menos 0,6 m de altura al fondo del río y el dintel o la pared en la que se ubica la rejilla debe ser capaz de soportar fuertes golpes producto de crecidas, árboles y piedras que pasan a través del río, por tanto su estructura debe ser sólida, de acuerdo a la información encontrada en la literatura se sugiere una estructura de hormigón armado de por lo menos 0,1 m de espesor. Esta estructura debe soportar su propio peso y la fuerza de empuje que ejerce el agua.

En épocas de estiaje la rejilla lateral se comporta como un vertedero, debido a que entre el azud y la rejilla existe un desnivel que garantiza una pequeña cantidad de caudal en el canal de conducción,

en época de creciente la rejilla se comporta como un orificio al estar totalmente sumergida, regulando así el paso de caudal que entra al sistema.

2.1.1.1 Dimensionamiento de la toma de agua por rejilla lateral

Por tanto el dimensionamiento de la toma de agua se debe diseñar con el vertedero totalmente sumergido y el caudal que pasa a través del vertedero se determina mediante la siguiente ecuación:

$$
Q = k * s * M * b_1 * H^{\frac{3}{2}} \left[ \frac{m^3}{s} \right]
$$

Donde:

: Caudal que pasa por el vertedero igual al caudal de diseño

 $b_1$ : Es el ancho del vertedero [m]

 $H:$  Es la carga sobre la cresta [m]

: Coeficiente de corrección de sumersión

 $M:$  Es un coeficiente

: Coeficiente de pérdida en la rejilla

Según Bazin el coeficiente s es igual a:

$$
s = 1.05 * \left(1 + 0.2 * \left(\frac{h_n}{Y_2}\right)\right) * \left(\frac{Z}{H}\right)^{\frac{1}{3}}
$$

Donde:

: Es la diferencia de elevación de las superficies aguas arriba y debajo de la cresta

 $h_n$ : Es la elevación del agua bajo el vertedero sobre la cresta

 $Y_2$ : Es la elevación de la cresta sobre el fondo, aguas abajo

El coeficiente M para un vertedero de cresta delgada, Konovalov lo define así:

$$
M = \left(0,407 + \frac{0,045 * H}{H + Y_1}\right) * \left(1 + 0,285 * \left(\frac{H}{H + Y_1}\right)^2\right) * \sqrt{2g}
$$

Para considerar un vertedero sumergido se deben cumplir las siguientes dos condiciones:

$$
h > Y_2
$$

$$
\left(\frac{Z_0}{Y_2}\right) < 0.7
$$

Donde:

$$
Z_0 = Z - \frac{v^2}{2g}
$$

Las dimensiones que ha de tener la toma de agua, pueden ser muchas, por tanto se restringe la longitud de acuerdo a los costos de la obra.

Para facilitar la toma de agua el muro donde se ubica la rejilla debe tener una inclinación menor a 20°, esto para mejorar las condiciones hidráulicas, sin embargo para pequeños caudales este ángulo no es de gran incidencia, el ángulo se halla con la siguiente expresión:

$$
\alpha = a \cos \left( \frac{V_r}{V_e} \right)
$$

 $V_r$ : Es la velocidad media del río correspondiente al caudal medio anual

 $V_e$ : Es la velocidad de entrada al canal

Para el cálculo de la toma de agua se dan los siguientes parámetros:

: Caudal que pasa por el vertedero igual al caudal de diseño

- $a'$ : Ancho de los barrotes
- b': Separación entre los barrotes

- H: Altura del agua
- $Y_1$ : Altura del umbral sobre el fondo del río
- $Y_2$ : Altura del desripiador
- : Desnivel entre las superficies de agua
- : Velocidad de entrada al canal

Se determina el número de espacios  $n$ :

$$
n=\frac{b_1}{b'}
$$

El número de barrotes es:

$$
N=n-1
$$

El ancho de la reja  $B$  es igual a:

$$
B = b_1 + N * a'
$$

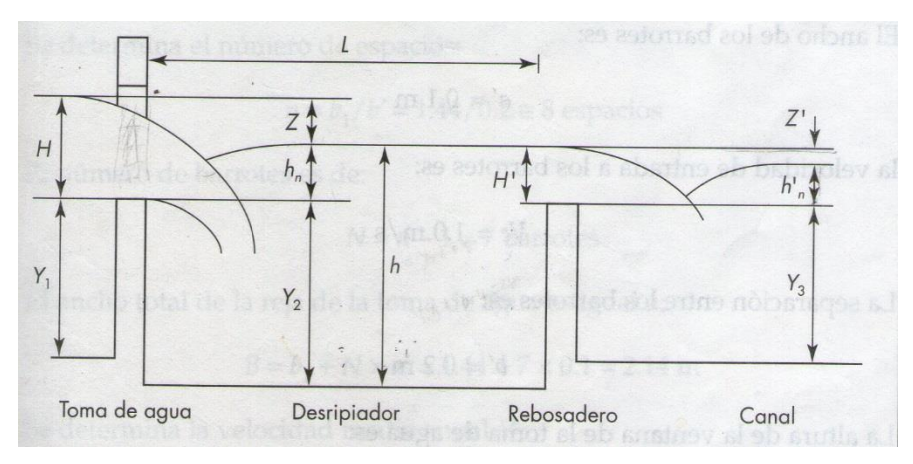

<span id="page-17-0"></span>Ilustración 2. Toma de agua, desripiador y rebosadero de una bocatoma lateral

Fuente: "Pequeñas centrales hidroeléctricas" Ortiz, 2001.

2.1.1.2 Cálculos para el dimensionamiento de la toma de agua

Los valores tomados para calcular el dimensionamiento de toma de agua, se hacen teniendo en cuenta que la profundidad media del río en el punto de ubicación de la toma de agua es aproximadamente entre 0,9 m y 1 m de altura, presentando mayores alturas cuando hay caudales de avenida, pero en condiciones normales los valores de 0,9 m y 1 m son típicos.

$$
Q=k*s*M*b_1*H^{\frac{3}{2}}
$$

 $Q = 0.04$  m<sup>3</sup>/s  $k = 0.8$ 

Coeficiente de corrección según Bazin:

$$
s = 1.05 * \left(1 + 0.2 * \left(\frac{h_n}{Y_2}\right)\right) * \left(\frac{Z}{H}\right)^{\frac{1}{3}}
$$

$$
h_n = H - Z
$$

 $H = 0.25$  m  $Y_2 = 0.7$  m  $Z = 0.1 \text{ m}$ 

$$
h_n = 0.25 \text{ m} - 0.1 \text{ m} = 0.15 \text{ m}
$$

$$
s = 1.05 * \left(1 + 0.2 * \left(\frac{0.15 \text{ m}}{0.7 \text{ m}}\right)\right) * \left(\frac{0.1 \text{ m}}{0.25}\right)^{\frac{1}{3}} = 0.8068
$$

Coeficiente M según Konovalov

$$
M = \left(0,407 + \frac{0,045 * H}{H + Y_1}\right) * \left(1 + 0,285 * \left(\frac{H}{H + Y_1}\right)^2\right) * \sqrt{2g}
$$
  
\n
$$
Y_1 = 0,6 \text{ m}
$$
  
\n
$$
g = 9,81 \text{ m/s}^2
$$
  
\n
$$
M = \left(0,407 + \frac{0,045 * 0,25 \text{ m}}{0,25 \text{ m} + 0,6 \text{ m}}\right) * \left(1 + 0,285 * \left(\frac{0,25 \text{ m}}{0,25 \text{ m} + 0,6 \text{ m}}\right)^2\right) * \sqrt{2 * 9,81 \frac{\text{m}}{\text{s}^2}}
$$
  
\n
$$
M = 1,9073
$$

Con estos coeficientes ya se puede pasar a calcular el ancho del vertedero  $b_1$  con la ecuación:

$$
b_1 = \frac{0.04 \text{ m}^3/\text{s}}{0.8 * 0.8068 * 1.9073 * (0.25 \text{ m})^{\frac{3}{2}}} = 0.26 \text{ m}
$$

Para calcular el tamaño de la rejilla se seleccionan barrotes normalizados de 0,02 m de diámetro y la separación de los barrotes, con este valor normalizado se puede calcular el número de espacios.

$$
a' = 0.02 \text{ m}
$$
  
\n $b' = 0.03 \text{ m}$   
\n $n = \frac{b_1}{b'} = \frac{0.26 \text{ m}}{0.03 \text{ m}} = 8.66 \approx 9$ 

Se tienen 9 espacios, se debe aproximar de 8,66 a 9 debido a que es imposible tener 8,66 espacios. Número de barrotes N

$$
N=n-1=8
$$

Con el número de barrotes y el ancho del vertedero se calcula el ancho de la ventana

$$
B = b_1 + N * a' = 0.26 m + 8 * 0.02 m = 0.42 m
$$

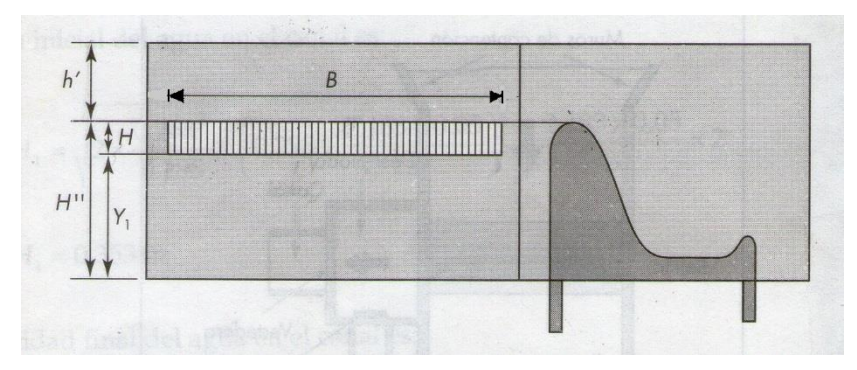

Ilustración 3. Toma de agua y presa de una bocatoma lateral

Adaptado de: "Pequeñas centrales hidroeléctricas" Ortiz, 2001.

#### <span id="page-19-0"></span>2.1.2 Dimensionamiento del desripiador

El desripiador es una obra hidráulica que sirve para evitar que las piedras que han logrado colarse por la rejilla no pasen al canal.

La velocidad de paso hacia el canal debe ser relativamente bajo y el paso del agua hacia el canal debe hacerse por medio de un aliviadero sumergido, la longitud del desripiador debe ser por lo menos igual a la longitud del resalto, reduciéndose progresivamente hasta llegar al ancho de la compuerta de lavado que sirve para evacuar fácilmente las piedras que se han depositado en el desripiador, este mecanismo sirve como un primer filtro de protección para que no lleguen sedimentos a la turbina, con el fin de lograr una limpieza rápida el desripiador debe tener una pendiente elevada que le permita desalojar fácilmente estos sedimentos.

Para el cálculo se dan los siguientes datos:

- : Caudal que pasa por el vertedero igual al caudal de diseño
- $Y_2$ : Altura del desripiador
- : Desnivel entre las superficies de agua

: Velocidad de entrada al canal

- : Altura del agua
- $Y_1$ : Altura del umbral sobre el fondo del río

El ancho del vertedero  $b_2$  se calcula por medio de la siguiente expresión:

$$
Q = s * M * b_2 * H^{\frac{3}{2}} \left[ \frac{\text{m}^3}{\text{s}} \right]
$$

La longitud del desripiador  $L$  o longitud del resalto se calcula con la siguiente expresión:

$$
L = \frac{B - b_2}{2 * tan(12.5^\circ)}
$$

La pendiente del desripiador para ayudar a evacuar fácilmente los sedimentos se calcula según (Sánchez 2001), mediante la siguiente expresión:

$$
j_c = \frac{v^2 * n^2}{R^{\frac{4}{3}}}
$$

 $n$ : Coeficiente de rugosidad se puede tomar ( $n = 0.025$ )

 $v:$  Velocidad del agua  $[m/s]$ 

: Radio hidráulico [m]

$$
R=\frac{A}{P}
$$

P: Perímetro mojado

: Área transversal del desripiador

$$
P = bs + 2 * d * \sqrt{1 + m2}
$$
  

$$
A = bs * d + m * d2
$$

b<sub>s</sub>: Ancho de la solera

d: Calado

: Talud de las paredes

2.1.2.1 Cálculos para el dimensionamiento del desripiador

Las ecuaciones utilizadas para el dimensionamiento de la toma de agua con rejilla lateral son válidas para dimensionar el desripiador. Los cálculos se van a diferenciar con el subíndice desripiador.

$$
Q = s_{desripiador} * M_{desripiador} * b_2 * H_{desripiador}^{\frac{3}{2}}
$$

 $H_{desripidor} = h_n = H'$ 

$$
h'_n = H' - Z'
$$

 $Z' = 0,1 \text{ m}$ 

$$
h'_n = 0.15 \text{ m} - 0.1 \text{ m} = 0.05 \text{ m}
$$

 $Y_2 = 0.7$  m

Coeficiente de corrección de corrección de sumersión para el desripiador

$$
S_{desripiador} = 1,05 * \left(1 + 0,2 * \left(\frac{h_n'}{Y_3}\right)\right) * \left(\frac{Z'}{H'}\right)^{\frac{1}{3}}
$$

 $Y_3$ : Altura del canal con respecto al desripiador

 $Y_3 = 0.3$  m

$$
S_{desripiador} = 1.05 * \left(1 + 0.2 * \left(\frac{0.05 \text{ m}}{0.3 \text{ m}}\right)\right) * \left(\frac{0.1 \text{ m}}{0.15 \text{ m}}\right)^{\frac{1}{3}} = 0.9478
$$

Coeficiente M según Konovalov para el desripiador

$$
M_{desripiador} = \left(0,407 + \frac{0,045 * H'}{H' + Y_2}\right) * \left(1 + 0,285 * \left(\frac{H'}{H' + Y_2}\right)^2\right) * \sqrt{2g}
$$
  

$$
M_{desripiador} = \left(0,407 + \frac{0,045 * 0,15 \text{ m}}{0,15 \text{ m} + 0,7 \text{ m}}\right) \left(1 + 0,285 * \left(\frac{0,15 \text{ m}}{0,15 \text{ m} + 0,6 \text{ m}}\right)^2\right) \sqrt{2 * 9,81 \text{ m/s}^2}
$$
  

$$
M_{desripiador} = 1,854
$$

Despejando de la ecuación de caudal de diseño:

$$
b_2 = \frac{0.04 \text{ m/s}^3}{0.9478 \times 1.854 \times (0.15 \text{ m})^2} = 0.3918 \text{ m} \approx 0.4 \text{ m}
$$

Longitud del desripiador

$$
L = \frac{B - b_2}{2 * tan(12.5)} = \frac{0.42 \text{ m} - 0.4 \text{ m}}{2 * tan(12.5^\circ)} = 0.045 \text{ m}
$$

La longitud del desripiador se debe hacer a 0,2 m, ya que si se mantiene una longitud de 0,045 m, se corre el riesgo que las piedras no se precipiten por la corta longitud que hay entre las paredes, por eso un valor conservativo que puede ayudar a que las piedras queden atrapadas en el desripiador es de 0,2 m.

Para poder evacuar las piedras y sedimentos alojadas en el desripiador se requiere de una velocidad del fluido de  $v = 3$  m/s y una pendiente  $j_c$  que se calcula por medio de la siguiente ecuación.

$$
j_c = \frac{4}{R^3}
$$
  
\n
$$
n = 0.025
$$
  
\n
$$
R = \frac{Area}{Perímetro \, mojado} = \frac{A}{P}
$$
  
\n
$$
A = L * (Y_2 + H) = 0.2 \, \text{m} * (0.7 \, \text{m} + 0.25 \, \text{m}) = 0.19 \, \text{m}^2
$$
  
\n
$$
P = L + 2 * (H + Y_2) = 0.2 \, \text{m} + 2 * (0.25 \, \text{m} + 0.7 \, \text{m}) = 2.1 \, \text{m}
$$
  
\n
$$
R = \frac{0.19 \, \text{m}^2}{2.1 \, \text{m}} = 0.09 \, \text{m}
$$
  
\n
$$
j_c = \frac{(3 \, \text{m/s})^2 * 0.025^2}{(0.09 \, \text{m})^{\frac{4}{3}}} = 0.1384
$$
  
\n
$$
\alpha_{j_c} = \text{atan}(0.1384) = 8^\circ
$$

 $v^2 * n^2$ 

#### <span id="page-22-0"></span>2.1.3 Compuerta de lavado

Esta compuerta debe ser capaz de evacuar todo el caudal cuando se requiera lavar el desripiador, por tanto este caudal debe ser mayor al caudal de diseño y se calcula de la siguiente manera:

$$
Q'=K*e*a*b_c*\sqrt{2g*(H+\frac{v^2}{2g}-e*a)}
$$

Donde:

- ′: Caudal que pasa por la compuerta
- : Constante entre 0,97-0,95

 $b_c$ : Ancho de la compuerta

e: Coeficiente dado en función de  $\left(\frac{a}{n}\right)$  $\frac{u}{H}$ 

- : Altura del nivel de las aguas del desripiador
- : Velocidad del caudal
- : Aceleración de la gravedad

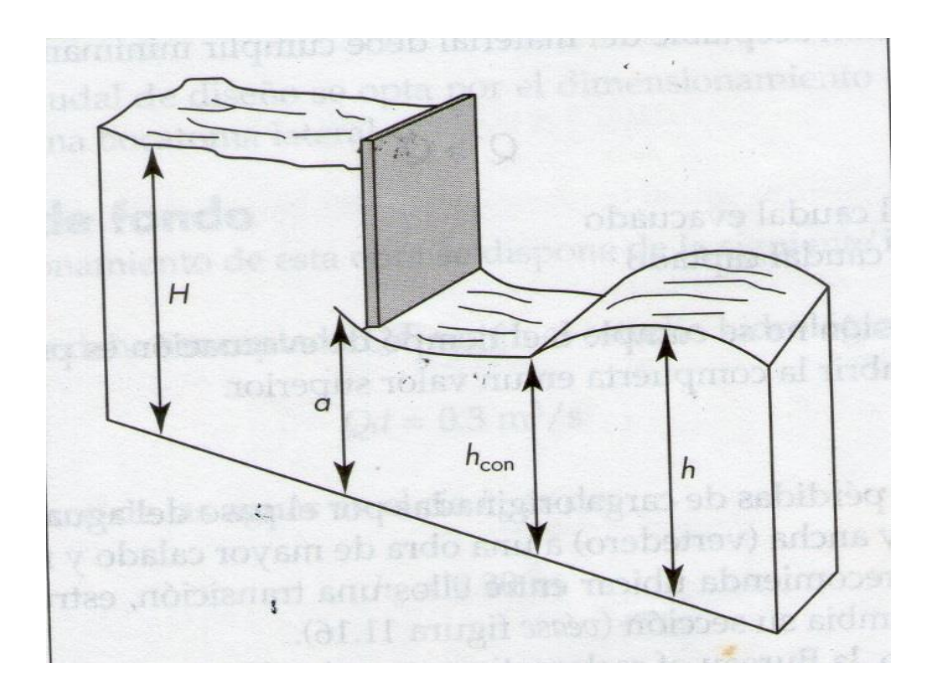

Ilustración 4. Compuerta desripiador

Fuente: "Pequeñas centrales hidroeléctricas" Ortiz, 2001.

La compuerta del desripiador debe garantizar que por ella pueda trasegar más caudal que el que ingresa por la rejilla lateral, el caudal por la compuerta se define como:

$$
Q'=K*e*a*b_c*\sqrt{2g*\left(H+\frac{v^2}{2g}-e*a\right)}
$$

2.1.3.1 Cálculos compuerta de lavado  $K = 0.95$  Coeficiente de la compuerta  $a = 0.2$  m  $b_c = 0.15 \text{ m}$  $H = 0.95$  m  $v = 3$  m/s  $e = f(a, h)$ : *[Tabla 3](#page-24-1)*  $\alpha$ 

$$
\frac{a}{H} = \frac{0.2 \text{ m}}{0.95 \text{ m}} = 0.21
$$

| <b>COEFICIENE e</b> |       |      |       |  |  |
|---------------------|-------|------|-------|--|--|
| a/H                 | e     | a/H  | e     |  |  |
| 0                   | 0,611 | 0,55 | 0,65  |  |  |
| 0,1                 | 0,615 | 0,6  | 0,66  |  |  |
| 0,15                | 0,618 | 0,65 | 0,675 |  |  |
| 0,2                 | 0,62  | 0,7  | 0,69  |  |  |
| 0,25                | 0,622 | 0,75 | 0,705 |  |  |
| 0,3                 | 0,625 | 0,8  | 0,72  |  |  |
| 0,35                | 0,628 | 0,85 | 0,745 |  |  |
| 0,4                 | 0,63  | 0,9  | 0,78  |  |  |
| 0,45                | 0,638 | 0,95 | 0,835 |  |  |
| 0,5                 | 0,645 |      |       |  |  |

Tabla 3. Coeficiente e compuertas parcialmente abiertas

<span id="page-24-1"></span>Fuente: Sánchez, 2001.

 $e = 0.6204$ : Interpolando se obtiene este valor.

$$
Q' = 0.95 * 0.6204 * 0.15 \text{ m} * 0.2 \text{ m} \left\{ 2 * 9.81 \frac{\text{m}}{\text{s}^2} \left( 0.95 \text{ m} + \frac{\left( 3 \frac{\text{m}}{\text{s}} \right)^2}{2 * 9.81 \frac{\text{m}}{\text{s}^2}} - 0.6204 * 0.2 \text{ m} \right) \right\}
$$
  

$$
Q' = 0.0887 \text{ m}^3/\text{s}
$$
  

$$
Q' > Q \text{ cumple}
$$

Como el caudal desalojado por la compuerta es mayor al caudal de diseño, esto quiere decir que basta con abrir parcialmente la compuerta a 0,2 m para que el fluido pueda trasegar a la velocidad recomendada.

#### <span id="page-24-0"></span>2.1.4 Barraje para la toma de rejilla lateral

El barraje o también llamado azud es una presa de pequeño tamaño que sirve para elevar el nivel de las aguas hasta llegar a la altura de la toma de agua, esta estructura cobra importancia en las épocas de estiaje, sin embargo para las épocas de lluvias ayuda a reducir el efecto de la turbiedad a la entrada de la captación ya que permite que el fluido fluya uniformemente.

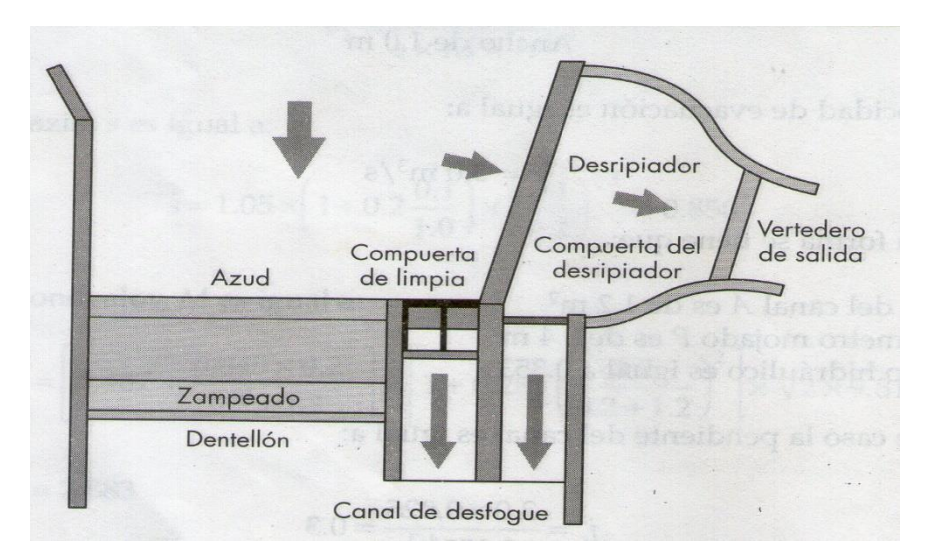

Ilustración 5. Vista superior de una bocatoma lateral

Fuente: "Pequeñas centrales hidroeléctricas" Ortiz, 2001.

La elevación de aguas puede generar erosión al momento de la caída por las altas velocidades, por tanto se debe diseñar un zampeado que sirve como un "colchón" de agua para amortiguar la caída de agua.

El azud se debe diseñar para la condición más crítica, que es con el caudal de avenida del río, es decir el caudal máximo que se presenta según los registros hidrológicos. Para el caso del río Otún la empresa de Aguas y Aguas de Pereira registra que para los años 2014 y 2015 en la bocatoma del Nuevo Libaré se reportan caudales máximos cercanos entre los  $12 \text{ m}^3/\text{s}$  y  $14 \text{ m}^3/\text{s}$ .

Sin embargo cuando el río Otún pasa por La Pastora este caudal máximo que reporta la empresa de Aguas y Aguas de Pereira debe ser menor, ya que la distancia lineal aproximada es de 19 km, no obstante en este estudio de factibilidad fase 1, se van a tomar los datos de la empresa de aguas y aguas, para hacer un primer estimativo del tamaño de la obra a realizar. Si se sigue la fase 2 y la fase 3 de este proyecto, la firma de ingeniería encargada de hacer el proyecto debe hacer un estudio pormenorizado de la pluviometría y de la hidrología específicamente en la zona de La Pastora, ya que esto ayudaría a reducir considerablemente los costos del proyecto.

Es de aclarar que el río Otún, como cualquier otra cuenca hidrográfica presenta cada determinado tiempo caudales excesivamente altos, que superan por mucho el caudal medio o los caudales de avenida típicos. En el análisis del tramo del río Otún entre la vidriera del Otún y la estación eléctrica

de Belmonte realizado por la CARDER se presentan los caudales máximos con su respectivo tiempo de retorno, datos que se muestran en la *[Tabla 4](#page-26-0)*.

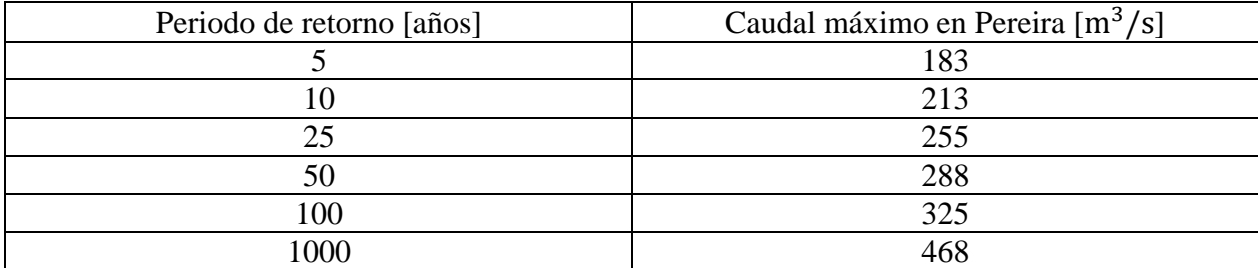

Tabla 4. Caudales máximos del río Otún con tiempo de retorno

<span id="page-26-0"></span>Estos caudales máximos no se tienen en cuenta para el diseño del azud, debido a que por la gran cantidad de flujo de agua, los niveles del río serían tan altos que el azud se comportaría como una superficie sumergida que no aportaría al efecto de erosión de la tierra.

#### 2.1.4.1 Dimensionamiento del azud

El cálculo para el dimensionamiento del azud, tiene en cuenta la máxima altura alcanzada por el agua antes de la descarga, esto se logra mediante la siguiente ecuación.

$$
Q_{max} = \frac{2}{3} \left( \mu * b * \sqrt{2g} \right) * \left( \left( h + \frac{V^2}{2g} \right)^{\frac{3}{2}} - \left( \frac{V^2}{2g} \right)^{\frac{3}{2}} \right)
$$

Donde:

 $Q_{max} = 14$  m<sup>3</sup>/s: Caudal máximo típico del río Otún

 $\mu = 0.75$ : Coeficiente del vertedero, para el caso de la cresta de Creager se toma este valor

 $b = 6$  m: Ancho del río en el sitio del proyecto

 $V = 1.5$  m/s: Velocidad de acercamiento al vertedero

ℎ: Altura de la cresta

$$
14 \frac{\text{m}^3}{\text{s}} = \frac{2}{3} \left( 0.75 * 6 \text{ m} * \sqrt{2 * 9.81 \frac{\text{m}}{\text{s}^2}} \right) * \left( \left( h + \frac{\left( 1.5 \frac{\text{m}}{\text{s}} \right)^2}{2 * 9.81 \frac{\text{m}}{\text{s}^2}} \right)^{\frac{3}{2}} - \left( \frac{\left( 1.5 \frac{\text{m}}{\text{s}} \right)^2}{2 * 9.81 \frac{\text{m}}{\text{s}^2}} \right)^{\frac{3}{2}} \right)
$$

 $h = 0.9370 \text{ m}$ 

Se debe calcular la velocidad del agua sobre la cresta del azud, ya que esto permitirá establecer la cantidad de energía que se debe disipar.

La velocidad sobre la cresta se calcula con la siguiente ecuación:

$$
Q_{max} = V_{azud} * A = V_{azud} * h * b
$$

$$
V_{azud} = \frac{Q_{max}}{h * b} = \frac{14 \frac{\text{m}^3}{\text{s}}}{0.9370 \text{ m} * 6 \text{ m}} = 2.49 \frac{\text{m}}{\text{s}}
$$

La carga energética sobre el azud se calcula sumando la carga por elevación con la carga dinámica

$$
h_e = h + \frac{V_{azud}^2}{2g}
$$

Donde:

h<sub>e</sub>: Es la carga energética sobre la cresta del azud

 $\frac{V_{azud}^2}{V_{\frac{u}{2}}}$ <sup>1211</sup> Carga dinámica sobre la cresta del azud.<br>2*g* 

$$
h_e = 0.9370 \text{ m} + \frac{(2.49 \text{ m/s})^2}{2 * 9.81 \text{ m/s}^2} = 1.2530 \text{ m}
$$

Para dimensionar el azud se hace con el perfil de Creager que se obtiene multiplicando la carga energética por las coordenadas de Creager.

| Coordenadas de Creager |        |  |
|------------------------|--------|--|
| X                      | Y      |  |
| $\overline{0}$         | 0,136  |  |
| 0,1                    | 0,0036 |  |
| 0,3                    | 0      |  |
| 0,4                    | 0,007  |  |
| 0,6                    | 0,006  |  |
| 0,8                    | 0,112  |  |
| 1                      | 0,257  |  |
| 1,4                    | 0,565  |  |
| 2                      | 1,22   |  |
| 2,5                    | 1,96   |  |
| 3                      | 2,5    |  |

Tabla 5. Coordenadas de Creager

| Perfil de Creager |            |  |
|-------------------|------------|--|
| $X \, \text{[m]}$ | $Y$ [m]    |  |
| 0                 | 0,17041915 |  |
| 0,1253082         | 0,0045111  |  |
| 0,3759246         | 0          |  |
| 0,5012328         | 0,00877157 |  |
| 0,7518492         | 0,00751849 |  |
| 1,0024656         | 0,14034518 |  |
| 1,253082          | 0,32204207 |  |
| 1,7543148         | 0,70799133 |  |
| 2,506164          | 1,52876004 |  |
| 3,132705          | 2,45604072 |  |
| 3,759246          | 3,132705   |  |

Tabla 6. Perfil de Creager

Fuente: Manual de mini y micro centrales, Sánchez, 1995.

Con la tabulación de los datos del perfil de Creager, se puede obtener la curva que describe cómo debe hacerse el azud para evitar los efectos de la erosión en los caudales de avenida

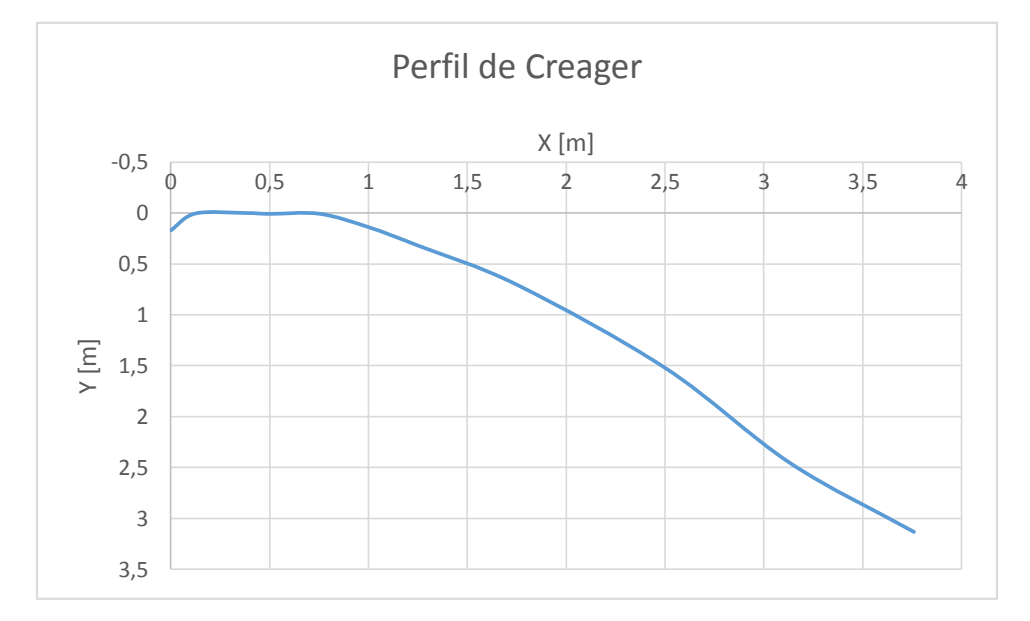

Ilustración 6. Perfil de Creager

#### 2.1.4.2 Dimensionamiento del zampeado

Para este dimensionamiento del zampeado o colchón de agua se sigue el procedimiento descrito en el libro de Sánchez (1995).

Se requiere conocer la altura de salida con respecto al pie del colchón de agua, para esto es importante definir el caudal por metro lineal de río y el espesor de la lámina de agua en la vertiente del pie del azud, esta relación se plantea con la ecuación experimental.

$$
h_2=\frac{0.45*q}{\sqrt{h_1}}
$$

Donde:

- q: Es el caudal por metro lineal del río
- $h_2$ : Profundidad aguas abajo
- h<sub>1</sub>: Espesor de la lámina de agua al pie del azud

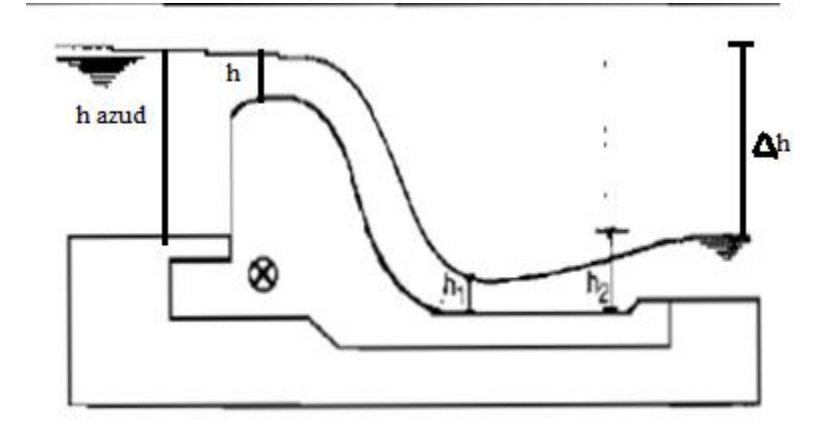

Ilustración 7. Esquema del zampeado

Adaptado de: "Manual de mini y microcentrales hidráulicas", COZ, 1995.

$$
q = \frac{Q_{\text{max}}}{b} = \frac{14 \text{ m}^3/\text{s}}{6 \text{ m}} = 2.33 \frac{\text{m}^3}{\text{s} * \text{m}}
$$

$$
q = V * h_1
$$

Donde:

V: Velocidad del fluido al salida del colchón de agua

$$
V = \sqrt{2 * g * \Delta h}
$$

∆h = 0,6 m*:* Es la diferencia de altura desde la cresta de carga en el azud hasta la salida del colchón de agua, valor asumido.

g: Aceleración de la gravedad

$$
V = \sqrt{2 \times 9.81 \frac{m}{s^2} \times 0.6 \text{ m}} = 3.4310 \text{ m/s}
$$

$$
h_1 = \frac{q}{V} = \frac{2.33 \frac{m^3}{s \times m}}{3.4310 \frac{m}{s}} = 0.68 \text{ m}
$$

La altura del agua sobre el lecho del río H<sup>e</sup> es igual a la altura del azud más la altura de la cresta sobre el azud y más la carga dinámica en ese punto*.*

$$
H_e = h_{azud} + h + \frac{V_{\text{cresta}}^2}{2g}
$$

hazud = 0,85 m: Altura del azud que comprende desde el fondo del río hasta la parte alta de la rejilla de captación.

 $h = 0.9370$  m: Altura de la cresta en el azud

 $V_{\text{cresta}} = 2.49 \text{ m/s}$ : Velocidad del agua en la cresta del azud

 $g = 9.81$  m/s<sup>2</sup>: Aceleración de la gravedad

$$
H_e = 0.85 m + 0.9370 m + \frac{(2.49 m/s)^2}{2 * 9.81 m/s^2} = 2.103 m
$$

Por lo tanto la profundidad del colchón es

$$
P_{\text{colchón}} = H_e - \Delta h - h1
$$

Pcolchon*:* Profundidad del colchón

$$
P_{\text{colchon}} = 2,103 \text{ m} - 0,6 \text{ m} - 0,68 \text{ m} = 0,823 \text{ m}
$$

La profundidad aguas abajo será:

$$
P_{abajo} = H_e + t_{agua\,abajo}
$$

h2*:* Profundidad aguas abajo

 $t<sub>agua abajo</sub> = 0.5 m$ : Espesor capa de aguas abajo, valor asumido

 $h_2 = 0.823$  m + 0,5 m = 1,323 m

De acuerdo a la ecuación de Merriam, el requerimiento de la profundidad aguas abajo es:

$$
h_2 = \frac{0.45 * q}{\sqrt{h_1}} = \frac{0.45 * 2.33 \frac{m^3}{s * m}}{\sqrt{0.68 m}} = 1.273 m
$$

Como: 1,323 m > 1,273 m entonces las asunciones hechas fueron correctas y se procede a calcular la longitud del colchón

$$
L=5*(h_2-h_1)
$$

: Longitud de la cuenca

$$
L = 5 * (1,323 \text{ m} - 0,68 \text{ m}) = 3,215 \text{ m}
$$

La construcción del azud puede llegar a tener un costo muy elevado si se hace en concreto, sin embargo esta estructura también se puede hacer con gaviones, aprovechando el suelo rocoso que caracteriza la cuenca media del río Otún, la ventaja de utilizar estas rocas es que no se le hace afectación al ambiente y representaría una disminución en los costos del proyecto por concepto de materia prima y transporte. Se puede utilizar la piedra y tierra que remueven en las otras obras hidráulicas para la construcción del azud para también ayudar a disminuir los costos.

#### <span id="page-31-0"></span>2.1.5 Aliviadero para bocatoma de rejilla lateral

Con los periodos de lluvias aumenta temporalmente o por periodos de tiempo considerables el nivel de los ríos y con ello aumenta el caudal y la turbulencia del mismo. Al aumentar la altura del río también se ve incrementada la altura de carga sobre la rejilla de captación y esta al comportarse como un vertedero sumergido se aumenta el caudal que ingresa al sistema.

Este exceso de caudal no es deseable que ingrese al sistema, principalmente porque con el aumento de caudal se elevan las presiones tanto en los canales de conducción como en la tubería de presión.

Por lo que debe existir un aliviadero que ayude a evacuar el caudal excedente procedente del aumento de carga del río sobre la rejilla de entrada, este aliviadero no es más que un vertedero rectangular.

Para el caso particular de este diseño, se va a utilizar un único vertedero en el canal de conducción del desripiador al desarenador, esta ubicación es estratégica, ya que no solo permite la evacuación de aguas procedente del aumento del caudal de los ríos, sino que también va a servir para evacuar el agua cuando se cierre la compuerta de entrada al desarenador, porque al cerrar esta compuerta, se le restringe el paso de agua desde la rejilla de admisión y el aliviadero permite que el sistema no quede en sobrepresión y pueda dañar la estructura.

Para el dimensionamiento de este aliviadero, tienen validez las ecuaciones utilizadas para el cálculo de la rejilla de la toma de captación.

Por tanto el caudal máximo que ingresa a la rejilla se define como:

$$
Q_{max}=k * s_{max} * M_{max} * b_1 * H_{max}^{\frac{3}{2}}\left[\frac{m^3}{s}\right]
$$

Donde:

 $Q_{max}$ : Es el caudal máximo que puede ingresar a la rejilla

 $H_{max} = 0.5$  m: Altura máxima del río sobre la rejilla de admisión [m]

 $s_{max}$ : Coeficiente de corrección por altura máxima

 $M_{max}$ : Coeficiente M para altura máxima

Nota: La altura máxima que se toma, es un valor dado por los administradores del centro de visitantes, es un valor típico cuando hay lluvias torrenciales de largos periodos. El sistema no tiene en cuenta el caudal cuando se presentan avalanchas debido a que esto sobredimensionaría el sistema, repercutiendo directamente en los costos y porque los casos de avalanchas reportados son de muy poca frecuencia.

Los coeficientes  $s_{max}$  y  $M_{max}$  se calculan con las ecuaciones:

Coeficiente de corrección según Bazin:

$$
s_{max} = 1.05 * \left(1 + 0.2 * \left(\frac{h_n}{Y_2}\right)\right) * \left(\frac{Z}{H}\right)^{\frac{1}{3}}
$$

$$
h_n = H - Z
$$

 $H = 0.5$  m  $Y_2 = 0.7$  m  $Z = 0.05$  m

Estos valores se toman, tomando como referencia la *[Ilustración 2](#page-17-0)*.

$$
h_n = 0.45 \text{ m} - 0.05 \text{ m} = 1.35 \text{ m}
$$

$$
s_{max} = 1.05 * \left(1 + 0.2 * \left(\frac{0.45 \text{ m}}{0.7 \text{ m}}\right)\right) * \left(\frac{0.05 \text{ m}}{0.5 \text{ m}}\right)^{\frac{1}{3}} = 0.55
$$

Coeficiente M según Konovalov

$$
M_{max} = \left(0.407 + \frac{0.045 * H}{H + Y_1}\right) * \left(1 + 0.285 * \left(\frac{H}{H + Y_1}\right)^2\right) * \sqrt{2g}
$$

 $Y_1 = 0.6$  m  $g = 9.81$  m/s<sup>2</sup>

$$
M_{max} = \left(0.407 + \frac{0.045 * 0.5 \text{ m}}{0.5 \text{ m} + 0.6 \text{ m}}\right) * \left(1 + 0.285 * \left(\frac{0.5 \text{ m}}{0.5 \text{ m} + 0.6 \text{ m}}\right)^2\right) * \sqrt{2 * 9.81 \frac{\text{m}}{s^2}}
$$

$$
M = 2.005
$$

 $k = 0.8$ 

 $b_1 = 0.26$  m

$$
Q_{max} = 0.8 * 0.55 * 2.005 * 0.26 \text{ m} * (0.5 \text{ m})^{\frac{3}{2}} = 0.08109 \text{ m}^3/\text{s}
$$

El caudal a evacuar por el aliviadero debe ser la diferencia entre el caudal máximo y el caudal de diseño.

$$
Q_{aliviadero} = Q_{max} - Q_v
$$

$$
Q_{aliviadero} = 0.08109 \frac{\text{m}^3}{\text{s}} - 0.04 \frac{\text{m}^3}{\text{s}} = 0.04109 \text{ m}^3/\text{s}
$$

Con este caudal se puede hacer el dimensionamiento del vertedero que va a hacer las funciones del aliviadero.

Para dimensionar el vertedero, se selecciona un vertedero rectangular sin contracciones, el cálculo del vertedero se realiza mediante la siguiente ecuación.

$$
Q_{aliviadero} = \frac{2}{3} * b_{aliviadero} * C_d * \sqrt{2 * g} * H_{aliviadero}^{\frac{3}{2}}
$$

Donde:

 $C_d$ : Es un coeficiente de descarga, para el caso del vertedero sin contracción.

$$
C_d = 0.602 + 0.0833 * \left(\frac{H_{vertedero}}{P}\right)
$$

 $P = 0.36$  m: Es la altura desde el piso hasta el vertedero

#### $b_{\text{aliviadero}}$ : Ancho del aliviadero

 $H_{vertex} = 0.14$  m: Es la altura de carga máxima sobre el vertedero, es 0,14 m por consideraciones de diseño, ya que si se toma un valor por debajo de éste, en el canal de conducción habría una pérdida de caudal porque la altura de agua en el canal de conducción es de 0,35 m y la altura máxima del canal 0,5 m.

$$
0.04109 \frac{\text{m}^3}{\text{s}} = \frac{2}{3} * b_{aliviadero} * \left( 0.602 + 0.0833 * \left( \frac{0.14 \text{ m}}{0.36 \text{ m}} \right) \right) * \sqrt{2 * 9.81 \frac{\text{m}}{\text{s}^2}} * (0.14 \text{ m})^{\frac{3}{2}}
$$

$$
b_{aliviadero} = 0.4187 \text{ m}
$$

Se selecciona un ancho de aliviadero de  $b_{\text{aliviadero}} = 0.45$  m para tener un factor de seguridad asociado, cuando la altura máxima del río sobre la rejilla de entrada pueda exceder los 0,5 m.

#### <span id="page-34-0"></span>2.1.6 Bocatoma de fondo

La bocatoma de fondo tiene la particularidad que se debe construir en ríos donde la pendiente es mayor al 10% y con la característica que el cauce del río no debe contener abundante material de arrastre, ya que podría taponar la rejilla, sobre todo cuando la toma de agua es pequeña en comparación con el caudal del río, características que se deben verificar en el punto de selección del proyecto.

#### 2.1.6.1 Dimensionamiento

Para el dimensionamiento de la bocatoma de fondo se sigue el procedimiento sugerido en el libro de "Pequeñas centrales hidroeléctricas" Ortiz, 2001.

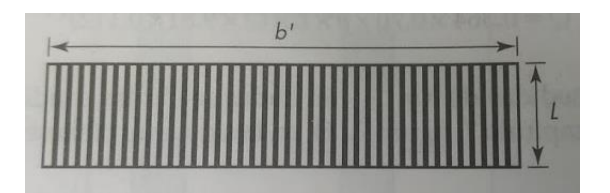

Ilustración 8. Dimensiones principales de la rejilla

Fuente: "Pequeñas centrales hidroeléctricas" Ortiz, 2001.

$$
Q = c * \mu * b * L * (2 * g * h)^{\frac{1}{2}}
$$

Donde:

: Caudal captado

ℎ: Altura inicial del agua

 $\mu$ : Es un coeficiente de derrame de la rejilla

: Ancho total del vertedero

: Longitud de la rejilla

: Coeficiente de contracción que varía en función de la disposición de las barras de la rejilla

La altura inicial del agua es función de la inclinación de la rejilla y el nivel mínimo de las aguas de río

$$
h=\frac{2}{3}*\chi*h_o
$$

: Coeficiente de inclinación de la rejilla

 $h<sub>o</sub>$ : Nivel mínimo de las aguas del río

El coeficiente c es igual a

$$
c = 0.6 * \left(\frac{a}{d}\right) * (\cos \beta)^{\frac{3}{2}}
$$

Debido a que en la operación la rejilla puede presentar obstrucción porque se puede almacenar material como hojas y palos en la rejilla se recomienda hacer una corrección a la longitud de la rejilla del 20%

$$
L'=1,2*L
$$

El ancho del canal por donde debe trasegar el agua debe ser igual a:

$$
B = L' * \cos \beta
$$

 $\beta$ : es el ángulo de inclinación de la rejilla con respecto a la horizontal

La pendiente del canal debe ser mínimamente de  $I = 5\%$ 

Para dimensionar el canal colector, se debe determinar la profundidad crítica a la cual se va a encontrar la rejilla

$$
Y_c = \left(\frac{Q_d^2}{g * B^2}\right)^{\frac{1}{3}}
$$
: Ancho del canal colector

- $Q_d$ : Caudal de diseño
- : Aceleración de la gravedad

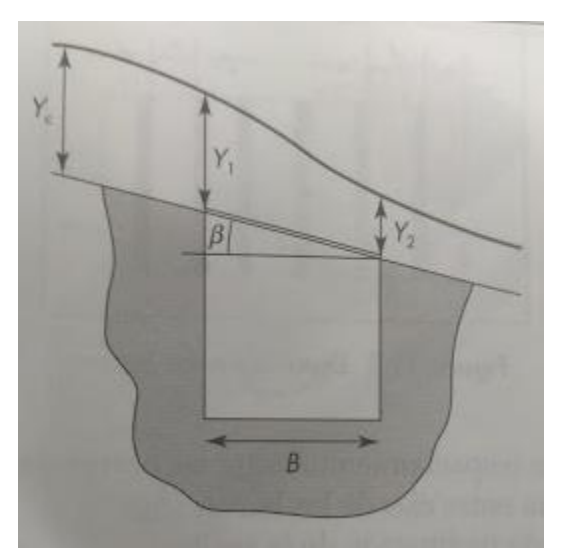

Ilustración 9. Inclinación y longitud crítica de la rejilla

Fuente: "Pequeñas centrales hidroeléctricas" Ortiz, 2001.

La velocidad crítica es igual a:

$$
V_c=(g\ast Y_c)^{\tfrac{1}{2}}
$$

La altura del agua al final de canal

$$
H_2 = 1.1 * Y_c
$$

La altura inicial del agua en el canal es:

$$
H_1 = \left(\frac{2 * Y_c^3}{H_2} + \left(H_2 - \frac{b'' * I}{3}\right)^2\right)^{\frac{1}{2}} - \frac{2 * b'' * I}{3}
$$

b": Longitud del canal colector

La velocidad del agua al final del canal colector:

$$
V_f = \frac{Q}{H_2 * B}
$$

La velocidad al final del canal colector debe ser menor a la velocidad crítica

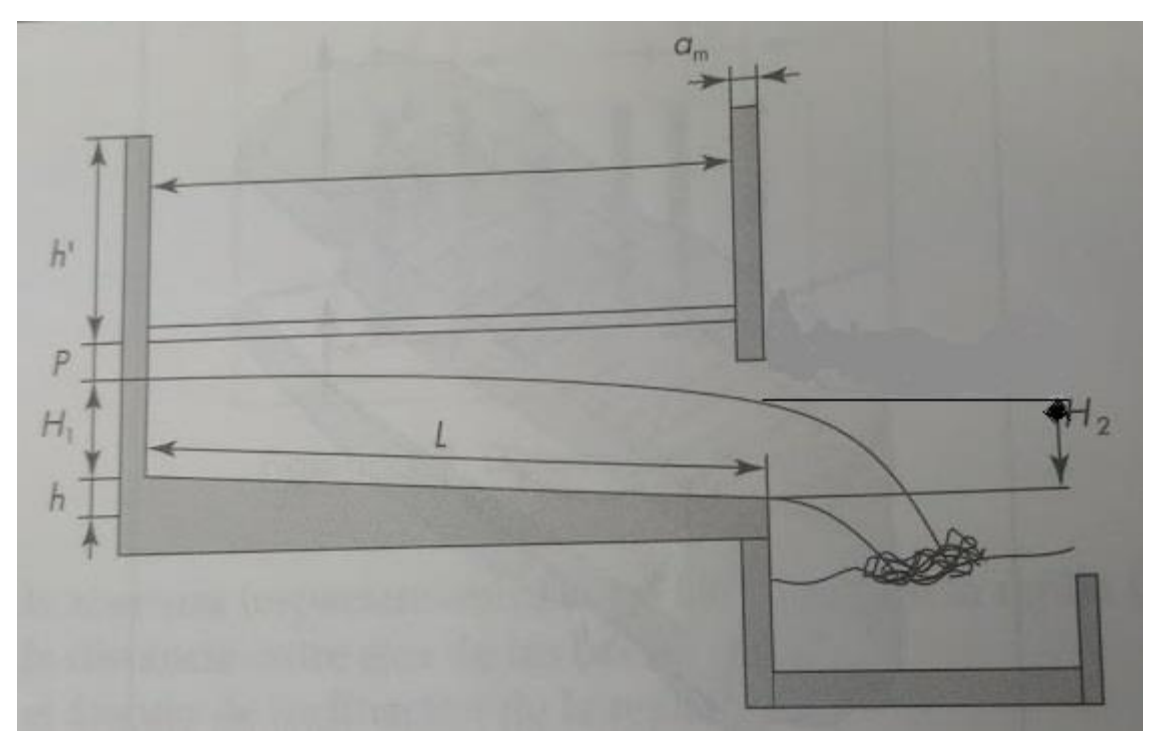

Ilustración 10. Dimensiones del canal

Adaptado de: "Pequeñas centrales hidroeléctricas" Ortiz, 2001.

2.1.6.2 Cálculos bocatoma de fondo

El caudal de diseño es

$$
Q_d = 0.04 \text{ m}^3/\text{s}
$$

La altura mínima del río puede presentar variaciones entre 0,4 m y 0,5 m dependiendo de la intensidad de la época de sequía, por tanto para el diseño de la bocatoma se toma un valor arbitrario entre estos dos rangos de:

$$
h_o = 0.46 \text{ m}
$$

Se eligen barrotes rectangulares para la captación de la rejilla, para esta configuración el coeficiente  $\mu = 0.7$ , según (Ortiz, 2001).

El ángulo de inclinación de la rejilla debe ser mayor a 5°, ya que un ángulo menor puede generar que el material de arrastre que lleva el río golpee directamente en la rejilla, causando problemas de erosión, deterioro y taponamiento.

El ángulo de inclinación de la rejilla se toma como  $\beta = 10^{\circ}$ 

Para este ángulo el coeficiente  $\chi = 0.91$ , según (Ortiz, 2001)

El espaciamiento entre barrotes se toma de  $a = 0.04$  m y la distancia entre los barrotes se toma de  $d = 0.06$  m.

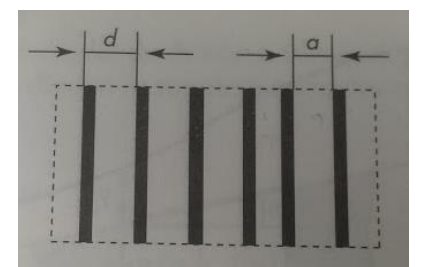

Ilustración 11. Distancia entre barrotes

Fuente: "Pequeñas centrales hidroeléctricas" Ortiz, 2001.

El espesor de barrotes es:

$$
e = d - a = 0.06 \text{ m} - 0.04 \text{ m} = 0.02 \text{ m}
$$

El coeficiente c

$$
c = 0.6 * \left(\frac{0.04 \text{ m}}{0.06 \text{ m}}\right) * \cos(10^{\circ})^{\frac{3}{2}} = 0.3909
$$

La altura inicial del agua es

$$
h = \frac{2}{3} * 0.91 * 0.46 \text{ m} = 0.279 \text{ m}
$$

Se fija el ancho útil de las rejillas se asume de  $b = 0.52$  m

Con estos parámetros se calcula la longitud de la rejilla

$$
Q = c * \mu * b * L * (2 * g * h)^{\frac{1}{2}}
$$

$$
0.04 \frac{\text{m}^3}{\text{s}} = 0.3909 * 0.7 * 0.52 \text{ m} * \text{L} * (2 * 9.81 \frac{\text{m}}{\text{s}^2} * 0.279 \text{ m})^{0.5}
$$

$$
\text{L} = 0.12015 \text{ m}
$$

$$
L' = 1.2 * L = 0.1441 m \approx 0.15 m
$$

Número de espacios de la rejilla

$$
n = \frac{b}{a} = \frac{0.52 \text{ m}}{0.04 \text{ m}} = 13
$$

El número de barrotes es:

$$
N = n - 1 = 13 - 1 = 12
$$

La cantidad de barrotes que debe tener la rejilla es de 12, con un ancho de barrote de 0,02 m y un espaciamiento entre barrotes de  $e = 0.04$  m

El ancho total de la rejilla es:

$$
b' = b + N * e = 0.52 m + 12 * 0.02 m = 0.76 m
$$

Canal colector

Se calcula el ancho del canal colector

$$
B = L' * \cos(\beta) = 0.15 \text{ m} * \cos(10^\circ) = 0.1477 \text{ m}
$$

La longitud crítica del canal es

$$
Y_c = \left(\frac{Q_d^2}{g * B^2}\right)^{\frac{1}{3}} = \left(\frac{\left(0.04 \frac{\text{m}^3}{\text{s}}\right)^2}{9.81 \frac{\text{m}}{\text{s}^2} * (0.1477 \text{m})^2}\right)^{\frac{1}{3}} = 0.1955 \text{ m}
$$

La velocidad crítica es:

$$
V_c = (g * Y_c)^{0.5} = \left(9.81 \frac{\text{m}}{\text{s}^2} * 0.1955 \text{ m}\right)^{0.5} = 1.3849 \text{ m/s}
$$

La altura del agua al final del canal es:

$$
H_2 = 1.1 * Y_c = 1.1 * 0.1955 \text{ m} = 0.2150 \text{ m}
$$

Se debe tomar un rango de seguridad igual a:

$$
p = 0.5 * H_2 = 0.107
$$
 m

El ancho de muro por recomendación de la bibliografía debe ser:

$$
a_m=0.2\;\mathrm{m}
$$

La longitud del canal colector se calcula aplicando una relación trigonométrica, con una pendiente del canal del colector de 3°

$$
b'' = \frac{b' + a_m}{\cos \alpha} = \frac{0.76 \text{ m} + 0.2 \text{ m}}{\cos(3^\circ)} = 0.9613 \text{ m}
$$

La altura inicial del agua en el canal es:

$$
H_1 = \left(\frac{2 * Y_c^3}{H_2} + \left(H_2 - \frac{b'' * I}{3}\right)^2\right)^{\frac{1}{2}} - \frac{2 * b'' * I}{3}
$$
  

$$
H_1 = \left(\frac{2 * (0.1873 \text{ m})^3}{0.2060 \text{ m}} + \left(0.2060 \text{ m} - \frac{0.9613 \text{ m} * 0.05}{3}\right)^2\right)^{\frac{1}{2}} - \frac{2 * 0.9613 \text{ m} * 0.05}{3}
$$
  

$$
H_1 = 0.2849 \text{ m}
$$

La velocidad final del agua en el canal es:

$$
V_f = \frac{Q}{B * H_2} = \frac{0.04 \text{ m}^3/\text{s}}{0.1477 \text{ m} * 0.2150 \text{ m}} = 1.2696 \text{ m/s}
$$

Como la velocidad  $V_c > V_f$  se tiene que el diseño de la toma de agua de fondo es acertado.

### 2.1.6.3 Cámara de recolección

Esta cámara es utilizada para que aquellas piedras y palos que han logrado pasar el primer filtro de la rejilla, se queden en esta cámara y no sigan hacia el canal de conducción al desarenador. En esta cámara también se diseña un vertedero que elimina los excesos de agua producto de la variabilidad de la altura de las aguas.

# 2.1.6.3.1 Dimensionamiento cámara de recolección

Las ecuaciones gobernantes para el dimensionamiento de la cámara de recolección son:

$$
X_{s} = 0.36 * V_{f}^{\frac{2}{3}} + 0.6 * H_{2}^{\frac{4}{7}} \text{ [m]}
$$
  

$$
X_{j} = 0.18 * V_{f}^{\frac{4}{7}} + 0.74 * H_{2}^{\frac{3}{4}} \text{ [m]}
$$
  

$$
L = X_{s} + 0.3 \text{ [m]}
$$

Donde:

- $X_s$ : La distancia máxima a la que cae el agua del canal
- $X_j$ : La distancia máxima a la que cae el agua del canal
- : La longitud del canal
- $V_f$ : Velocidad final del agua a la salida del canal [m/s]

 $H_2$ : Altura de la lámina de agua la salida del canal

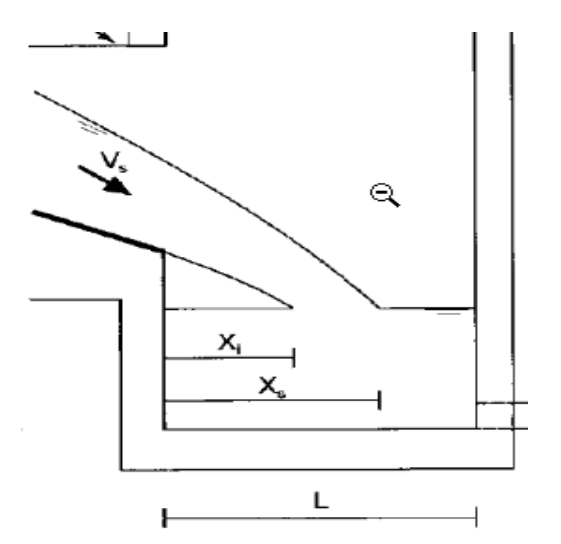

Ilustración 12. Cámara de recolección

Adaptado de: http://es.calameo.com/read/00317355074a3cb674645

2.1.6.3.2 Cálculos de la cámara de recolección

$$
X_s = 0.36 * \left(1,2696 \frac{\text{m}}{\text{s}}\right)^{\frac{2}{3}} + 0.6 * (0.2150 \text{ m})^{\frac{4}{7}} = 0.8426 \text{ m}
$$
  

$$
X_s = 0.18 * \left(1,2696 \frac{\text{m}}{\text{s}}\right)^{\frac{4}{7}} + 0.74 * (0.2150 \text{ m})^{\frac{3}{4}} = 0.4399 \text{ m}
$$
  

$$
L = 0.8426 \text{ m} + 0.3 \text{ m} = 1,1426 \text{ m} \approx 1.1 \text{ m}
$$

El ancho de la cámara de recolección es un valor arbitrario, se toma de 1 metro de ancho para facilitar las labores de mantenimiento.

La altura del canal depende del vertedero que alimenta el canal de conducción y del vertedero de evacuación de agua excedente.

# 2.1.6.3.3 Vertedero de la cámara de recolección

Para el dimensionamiento de este vertedero se toman los mismos parámetros de diseño que se asumieron para el [Dimensionamiento del desripiador,](#page-19-0) variando la profundidad del piso de la cámara de recolección, modificando así el coeficiente de corrección por sumersión  $s$  y el coeficiente  $M$  de los vertederos. Sin embargo estos valores no presentan una variabilidad significativa, por lo tanto, tomando en cuenta que la altura de la cresta de agua  $H$  sobre el vertedero se va a mantener igual a la altura en el desripiador y que la pérdida de altura Z, también será la misma, se tiene que, refiérase a la *[Ilustración 2](#page-17-0)*:

$$
H = 0.15 \text{ m}
$$

$$
Z = 0.1 \text{ m}
$$

Se puede afirmar que el ancho del vertedero b es igual a:

$$
b=0.4\ \mathrm{m}
$$

## 2.1.6.3.4 Aliviadero de la cámara de recolección

Este aliviadero sirve para evacuar todas las aguas excedentes que ingresan a la bocatoma, producto de aumento del nivel de los ríos, para ello, esta debe estar en la capacidad de eliminar este exceso, el caudal de exceso se calcula así:

$$
Q_{exceso} = Q_{captado} - Q_{dise\|o}
$$

$$
Q_{dise\tilde{n}o} = 0.04 \text{ m}^3/\text{s}
$$

$$
Q_{captado} = c * \mu * b * L * (2 * g * h_{max})^{\frac{1}{2}}
$$

Las variables  $c, \mu, b, L$  fueron calculadas previamente en el dimensionamiento de la bocatoma de fondo.

$$
c = 0,3909
$$

$$
\mu = 0,7
$$

$$
b = 0,52 \text{ m}
$$

$$
L = 0,15 \text{ m}
$$

 $g = 9.81$  m/s<sup>2</sup>: Aceleración gravitacional

 $h_{max} = 1.5$  m: Altura máxima de agua sobre la rejilla de a bocatoma.

$$
Q_{captado} = 0.3909 * 0.7 * 0.52 \text{ m} * 0.15 \text{ m} * \left(2 * 9.81 \frac{\text{m}}{\text{s}^2} * 1.5 \text{ m}\right)^{\frac{1}{2}} = 0.1157 \frac{\text{m}^3}{\text{s}}
$$

$$
Q_{exceso} = 0.1157 \frac{\text{m}^3}{\text{s}} - 0.04 \frac{\text{m}^3}{\text{s}} = 0.0757 \frac{\text{m}^3}{\text{s}}
$$

El caudal de exceso debe ser igual al caudal del aliviadero de la cámara de recolección.

$$
Q_{exceso} = Q_{aliviadero}
$$

Para un vertedero se tiene que:

$$
Q_{aliviadero} = \frac{2}{3} * b_{aliviadero} * C_d * \sqrt{2 * g} * H_{aliviadero}^{\frac{3}{2}}
$$

El significado de cada una de estas variables, fueron descritas en el [Aliviadero para bocatoma de](#page-31-0)  [rejilla lateral.](#page-31-0)

El coeficiente de descarga  $C_d$  se define así:

$$
C_d = 0.602 + 0.0833 * \left(\frac{H_{aliviadero}}{P}\right)
$$

 $P = 0.5$  m: Es la altura desde el piso hasta el vertedero

 $H_{\text{aliviadero}} = 0.2$  m: Se toma como criterio de diseño este valor

Reemplazando la ecuación del coeficiente de descarga en la ecuación del caudal del vertedero y reemplazando los valores de caudal, de aceleración gravitacional y de altura del aliviadero se puede hallar el ancho del aliviadero.

$$
0.0757 \frac{\text{m}^3}{\text{s}} = \frac{2}{3} * b_{aliviadero} * \left( 0.602 + 0.0833 * \left( \frac{0.2 \text{ m}}{0.5 \text{ m}} \right) \right) * \sqrt{2 * 9.81 \frac{\text{m}}{\text{s}^2}} * (0.2 \text{ m})^{\frac{3}{2}}
$$

$$
b_{aliviadero} = 0.4516 \text{ m} \approx 0.46 \text{ m}
$$

Definido las dimensiones del vertedero, se establece que la profundidad de la cámara de recolección es de 0,7 m.

## 2.1.6.3.5 Muro de contención

Para proteger el sistema de captación de la crecida del río, se tiene que el nivel máximo del río puede llegar hasta 1,5 metros, sin embargo esto se presenta súbitamente y tiene cortos periodos de duración, por lo que no representa un riesgo para la bocatoma. Una de las ventajas que presenta la bocatoma de fondo con respecto a la bocatoma lateral es que no sufre demasiadas afectaciones por las crecidas de los ríos. El muro de contención se va a elevar a una altura de 1,5 m con respecto al fondo del río. Además debe tener 2 m de longitud y 0,2 m de espesor.

#### 2.1.7 Selección de la bocatoma

Con los dos tipos de bocatoma dimensionados se puede obtener el caudal de diseño requerido por el proyecto, sin embargo la bocatoma lateral implica mayor nivel de intervención en el río, debido a que se debe construir el azud para poder mantener el nivel del agua cuando se esté en época de estiaje, lo cual representa una desventaja económica en comparación con la bocatoma de fondo y además una desventaja operativa. En la bocatoma de fondo se tiene que siempre se va a garantizar el nivel de agua requerido para captar el caudal de diseño, sin necesidad de construir obras adicionales para garantizar este nivel. Otra ventaja que tiene la bocatoma de fondo en comparación con la bocatoma lateral, es que en época de crecidas la rejilla no va a estar sometida a sobre esfuerzos producto del impacto directo del agua y material de arrastre sobre la rejilla.

Por lo tanto se selecciona la bocatoma de fondo porque representa una ventaja económica y operativa para el proyecto de la picocentral en el centro de visitantes La Pastora.

#### 2.2 Canal de conducción al desarenador

Para poder dimensionar adecuadamente el canal de conducción, se debe tener en cuenta, que por el paso de este canal no se debe presentar sedimentación de las partículas de arena que trasegan hacia el desarenador, ya que esto puede generar erosión en las paredes del canal, por tanto Ortiz 2001, da un límite de velocidades para el canal según el revestimiento y el tipo de suelo.

El tipo de canal utilizado es uno de sección rectangular, debido a que la longitud de éste no es extensa, lo que hace que la incidencia por la fricción en las paredes no tenga mucha influencia. Otra razón que justifica la construcción de este tipo canales es su economía respecto a otras configuraciones por su fácil construcción.

La velocidad máxima permitida para concreto con materia en suspensión es de 1 m/s. Se selecciona esta velocidad ya que de este material va a ser el revestimiento del canal, la pendiente del canal debe estar entre 1°-5°, según lo recomendado por la literatura, para este caso se toma de 1°.

Los valores para calcular el canal de conducción, se pueden tomar basándose en la *[Ilustración 2](#page-17-0)* y en el cálculo del desripiador.

Para la sección transversal se aplica la ecuación:

$$
A_{trans} = \frac{Q}{V_{admissible}}
$$

$$
A_{trans} = (Y_3 + h'_n) * b_3
$$

Donde:

: Caudal de diseño

 $V_{admissible} = 1$  m/s

 $b_3$ : Ancho del canal

 $Y_3 = 0.3$  m: Altura del canal con respecto al desripiador

 $h'_n = 0.05$  m: Altura de carga con respecto al desripiador

$$
A_{trans} = \frac{0.04 \text{ m}^3/\text{s}}{1 \text{ m/s}} = 0.04 \text{ m}^2
$$

$$
b_3 = \frac{0.04 \text{ m}^2}{(0.3 \text{ m} + 0.05 \text{ m})} = 0.12 \text{ m}
$$

Longitud de transición entre el desripiador y el canal

Esta longitud es de bastante relevancia para ayudar a mejorar la hidráulica del fluido y evitar erosión en las paredes, la longitud de transición se calcula con la siguiente ecuación.

$$
L_t = \frac{b_2 - b_3}{2 * \tan(12.5^\circ)}
$$

$$
L_t = \frac{0.4 \text{ m} - 0.12 \text{ m}}{2 * \tan(12.5^\circ)} = 0.6315 \text{ m} \approx 0.6 \text{ m}
$$

#### 2.3 Desarenador

Esta obra es de vital importancia especialmente en los ríos de montaña que en su cauce se pueden alojar elementos arcillosos, areniscos y partículas de pequeño diámetro. Todos estos elementos perjudican tanto la turbina como la tubería de presión, ya que puede causar daño en los álabes o cucharas de la turbina o erosión en la tubería. Por tanto, un buen desarenador es aquel que garantiza que todas las partículas sólidas se precipiten en un tanque, permitiendo así solo el paso de agua limpia hacia la tubería de presión.

Las partículas sólidas presentes en el agua, además de tener un efecto destructivo en los componentes hidráulicos de la obra, también presenta incidencia en la operación del sistema, ya que si estas partículas se alojan en tramos de la tubería se comportan como un tapón, impidiendo el paso regular de agua, haciendo que la turbina opere por debajo de su punto de diseño, lo que origina que no se pueda generar la suficiente energía eléctrica para la demanda del centro de visitantes.

La época más crítica para el desarenador, es la época de lluvias, que en el caso de Pereira son dos periodos al año de una duración de hasta de 2 meses cada uno. El aumento de los niveles de los ríos genera deslizamientos de las capas de tierra más cercana a las laderas, lo que aumenta la turbiedad en los ríos, producto de las partículas en suspensión que no se precipitan por las altas velocidades.

Por tanto un buen diseño de un desarenador debe tener en cuenta todos estos parámetros, pero primordialmente tener en cuenta que el correcto funcionamiento del sistema de generación parte que desde la toma de agua se haga una adecuada filtración.

## 2.3.1 Dimensionamiento del desarenador

El fundamento físico que permite hacer un adecuado dimensionamiento del desarenador, parte de la ecuación de conservación de la masa.

$$
\dot{m}_e = \dot{m}_s
$$

$$
\dot{m}_e = \rho_e * Q_e = \dot{m}_s = \rho_s * Q_s
$$

En los sistemas hidráulicos el cambio de densidad se considere despreciable, debido a que el agua a temperaturas de 4 °C y presión atmosférica se puede asemejar a un fluido incompresible que no presenta variaciones en su volumen específico.

$$
\rho_e=\rho_s
$$

Entonces:

 $Q_e = Q_s$ 

 $Q_e$ : Caudal de diseño

El subíndice e en este caso está referido al canal rectangular previamente seleccionado, el subíndice s es referido al desarenador.

Como se sabe que:

$$
Q_e = Q = V_d * A_d
$$

Donde:

 $A_d$ : Área del desarenador

 $V_d$ : Es la velocidad en el desarenador, según el "Manual de mini y microcentrales hidráulicas" Sánchez 1995, para hacer una efectiva sedimentación la velocidad en el desarenador debe estar entre 0,2 m/s y 0,5 m/s.

Según Dubuat la velocidad máxima a la cual el agua puede arrastrar arena gruesa es de 0,216 m/s. Lo que implica que un diseño óptimo para que las partículas de arena de mayor tamaño no ingresen a la tubería de presión, debe garantizar que la velocidad en el desarenador debe ser de 0,20 m/s.

Las partículas más finas se deben decantar a lo largo del desarenador, de ahí que la longitud del desarenador cobre la mayor relevancia en este dimensionamiento.

Para pequeñas centrales hidroeléctricas el diámetro máximo admisible de partículas se representa en la siguiente *[Tabla 7](#page-48-0)* (Ortiz, 2001).

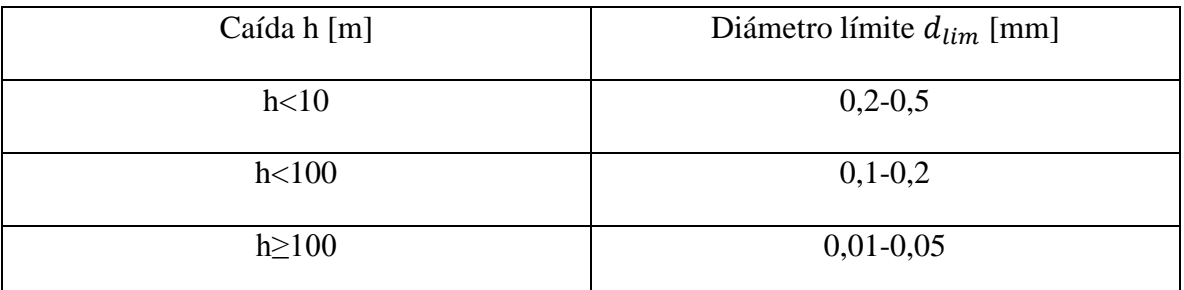

Tabla 7. Tamaño de partícula admisible en función de la caída bruta

<span id="page-48-0"></span>Según el análisis hecho por la Corporación Autónoma Regional del Risaralda (CARDER) del tramo del río Otún entre la Vidriera del Otún y la estación eléctrica Belmonte No. 2, el río presenta flujo piroclástico con una matriz de arena gruesa y grava, lo que brinda una información del tipo de material particulado que se encuentra en el cauce del río Otún. Esta información cobra relevancia porque actualmente no se tienen estudios del tipo de partícula que hay en el río Otún cuando pasa en cercanía del centro de visitantes La Pastora.

Por tanto el diseño del desarenador se va a hacer para sedimentar partículas de arena fina, ya que este permite tener un factor de seguridad, de acuerdo a la información anteriormente planteada.

Para arena fina se tiene que:

 $d_{lim} = 0.25$  mm: Tamaño de la partícula

 $V_s = 0.025$  m/s: Velocidad de sedimentación de la arena

Datos tomados de: [http://www.madrimasd.org/blogs/universo/2008/11/01/105541,](http://www.madrimasd.org/blogs/universo/2008/11/01/105541) manual de mini y microturbinas, Sánchez, 1995.

Cuando la arena está inmersa en el agua, esta se somete a un empuje ascensional dinámico  $W$ , según Sokolov, equivale a:

# $W = 0.152 * V_s$

El correcto funcionamiento del desarenador relaciona los tiempos de decantación y sedimentación, haciendo que el tiempo de decantación sea mayor al tiempo de sedimentación. El tiempo de decantación se define como el tiempo que le toma a la partícula recorrer toda la cámara del desarenador.

$$
t_d = \frac{L}{V_d}
$$

Donde:

 $t_d$ : Tiempo de decantación

: Longitud del desarenador

 $V_d$ : Velocidad de decantación igual a la velocidad en el desarenador

El tiempo que le toma a la partícula en llegar al fondo de la cámara, se le conoce como tiempo de sedimentación y equivale a:

$$
t_s = \frac{h}{V_s'}
$$

Donde  $V_s$  es la velocidad efectiva de sedimentación que tiene en cuenta el efecto del empuje ascensional.

$$
V'_s=V_s-W
$$

Al igualar el tiempo de sedimentación y el tiempo de decantación se halla la longitud mínima de la cámara del desarenador.

$$
L = \frac{h * V_d}{V s'}
$$

Después de tener la longitud mínima del desarenador se debe hacer una transición suave de entre 12°-30° para evitar taponamiento o que los sedimentos queden en el ingreso a la cámara o en su salida. La longitud de la transición debe ser menor a la tercera parte de la longitud de la cámara.

2.3.1.1 Cálculos para el dimensionamiento del desarenador El primer paso para dimensionar el desarenador es calcular el área transversal, que se define así:

$$
A_d = \frac{Q}{V_d} = \frac{0.04 \text{ m}^3/\text{s}}{0.2 \text{ m/s}} = 0.2 \text{ m}^2
$$

La profundidad del desarenador no debe ser mayor a 0,5 m para facilitar las labores de lavado del desarenador, por tanto se selecciona una profundidad  $h = 0.4$  m.

$$
b_d = \frac{A_d}{h} = \frac{0.2 \text{ m}^2}{0.4 \text{ m}} = 0.5 \text{ m}
$$

50

 $b_d$ : Ancho del desarenador

Se tiene que la velocidad de sedimentación para arena fina es  $V_s = 0.025$  m/s

$$
W = 0.152 \times V_s = 0.152 \times 0.025 \frac{\text{m}}{\text{s}} = 0.0038 \frac{\text{m}}{\text{s}}
$$

Velocidad efectiva de sedimentación

$$
V'_{s} = V_{s} - W = 0.025 \frac{\text{m}}{\text{s}} - 0.0038 \frac{\text{m}}{\text{s}} = 0.0212 \frac{\text{m}}{\text{s}}
$$

Longitud mínima del desarenador

$$
L = \frac{V_d * h}{V_s'} = \frac{0.2 \frac{\text{m}}{\text{s}} * 0.4 \text{ m}}{0.0212 \frac{\text{m}}{\text{s}}} = 3.77 \text{ m} \approx 4 \text{ m}
$$

m

Se hace la comprobación que:

$$
t_d \ge t_s
$$

$$
\frac{L}{V_d} \ge \frac{h}{V_s'}
$$

$$
\frac{4 \text{ m}}{0.2 \frac{\text{m}}{\text{s}}} \ge \frac{0.4 \text{ m}}{0.0212 \frac{\text{m}}{\text{s}}}
$$

$$
20 \text{ s} \ge 18.86 \text{ s}
$$

Como la relación cumple se tiene que la longitud del desarenador es la adecuada.

La transición entre el ancho del canal y el desarenador se va a diseñar con un ángulo de 20°, ya que debe tener un ángulo de entre 10°-30° (Ortiz 2001).

$$
L_t = \frac{b_d - b_3}{2 * \tan \alpha}
$$
  

$$
L_t = \frac{0.5 \text{ m} - 0.12 \text{ m}}{2 * \tan(20^\circ)} = 0.52 \text{ m} \approx 0.5 \text{ m}
$$

Para lograr una mejor distribución de los sedimentos se selecciona un vertedero para evacuar el caudal que pasa por el desarenador.

Para el cálculo del vertedero se utiliza la ecuación de descarga de vertederos rectangulares sin contracción, que permite relacionar el caudal de diseño con el ancho del vertedero, esta ecuación se define como:

$$
Q = \frac{2}{3} * b * C_d * \sqrt{2 * g} * H^{\frac{3}{2}} \left[ \frac{m^3}{s} \right]
$$

Donde:

: Es el ancho del vertedero de descarga del desarenador [m]

: Altura de carga sobre la cresta del vertedero [m]

: Caudal de diseño

 $g$ : Aceleración de la gravedad  $[m/s^2]$ 

 $C_d$ : Es un coeficiente de descarga, para el caso del vertedero sin contracción.

$$
C_d = 0.602 + 0.0833 * \left(\frac{H_{vertedero}}{P}\right)
$$

## : Profundidad del desarenador

Para el dimensionamiento se deben dar los valores de H, P, Q y g, para despejar el ancho de la compuerta. Al reemplazar le ecuación de Hamilton-Smith en la ecuación de descarga para vertederos rectangulares se tiene que:

$$
Q = \frac{2}{3} * b * \left(0,602 + 0,0833 * \left(\frac{H_{vertedero}}{P}\right)\right) * \sqrt{2 * g} * H^{\frac{3}{2}}
$$

Para el caso de estudio se tiene que:

 $Q = 0.04$  m<sup>3</sup>/s

 $H = 0.16$  m

 $g = 9.81$  m/s<sup>2</sup>

$$
P=0.24\;{\rm m}
$$

Reemplazando estos valores se puede calcular el ancho del vertedero

$$
0.04 \text{ m}^3/\text{s} = \frac{2}{3} * b * \left(0.602 + 0.0833 * \left(\frac{0.16 \text{ m}}{0.24 \text{ m}}\right)\right) * \sqrt{2 * 9.81 \text{ m/s}^2} * (0.16 \text{ m})^{\frac{3}{2}}
$$

$$
b = 0.3218 \text{ m} \approx 0.35 \text{ m}
$$

El diseño de este desarenador permite servir como tanque de almacenamiento, ya que su longitud y su altura es adecuada para el funcionamiento del sistema de generación, por lo que después del vertedero se decide dejar una longitud de transición de 0,4 m, hasta el punto donde se instala la tubería de presión.

El tipo de desarenador que se seleccionó para esta aplicación es un desarenador de lavado intermitente, la principal razón de esta selección es que la construcción del desarenador de lavado continuo es más costosa debido a que es una estructura más compleja, ya que requiere un sobredimensionamiento en las líneas de conducción porque debe existir un caudal adicional que es el que se encarga del transporte de la arena de nuevo al río. Una de las principales ventajas del desarenador de lavado continuo es que no hay necesidad de parar la planta para hacer el mantenimiento, sin embargo como este sistema de generación es de baja potencia, la parada del equipo no representa un riesgo crítico, por lo que la parada puede tardar entre 30 minutos y 1 hora. Para facilitar el lavado del desarenador, se coloca una compuerta lateral que garantice una velocidad de evacuación del tanque desarenador de 2 m/s, ya que esto facilita el lavado del tanque, porque gran parte de las partículas sedimentadas se transportan con el agua a alta velocidad.

#### 2.3.1.2 Compuerta de lavado

El área de la compuerta de lavado se calcula con la siguiente ecuación:

$$
A_{\textit{computer}a} = \frac{Q}{V_{\textit{computer}a}}
$$

Como se mencionó anteriormente la velocidad de la compuerta es igual a 2 m/s y el caudal Q es igual al caudal de diseño, entonces:

$$
A_{computeta} = \frac{0.04 \text{ m}^3/\text{s}}{2 \text{ m/s}} = 0.02 \text{ m}^2
$$

Se seleccionan medidas de compuerta de 0,25 m de ancho por 0,15 m de alto. Sin embargo el área transversal de la abertura por donde va a trasegar el agua es de 0,2 m de ancho y 0,1 m de alto, el resto de espaciado se utiliza para los soportes de la compuerta.

# **3. TUBERÍA DE PRESIÓN**

La tubería de presión en las centrales hidroeléctricas cumplen la función de llevar el agua desde el tanque de almacenamiento o en algunas ocasiones directamente de la toma de agua hasta la casa de máquinas, la casa de máquinas en algunas centrales hidroeléctricas se construyen a pie de presa por lo que no requiere tubería de presión.

La tubería de presión debe tener la capacidad de soportar las presiones a la cual trasega el fluido, sin sufrir ningún tipo de agrietamiento, además debe ser resistente a la corrosión y a impactos de mediana magnitud. Y lo más importante que permita que el fluido trasegue.

Las tuberías de presión tienen un alto impacto en el costo final del proyecto por eso su selección debe guardar un equilibrio entre la caída de presión que generan y el costo por unidad de tubo. Desde el punto de vista técnico, entre mayor sea el diámetro interno de la tubería, menos pérdidas va a generar y entre mayor sea el espesor más presiones de trabajo va a soportar, pero desde el punto de vista económico, entre mayor sea el diámetro y más espesor tenga el tubo mayor va a ser el costo de venta y a su vez el costo de transporte.

Por tanto la selección de la tubería se debe hacer teniendo en cuenta las pérdidas de presión que produzca, la resistencia al envejecimiento del material por agentes externos y la resistencia a esfuerzos mecánicos.

## 3.1 Material de la tubería

Existen diferentes materiales con los que se construyen tuberías de presión actualmente, entre los que más se destacan son el acero comercial, el ploricloruro de vinilo (PVC), asbesto-cemento y polietileno de alta densidad, cada uno de estos materiales tienen propiedades que definen en qué proyectos se utilizan.

El acero comercial: es uno de los materiales más usados en las centrales hidráulicas, su preferencia se da por su fácil fabricación y la alta resistencia mecánica, sin embargo tienen la desventaja de ser costosa y no son adecuadas para instalarse bajo tierra porque se pueden corroer.

El ploricloruro de vinilo (PVC): es un material con una resistencia moderada, más usada en centrales de baja y mediana cabeza, tienen la ventaja de ser un material liviano, fácil de transportar, no sufre de corrosión, pero tiene la desventaja que se deteriora al estar expuesta a los rayos ultravioleta del sol.

Asbesto-cemento: es un material que está en fase de desuso por su comprobada afectación a la salud de las personas por ser el asbesto un material cancerígeno, por esa razón se descarta su factibilidad en este proyecto.

Polietileno de alta densidad: sus propiedades se asemejan a las del ploricloruro de vinilo PVC con la ventaja que no se deterioran con la luz solar, sin embargo requiere equipo especializado para sus uniones ya que éstas se hacen a través de calentamiento en sus extremos o con alta presión, lo que implica un nivel de especialización para su instalación, porque si los tubos no quedan unidos correctamente, ante una sobrepresión fácilmente se puede fracturar por sus extremos.

Para la instalación de la tubería en La Pastora se requiere que la tubería sea liviana, fácil de transportar y debe enterrarse, ya que entre el punto de la toma de agua hasta la casa de máquinas hay desnivel de 2 metros por donde pasa un camino de herradura utilizado para ir al Parque Nacional Natural de los Nevados, lo que obliga a que se debe hacer una zanja para ir hasta la casa de máquinas. La tubería también debe ser de fácil comercialización

De acuerdo a los parámetros mencionados anteriormente se selecciona una tubería de ploricloruro de vinilo PVC.

#### 3.2 Diámetro de la tubería

El diámetro de la tubería, es una de las especificaciones más importante para el proyecto, ya que de esté depende la cantidad de caudal y las pérdidas de presión.

Para facilitar los cálculos, se utiliza la ecuación de Bondschú para determinar el diámetro en función del caudal del diseño y la cabeza bruta del sistema. Se hace una primera iteración con esta ecuación, pero posteriormente se debe hacer una verificación apoyándose en la selección de tubería comercial.

$$
D = 1,27 * \frac{Q^{0,4268}}{(H + h_s)^{0,1423}}
$$

Donde:

: Diámetro en metros

 $Q = 0.04$  m<sup>3</sup>/s: Caudal de diseño en m<sup>3</sup>/s

## $H = 9$  m: Altura bruta en m

h<sub>s</sub>: Altura por efecto del golpe de ariete según la literatura se puede tomar como el 30% de la caída bruta.

$$
D = 1.27 * \frac{\left(0.04 \frac{\text{m}^3}{\text{s}}\right)^{0.4268}}{(1.3 * 9 \text{ m})^{0.1423}} = 0.2265 \text{ m}
$$

$$
D=0.2265\ \mathrm{m}
$$

El diámetro interno preliminar de la tubería es de 0,2265 m, se debe verificar cuál es la disponibilidad de tubería comercial en PVC que esté cercano a este valor.

Se toma como referencia el "Manual Unión de Platino" de la empresa PAVCO, ya que este manual está diseñado para tuberías de acueducto que debe cumplir con similares características con las tuberías de centrales hidroeléctricas, además que PAVCO es una de las principales empresas en Colombia de fabricación de tubería y accesorios en ploricloruro de vinilo, lo que facilita su adquisición porque tiene un alto nivel de comercialización.

Las tuberías que fabrica PAVCO y que tienen valores cercanos de diámetro interior se presentan en la siguiente tabla.

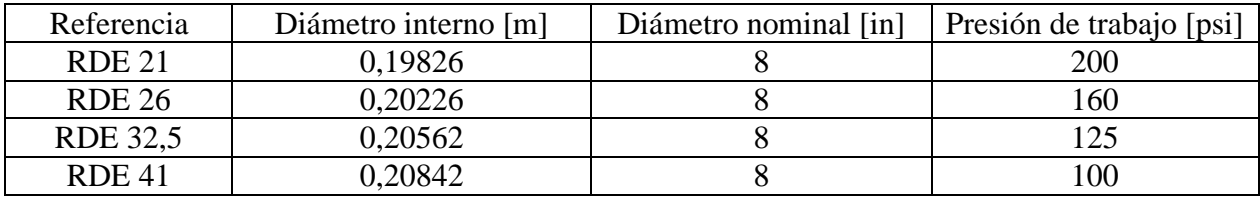

Tabla 8. Diámetro interno de tuberías PAVCO

<span id="page-55-0"></span>De estas 4 referencias la más costosa es la RDE 21, que según los precios de referencia de PAVCO 2017 tiene un costo por tubo de \$ 912.006 COP. Es la más costosa porque es la de menor relación diámetro espesor lo que la hace ideal para altas presiones.

El criterio de selección depende fundamentalmente de la presión de trabajo a la que va a estar sometida la tubería y las pérdidas de carga por longitud de tubería.

# 3.3 Presión de trabajo

La presión de trabajo es la máxima presión que va a soportar la tubería en el trayecto desde el tanque de almacenamiento hasta la turbina hidráulica.

Para determinar la presión máxima se aplica la ecuación de fundamental de la hidrostática, ya que la máxima presión se da cuando el fluido está estancado.

Ecuación fundamental de la hidrostática:

$$
P = \gamma * H
$$

Donde:

: Presión de trabajo

 $H = 9$  m: Es la diferencia geodésica desde la turbina que es el punto de referencia hasta el desarenador.

 $\gamma = 9810 \text{ N/m}^3$ : Peso específico del agua a 4 °C.

En este caso la presión para cada uno de los diámetros es igual. La presión hallada con la ecuación fundamental de la hidrostática arroja un resultado en Pa, se debe hacer la conversión a psi para comparar con la *[Tabla 8](#page-55-0)*.

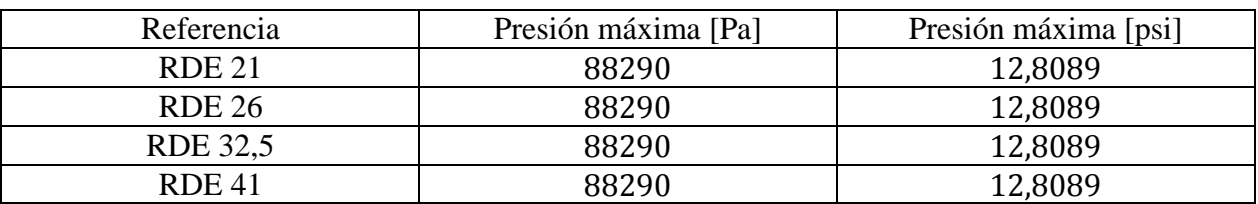

$$
P = \gamma * H = 9810 \frac{\text{N}}{\text{m}^3} * 9 \text{ m} = 88290 \text{ Pa} * \frac{14,7 \text{ psi}}{101325 \text{ Pa}} = 12,8089 \text{ psi}
$$

Tabla 9. Presión máxima en la línea de conducción

De acuerdo a la tabla 8 se puede observar que cualquiera de las 4 referencias de tubería cumple con la presión de trabajo dada por el fabricante.

### 3.4 Pérdidas de presión por fricción en tuberías

La empresa PAVCO en su "Manual Unión Platino" muestra las pérdidas de presión por unidad de longitud de tubería, estas pérdidas son calculadas con la ecuación de Darcy-Weisbach, esta ecuación tiene en cuenta el factor de fricción, la longitud de la tubería, la rugosidad, el diámetro y la velocidad del fluido. La ecuación de Darcy-Wesibach es:

$$
H_{p\acute{e}r didas} = f * \frac{L * V^2}{2 * g * D_{interior}}
$$

Donde:

H<sub>verdidas</sub>: Pérdida de carga por fricción en tuberías

: Factor de fricción, es función de la rugosidad del material, el diámetro de la tubería y el régimen de flujo

: Velocidad del fluido

 $D_{interior}$ : Diámetro interior de la tubería

La fórmula de Swamee y Jain permite obtener el factor de fricción, esta fórmula es válida para:

$$
10^{-6} \le \varepsilon/D_{interior} \le 10^{-2}
$$

$$
5000 \le Re \le 10^{8}
$$

 $\mathcal{E}/D_{interior}$ : Rugosidad relativa

: Número de Reynolds

$$
f = \frac{1,325}{\left(\ln\left(\frac{\varepsilon}{3,7 \times D_{interior}} + \frac{5,74}{Re^{0,9}}\right)\right)^2}
$$

Fuente: Notas de clase máquinas hidráulicas, Mustafá, 2016.

 $\varepsilon = 1.5 * 10^{-6}$  m: Rugosidad absoluta del material, tomado de: "Manual Unión Platino PAVCO"

$$
Re = \frac{V * D_{interior}}{v}
$$

 $v = 1.568$  m<sup>2</sup>/s: Viscosidad cinemática del agua para 4 °C, tomado de software EES.

: Longitud del tramo de tubería

 $g = 9.81 \text{ m/s}^2$ : Aceleración de la gravedad.

La longitud del trazado de tubería desde el tanque de almacenamiento hasta la casa de máquinas es de 130 m. Con las pérdidas por unidad de longitud que entrega el fabricante se va a hallar las pérdidas de carga totales por fricción en tuberías, para posteriormente hacer la selección de la tubería.

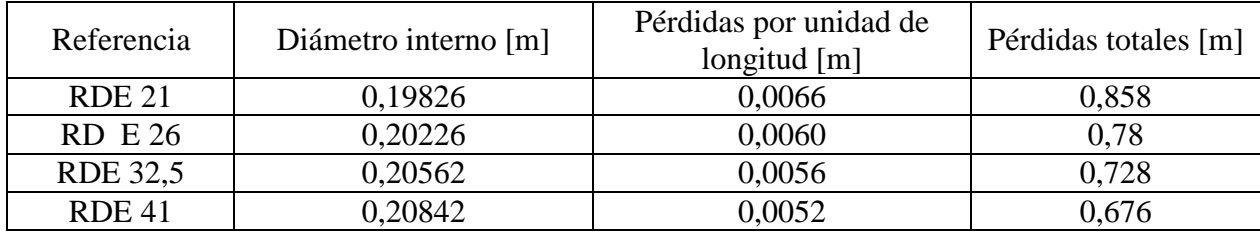

Tabla 10. Pérdidas de carga por fricción en tuberías

La tubería que menos pérdida de carga presenta por fricción en tuberías es la RDE 41 de 8'' de diámetro nominal.

# 3.5 Selección de tubería

De acuerdo a los resultados obtenidos anteriormente, se selecciona una tubería de ploricloruro de vinilo PVC de la empresa PAVCO, la referencia de la tubería es RDE 41 de 8'' de diámetro nominal. La razón de la selección de esta tubería se debe a que opera satisfactoriamente con la presión del fluido para las condiciones de la microcentral hidroeléctrica, además de que es la que menos pérdidas por fricción presenta, y al tener mayor relación diámetro espesor es más económica. Su peso es de 5,61 kg por cada tubo de 6 m de longitud, este peso hace que su transporte sea más fácil y por tanto menos costoso, ya que los costos de transporte para la ubicación del proyecto aumentan considerablemente porque al lugar no ingresa ningún vehículo motorizado. Si se hubiese escogido un material de una elevada densidad como el acero, el peso de cada tubo haría que los costos del proyecto se elevarían de forma exponencial porque su transporte hasta La Pastora es dificultoso.

#### 3.6 Instalación de la tubería

La tubería de ploricloruro de vinilo PVC debe protegerse del sol, ya que los rayos ultravioleta son perjudiciales y generan cambios en la estructura del material, debido a que éste es un termoplástico. Por tanto esta tubería debe ir enterrada, según el fabricante, mínimamente a 0,6 m de profundidad. Lo que no presenta inconveniente en el centro de visitantes La Pastora ya que existe un desnivel entre la bocatoma y el camino de herradura que lleva al Parque Nacional Natural de los Nevados. Este camino tiene un desnivel de aproximadamente 2 m de altura, lo que obliga que la tubería debe ir enterrada a esta profundidad, la zanja debe tener un ancho máximo de 0,6 m y debe tener una pendiente de 4° constantes desde la salida del desarenador hasta la casa de máquinas, con el fin de lograr la diferencia de altura bruta entre el desarenador y la casa de máquinas. Cada 30 m se debe hacer un anclaje en cemento para asegurar que la tubería se va a mantener alineada y soportar las sobrepresiones que se puedan presentar en el servicio de la picocentral.

El piso de la zanja se debe hacer con una arena fina y evitar que haya piedras, ya que esto puede dañar la tubería, se debe evacuar toda el agua presente en la zanja ya que esto puede generar el efecto de la flotación.

# **4. TURBINA HIDRÁULICA**

Por definición una turbina hidráulica es una turbomáquina capaz de convertir la energía hidráulica de un fluido en energía mecánica, éstas se caracterizan por ser de tipo rotativa, que aprovechando la energía que cede el fluido a la turbomáquina genera una rotación en su eje. Esta rotación se puede aprovechar para la generación de energía acoplando un generador eléctrico. El generador se puede acoplar a la turbina directamente o se puede colocar un sistema multiplicador que aumente la velocidad de giro del generador, ya que algunos generadores necesitan de una velocidad mínima de giro para poder generar el campo magnético que finalmente se convierte en electricidad.

Las turbinas hidráulicas pueden tener varias clasificaciones de acuerdo al autor que se consulte, sin embargo la clasificación más usada por los autores, diferencia las turbinas hidráulicas en turbinas de acción y turbinas de reacción.

Turbinas de acción: Este tipo de turbinas tienen la particularidad de que su presión de trabajo es atmosférica, es decir, desde que el fluido entra a la turbina, hasta que sale; el fluido no experimenta ningún tipo de cambio de presión. Entre las turbinas más conocidas en esta clasificación son la turbina Pelton, turbina Michell-Banki y Turgo. Debido a su principio de funcionamiento, estas turbinas tienen la particularidad de que su regulación se hace por medio de inyectores y deflectores que permiten determinar la cantidad de caudal que debe impactar en los álabes de la turbina en función de la demanda que exista en el generador.

Turbinas de reacción: En este tipo de turbinas la generación de potencia, al igual que en las turbinas de acción se hace en el rodete, sin embargo, las turbinas de reacción se diferencian de las de acción debido a que cuando el fluido pasa por el rodete, éste experimenta un cambio de presión, lo que genera que la turbina debe hacer aprovechamiento tanto de la energía cinética del fluido, como de su energía potencial. Las turbinas que más se destacan dentro de esta clasificación son la turbina Francis, Kaplan y Hélice. Dado que su principio de aprovechamiento de la energía, difiere

significativamente con las turbinas de acción, el mecanismo de regulación tiene un principio de funcionamiento diferente. En las turbinas de reacción el mecanismo de regulación de caudal se hace a través de álabes móviles o distribuidores que están acoplados a la turbina, la principal función de este mecanismo es poder permitir el paso de fluido motor al rodete, manteniendo una relación entre la potencia demandada por el generador y el caudal que ingresa a la turbina.

Los generados se pueden clasificar como generadores síncronos o generadores asíncronos, también conocidos como generadores de inducción. Los generadores síncronos tienen la característica de que giran a una velocidad de sincronismo, ya que esta velocidad está determinada en gran parte por el número de polos del generador. Una vez definido el número de polos se establece la velocidad de giro de la máquina y ya si la máquina mantiene esa velocidad, se garantiza que la frecuencia del sistema se va a mantener constante.

Independiente del tipo de turbina a utilizar, se tiene que el sistema de regulación, que se encarga de garantizar que los equipos se encuentren en el punto de operación para los cuales fueron seleccionados o diseñados, debe siempre controlar la tensión de salida del generador y la frecuencia de la red del sistema. Los generadores de inducción son motores eléctricos que pueden operar como generadores, este sistema no logra girar a una velocidad síncrona, por lo que requiere de un sistema de control de potencia que rectifique la señal de salida del generador y estabilice esta señal a la frecuencia requerida del sistema. Este tipo de regulación suele ser costosa, por lo que si se suma el costo del control más el del generador asíncrono, este costo total puede sobrepasar el costo de un generador síncrono.

La regulación de tensión se encarga de entregarle a la red valores adecuados de voltaje para facilitar ya sea su transmisión o distribución. En grandes centrales hidroeléctricas, se tiene que la tensión de salida del generador debe elevarse a través de un transformador a 13000 V, esto con el fin de reducir el costo de transmisión de la energía eléctrica. Para proyectos de picocentrales no es necesario elevar tanto el voltaje, debido a que la transmisión típicamente es de corta longitud. En el caso del centro de visitantes La Pastora se debe garantizar que el voltaje de salida del generador esté cercano a los 120 V. Para garantizar que el generador entregue este valor de voltaje, el sistema de regulación sobrexcita o subexcita al generador según fuere la necesidad.

La regulación de frecuencia está directamente relacionada con la cantidad de caudal que pasa a través de la turbina, ya que dependiendo del caudal varía la velocidad de giro del rodete. Mantener

la frecuencia de 60 Hz en Colombia es fundamental para el buen funcionamiento de los equipos, por eso es muy importante mantener lo más exacto y estable posible dicha frecuencia. La forma en la que se regula generalmente la frecuencia es a través de un variador de velocidad. Este variador opera con un sistema de lazo cerrado con un control proporcional, integral y derivativo (PID), el sistema de control mide la frecuencia de salida del generador, compara esta con la frecuencia de referencia que es de 60 Hz y si hay alguna diferencia entre las señales, el variador de velocidad actúa sobre el elemento de control que en el caso de una turbina Pelton es el inyector y el deflector y en el caso de la turbina Francis, Kaplan y Michell-Banki es el distribuidor, para que estos permitan que llegue más o menos caudal a la turbina según fuere el caso. La acción sobre el elemento de control se puede hacer con un servomotor.

Se debe tener presente que el paso de agua a través de la turbina genera un torque mecánico que luego este es transmitido al generador para convertir la potencia mecánica en potencia eléctrica, la potencia eléctrica es el producto del torque eléctrico por la velocidad de giro de la máquina. El torque eléctrico es gobernado principalmente por la demanda energética del sistema eléctrico, es decir, cuando se aumenta la demanda energética por parte de los usuarios, aumenta el torque eléctrico en el generador y como existe una relación directa entre el torque eléctrico y el torque mecánico, la turbina debe entregar mayor torque para compensar la demanda energética. La variación del torque mecánico se logra con el variador de velocidad, ya que existe una relación directa entre la potencia demanda, el torque mecánico y la velocidad de giro de la máquina. Cuando se presenta el caso contrario, es decir, la demanda disminuye, el torque eléctrico también lo hace y por conservación de la energía, la máquina eléctrica tenderá a girar más rápido, por lo que el sistema de control deberá evitar la entrada de fluido a la turbina, para mantener balanceado el sistema.

Se debe tener especial cuidado en retirar súbitamente la carga eléctrica en el generador, ya que esto puede presentar que el generador se motorice, un fenómeno indeseado en los sistemas de generación, para evitar este fenómeno se debe instalar un relé de potencia inversa que garantiza que el generador siempre opere como generador.

Para proteger el sistema de generación de sobrecargas, se debe instalar un relé de sobrecorriente, que desactive el sistema cuando la demanda de los usuarios sobrepase la potencia de la turbina.

Como recomendación general para garantizar el buen funcionamiento de los equipos, cuando se requiera sacar estos de operación se debe hacer paulatinamente y no súbitamente.

Sea cual fuere el tipo de turbina a utilizar para la generación de potencia, se debe tener en cuenta que la regulación de caudal, solo se debe hacer con el sistema de regulación de cada turbina. No se deben colocar válvulas reguladoras en la tubería de presión, porque esto reduce el rendimiento de la turbina. Se puede colocar en la tubería de presión una válvula de bola, de compuerta o mariposa, que restrinja el paso del flujo totalmente ante una eventual emergencia.

#### 4.1 Selección del tipo de turbina

Cada una de las turbinas hidráulicas de acuerdo a su principio de funcionamiento y el diseño de su rodete presenta características particulares que las pueden hacer más convenientes para determinado tipo de aplicación, por esto para un mismo proyecto se puede presentar que varias turbinas cumplan con las condiciones energéticas, en algunos casos solo un tipo de turbina puede ser la adecuada y también se puede dar, que ninguna turbina comercial cumpla con las condiciones energéticas de un proyecto.

La selección del tipo de turbina tiene que tener en cuenta la caída neta, el caudal de diseño, la eficiencia cuando está a máxima carga y a cargas parciales, el tamaño de material particulado admisible para cada turbina, los costos de la turbina y en algunas ocasiones su disponibilidad en el mercado.

Los fabricantes de las turbinas pueden producir varios tipos de turbinas, o especializarse en la fabricación de una pequeña variedad, esto se hace dependiendo del tipo de tecnología que se tenga disponible, el mercado potencial de la empresa y costos de producción; por eso cada fabricante puede tener diferentes rangos de utilización de las turbinas de acuerdo a su cabeza neta y su caudal. Sin embargo existe una coincidencia generalizada que para la generación en centrales eléctricas, cuando se tiene una elevada cabeza neta y poco caudal, la recomendación es utilizar una turbina Pelton, para elevados caudales y pequeñas cabezas la turbina Kaplan y cuando se tiene grandes cabezas y grandes caudales la recomendación es utilizar una turbina Francis.

El fabricante austriaco Wasserkraft muestra la zona de utilización de sus turbinas en la siguiente ilustración.

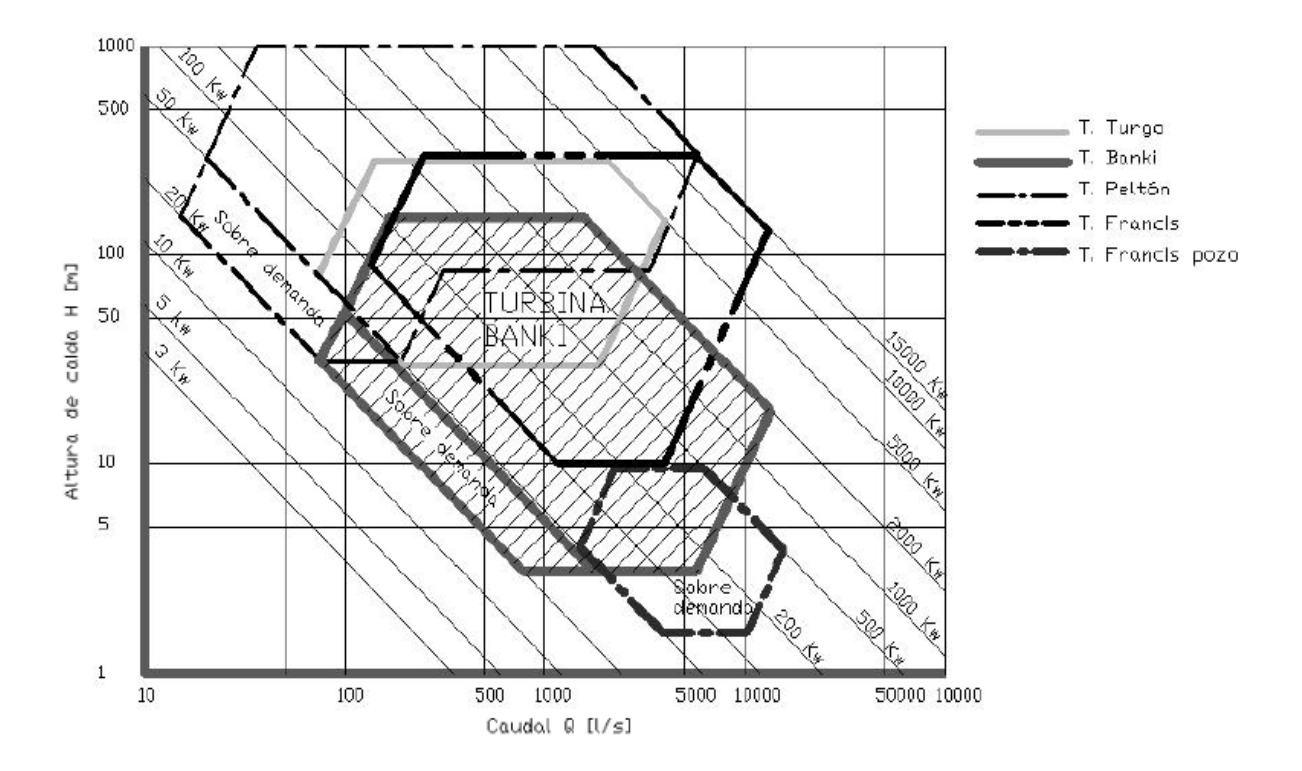

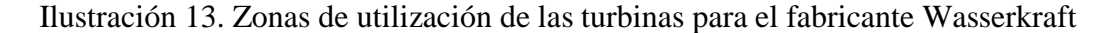

Este fabricante presenta diferentes rangos de operación de acuerdo a cada una de las turbinas que ellos fabrican, sin embargo este fabricante no produce turbomáquinas de baja potencia, lo que implica que para los requerimientos que se tienen en el proyecto se deben buscar fabricantes que tengan oferta de turbomaquinaria de baja potencia.

La empresa italiana IREM, tiene dentro de su catálogo turbinas de baja potencia, su oferta se resume en la *[Ilustración 14](#page-64-0)*, se anexa la cotización hecha por esta empresa..

A pesar de que la empresa IREM y Wasserkraft tienen una oferta diferenciada en cuanto a la potencia entregada por sus turbinas; sí hay una clara tendencia que para cabezas netas pequeñas y caudales pequeños la turbina más adecuada es la Michell-Banki.

De acuerdo a la caída neta de aproximadamente 8,1 m y el caudal de 40 L/s, se tiene que la opción más recomendada es la turbina Michell-Banki, basándose en el catálogo de la empresa IREM.

Teniendo en cuenta que se debe seleccionar una turbina Michell-Banki, se debe buscar con la empresa IREM y las empresas del medio nacional y regional, cuál es la mejor oferta en cuanto a, precio, eficiencia máxima, potencia entregada y facilidad de la adquisición en el mercado.

En Colombia existen fabricantes como Colturbinas, TMI mecánica industrial LTDA y Aprotec que fabrican turbinas de baja potencia, en el medio regional se tiene que en Perú hay variedad de empresas dedicadas a la producción de turbinas Michell-Banki.

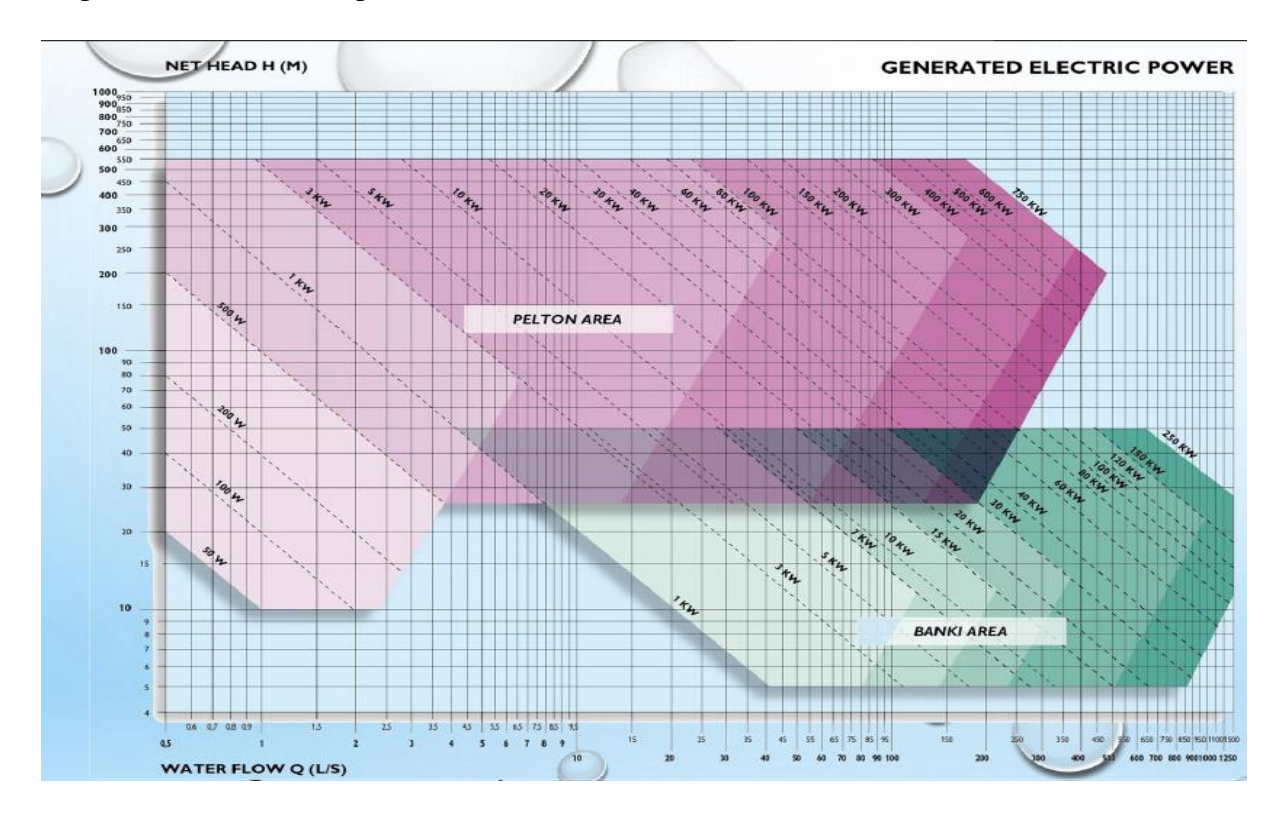

Ilustración 14. Zonas de utilización de turbinas para el fabricante IREM

# <span id="page-64-0"></span>4.2 Turbina Michell-Banki

La turbina Michell-Banki es una turbina de acción que tiene diferentes nombres como lo es Ossberger, Michell-Banki, flujo cruzado y de doble impulsión, cada uno de estos nombres se debe al principio de funcionamiento de la máquina o de sus inventores.

La turbina está compuesta por un rodete al cual se le acoplan los álabes, tiene un distribuidor que direcciona y regula el caudal en función de la demanda energética que se tenga en el generador. Su primera impulsión se da cuando el fluido es direccionado por el distribuidor o también conocido como inyector hacia el rodete y el segundo impulso se da luego que el agua ha atravesado el rodete y sale aguas abajo por el tubo de aspiración.

Las turbinas Michell-Banki tienen la ventaja que tiene una alta eficiencia a cargas parciales como se muestra en la *[Ilustración 16](#page-65-0)*.

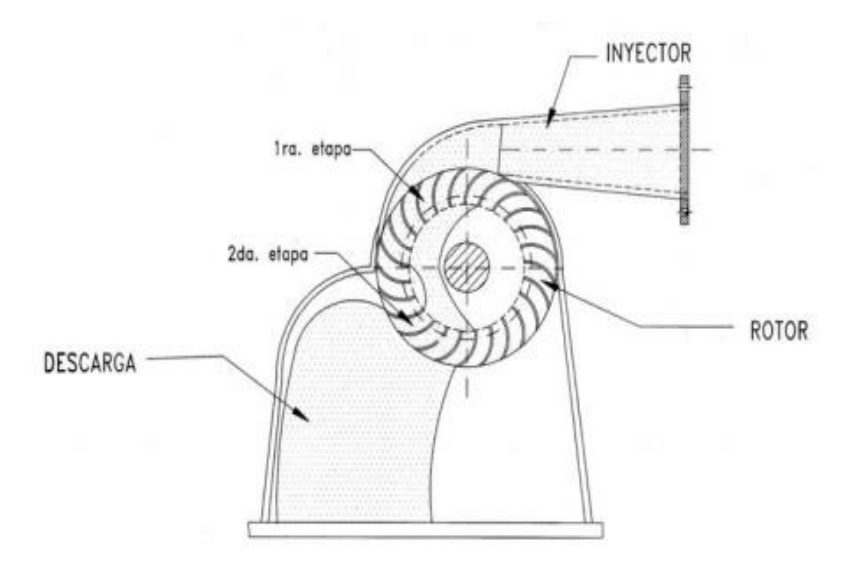

Ilustración 15. Funcionamiento de la turbina Michell-Banki

Fuente: Ficha técnica turbina Michell-Banki, soluciones prácticas ITDG.

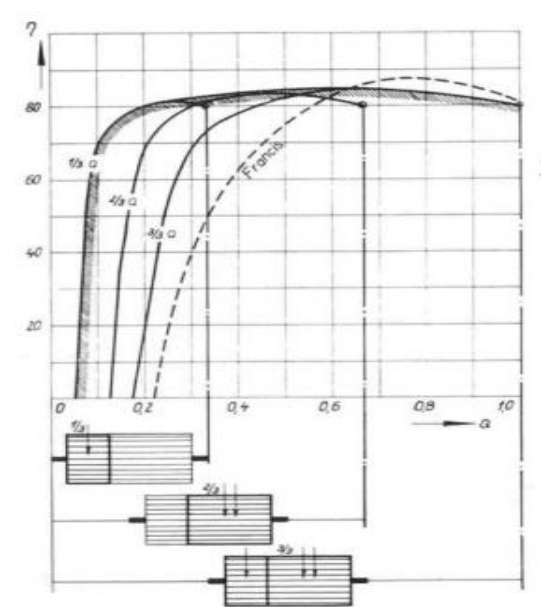

<span id="page-65-0"></span>Ilustración 16. Eficiencia turbina Michell-Banki para cargas parciales

Fuente: Ficha técnica turbina Michell-Banki, soluciones prácticas ITDG.

El sistema de regulación en las turbinas Michell-Banki es muy importante, sobre todo en las turbinas de elevada potencia, ya que esto permite hacer un mejor aprovechamiento de los recursos naturales disponibles y también permite mantener en un punto óptimo de operación el sistema de generación.

La regulación en las turbinas Michell-Banki se hace por medio del distribuidor que se ubica en la entrada de la turbina, también es conocido como difusor. Estas turbinas se pueden fabricar de 1 o 2 compartimientos de admisión. Esto depende del nivel de regulación que se quiera obtener. Cuando es de 1 compartimiento de admisión o de simple admisión la eficiencia a cargas parciales se reducen ya que se limita la capacidad de regulación, esta regulación se logra con un cilindro hidráulico que gobierna la posición del distribuidor, los sensores y medidores que se ubican en el generador permiten posicionar el distribuidor de tal forma que satisfaga la demanda energética y la velocidad de sincronismo.

Cuando las turbinas son de doble compartimiento de admisión se tienen dos configuraciones, cuando los dos compartimientos son del mismo tamaño o cuando uno de ellos es más pequeño y el otro es más grande. En ambos casos se requieren dos cilindros hidráulicos para que gobierne cada uno de los distribuidores. La ventaja de tener un compartimiento más pequeño que el otro es que es más efectiva la regulación, sin embargo el diseño del control que acciona los cilindros hidráulicos es más costoso, por eso se debe hacer un análisis beneficio costo para seleccionar el sistema de regulación más adecuado.

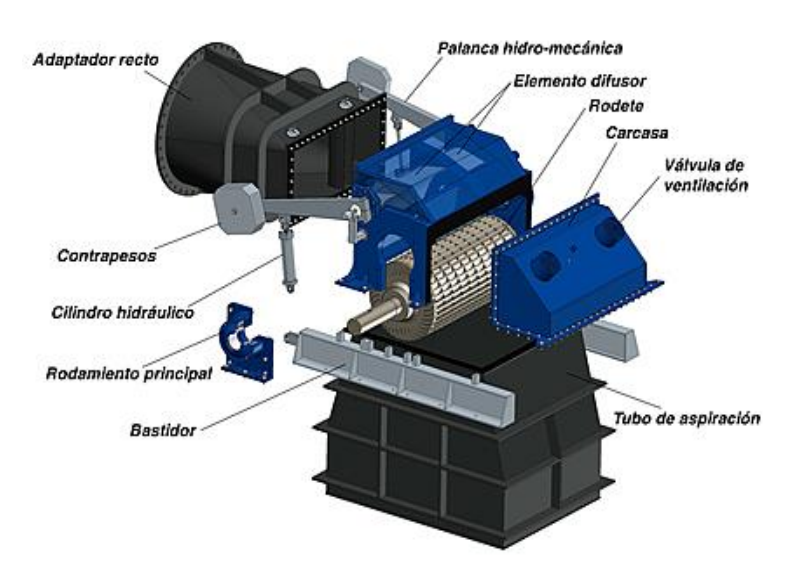

Ilustración 17. Partes turbinas Michell-Banki

# Fuente: Turbinas Contract Contract Contract Contract Contract Contract Contract Contract Contract Contract Contract Contract Contract Contract Contract Contract Contract Contract Contract Contract Contract Contract Contrac

[http://www.ossberger.de/cms/es/hydro/la-turbina-ossberger/.](http://www.ossberger.de/cms/es/hydro/la-turbina-ossberger/)

Debido a que la demanda de potencia en el centro de visitantes La Pastora es tan pequeña la turbina Michell-Banki debe tener solo un compartimiento de entrada, con este compartimiento se debe garantizar la velocidad de sincronismo y la generación de potencia para la máxima carga.

La turbina Michell-Banki seleccionada para el proyecto debe girar a 1200 rpm y con un sistema de bandas y poleas se debe elevar esta velocidad a 1800 rpm que es la velocidad de sincronismo típica para generadores de baja potencia. Para lograr esta velocidad se debe poner a operar el sistema y una vez esté operando se fija la posición del distribuidor de tal forma que permita que la frecuencia del generador esté en 60 Hz y suministrando una potencia mínima de 1,5 kW. Como esta turbina no quedará operando con un sistema de control de lazo cerrado para variar la posición del distribuidor, es importante entones garantizar que el torque eléctrico en el generador se mantenga constante y así la velocidad de giro del generador permanecerá constante. Para lograr mantener el torque constante en el generador se puede recurrir a un sistema de regulación por banco de resistencias o banco de baterías.

La regulación por resistencia consiste en que la resistencia eléctrica consuma la potencia requerida para mantener al sistema siempre operando a la máxima capacidad, cuando los usuarios demandan la máxima potencia de la turbina, las resistencias salen de funcionamiento y a medida que va disminuyendo la demanda las resistencias reemplazan esas cargas.

La regulación por baterías garantiza que la turbina siempre entregue la máxima potencia, esta energía se almacena cuando la demanda de los usuarios no es la máxima y una vez se aumente el porcentaje de carga las baterías dejan de almacenar energía para que la turbina la entregue energía directamente a los usuarios. Este sistema de baterías ayuda a que el sistema no se sobrecargue en las demandas pico, ya que esta sobredemanda puede ser solventada por el banco de baterías.

Además de la regulación en el sistema de generación, también es importante definir el tipo de generador que se debe utilizar para transformar la energía mecánica de rotación que se obtiene de la turbina, en energía eléctrica.

Los generadores pueden ser síncronos o asíncronos, los generadores asíncronos son más económicos que los síncronos, sin embargo su regulación es más difícil y mantener la frecuencia de la red es más complejo, por eso, este tipo de generadores no es tan ampliamente usado para la generación de potencia. Los generadores síncronos tienen la ventaja de que garantizan la frecuencia de la red, que para el caso de Colombia es de 60 Hz.

Los generadores pueden estar diseñados para generar energía de corriente alterna o de corriente directa. Cuando se utiliza un generador de corriente directa, se debe colocar un sistema de electrónica de potencia que convierta la señal DC en señal AC y que rectifique la señal para mantenerla en los niveles estándares de operación.

En el caso del centro de visitantes, se recomienda adaptar un generador eléctrico de 1,5 kW- 2 kW síncrono monofásico de corriente alterna, estos generadores se pueden encontrar en las plantas eléctricas a gasolina. El generador monofásico de corriente alterna es más económico que uno trifásico y no se justifica un generador trifásico porque las cargas del centro de visitantes La Pastora son de equipos de baja potencia de preferencia de cargas resistivas, adicional a esto el sistema de electrónica de potencia puede ser muy costoso.

La regulación se elige hacerla con un banco de resistencias compuesto por 5 resistencias eléctricas de 300 W cada una, se toma la decisión de tomar este tipo de control porque es el menos costoso.

Además de la turbomáquina y del generador síncrono, el sistema debe tener un tablero de control que permita medir en tiempo real el voltaje y la frecuencia que está entregando el generador, además debe tener un sistema de protección contra la sobrecarga.

#### **5. FACTIBILIDAD AMBIENTAL**

El parque regional Ucumarí se encuentra ubicado en el departamento de Risaralda con un área total de 3986 hectáreas sobre la cordillera central de los andes con elevaciones que van desde los 1850 msnm y los 2600 msnm. El parque regional Ucumarí se encuentra localizado entre los municipios de Santa Rosa de Cabal y Pereira, lo que la convierte en un parque no solo de interés regional sino nacional, porque además de hacer parte de estos dos municipios, también colinda con el Parque Nacional Natural de los Nevados, que alberga el nevado del Ruiz, el nevado de Santa Isabel y el nevado del Tolima, donde se almacena gran cantidad del agua dulce en Colombia.

El parque regional Ucumarí es de mucha relevancia para los municipios de Santa Rosa de Cabal y Pereira, debido a que allí existe gran variedad de ecosistemas que sirven de equilibrio ambiental ante la avanzada deforestación de los cascos urbanos de la zona metropolitana centro occidente. Por esto es que toda actividad que se realiza allí debe procurar por mantener y fortalecer el parque regional Ucumarí como zona de reserva de vida.

Y es allí donde cobra importancia las microcentrales y picocentrales hidroeléctricas ya que estos sistemas de generación tienen la particularidad de que generalmente este tipo de obras son ambientalmente sustentables, debido a que la intervención estructural que se hace en la zona es de baja magnitud.

En el centro de visitantes La Pastora hay gran variedad de especies endémicas en el bosque tropical, esta zona se caracteriza por ser muy húmeda y de suelo rocoso. En las laderas del río Otún se tienen zonas donde hay gran cantidad de especies arbóreas, tanto en población como en diversidad, sin embargo, cerca de los 2452 msnm se encuentra una zona medianamente despoblada de árboles y es por eso que esta zona se selecciona para hacer la construcción de la bocatoma y las demás obras hidráulicas que se diseñaron para garantizar el óptimo funcionamiento del sistema. En esta zona hay presencia de ramas y árboles caídos que dificultan el ingreso al lugar, por esto es que se requiere hacer una intervención para adecuar el lugar, sin embargo esta intervención se debe hacer en un área de 20 m<sup>2</sup>, lo que no representa un riesgo para la ecología del lugar. Se debe procurar siempre por la conservación de los árboles, por eso no se debe cortar ninguno de ellos.

<span id="page-69-0"></span>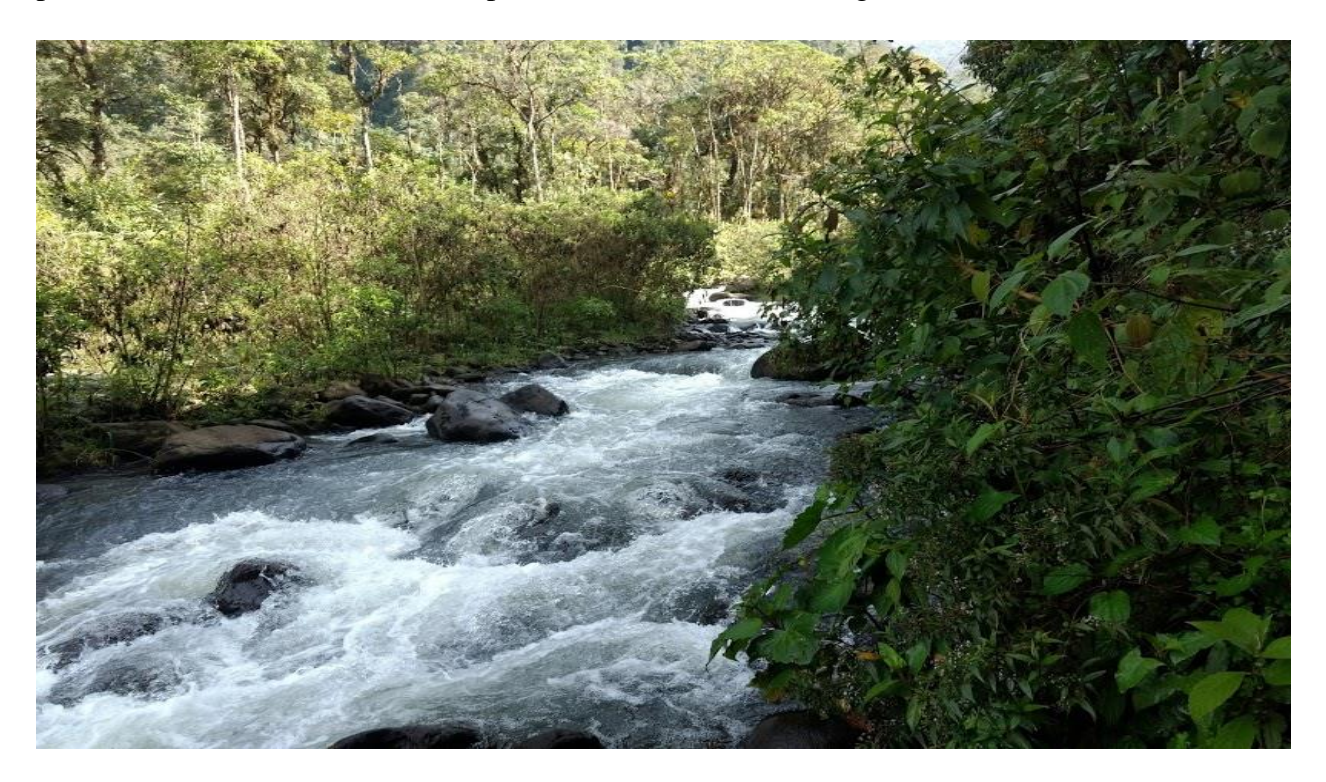

Ilustración 18. Posible ubicación de la bocatoma

Como se puede ver en *[Ilustración 18](#page-69-0)*, esta zona no presenta presencia de especies arbóreas, lo que favorece la construcción de la bocatoma, este lugar se encuentra en la ladera del río Otún a una altitud de aproximadamente 2452 msnm, es de destacar que la zona es de suelo rocoso, lo que puede presentar un inconveniente para la construcción de las obras, sin embargo la roca y arena que hay en el río se pueden usar como material de aporte para la construcción de la bocatoma.

Un factor que es importante evaluar para definir la sustentabilidad del proyecto, es la incidencia del caudal de diseño sobre el caudal total del río, ya que este río es de demasiada importancia hidrográfica para el municipio de Pereira, ya que de aquí se toma el agua para el acueducto y para la generación eléctrica de la empresa de Energía de Pereira.

Se tiene que de la curva de duración entregada por la empresa Aguas y Aguas de Pereira, el mínimo caudal presente en el río es de aproximadamente  $4 \text{ m}^3/\text{s}$  y el caudal tomado para la generación eléctrica es de  $0.04 \text{ m}^3/\text{s}$  lo que representa apenas el 1% del caudal disponible en el río, lo que garantiza el caudal ecológico que se debe dejar para la conservación del ecosistema. Una de las ventajas que presenta la generación hidroeléctrica es que el caudal captado del río es devuelto a éste después de que el agua pasa por la turbina. Para el caso de la picocentral del centro de visitantes La Pastora, este caudal sería devuelto en un tramo de longitud no mayor a los 300 m desde la captación.

Una de los impactos más negativos de las centrales hidroeléctricas sobre el ambiente es la inundación de bosque donde habita especies animales y vegetales que pueden ser de gran importancia para la biodiversidad y ecología de las regiones, como fue el caso de la central eléctrica de Itaipú en Paraguay y Brasil. Sin embargo las pequeñas centrales hidroeléctricas no tienen este problema, ya que no necesita de embalses de gran magnitud. A lo sumo se requiere de una pequeña presa para garantizar un nivel mínimo de las aguas a la entrada de la rejilla. Para el diseño de la picocentral del centro de visitantes no se requiere de una presa en la captación, ya que la bocatoma se encuentra sumergida en el río. Esta se diseñó de tal manera que en los niveles mínimos históricos del río, ésta siempre se mantuviera sumergida y que la altura de la lámina de agua siempre sea mínimamente de 0,27 m.

Evaluando los aspectos generales del proyecto y el grado de intervención que se requiere en la zona, se puede afirmar que el proyecto es ambientalmente sostenible, ya que garantiza que no haya una modificación a la biodiversidad y ecosistema del Parque Regional Ucumarí en el centro de

visitantes La Pastora. Sin embargo la firma de ingeniería que se encargue de la construcción de la picocentral, debe tramitar los permisos correspondientes ante la autoridad competente que en este caso es la CARDER.

# **6. FACTIBILIDAD ECONÓMICA**

Es muy importante en la evaluación de cualquier proyecto, determinar cuáles son los costos de la puesta en marcha del mismo, para valorar y comparar con otras alternativas cuál es la más conveniente para satisfacer una necesidad o aprovechar una oportunidad. Además de determinar el costo de la puesta en marcha existen otros métodos para evaluar la viabilidad de un proyecto como lo es el valor actual neto y la relación beneficio costo. Estos métodos permiten evaluar los costos tanto de puesta en marcha como de operación y compararlos con los beneficios económicos que traerá el proyecto. Como el proyecto de la picocentral no está pensado para la venta de energía, sino la satisfacción de una necesidad es complejo evaluar cuál es el beneficio social en términos económicos que se obtendrá de la disponibilidad energética en el centro de visitantes. Por esto se tomará como valor de referencia para los beneficios el precio de venta de energía por kWh de la empresa de Energía de Pereira, que actualmente es aproximadamente \$ 500 COP/kWh.

Tomar este valor de referencia, además de permitir evaluar el proyecto, permitirá establecer un criterio de competitividad en cuanto a precio para la generación eléctrica en esta zona apartada.

Se deben establecer los costos actuales por cada uno de los ítems de construcción, de las obras que se deben realizar y de los equipos que se deben adquirir. Para poder establecer los costos de las obras hidráulicas se debe hacer una aproximación, ya que el costo que cobra cada firma de ingeniería es diferente, por eso estos valores son de carácter orientativo y no definitivo.

## 6.1 Costos de las obras hidráulicas

Para establecer el costo de las obras hidráulicas, se asume que el costo del m<sup>3</sup> de concreto de 3000 psi es de \$ 1.000.000 COP, este costo se asume teniendo en cuenta dos factores primordiales, uno de ellos es que el costo regular de este concreto premezclado es de \$ 300.000 COP cuando lo distribuyen empresas dedicadas a la venta de cemento y concreto. Sin embargo por la lejanía del lugar no se puede tomar este valor, porque no hay una forma viable de que los camiones mezcladores de cemento puedan llegar hasta allí, lo que implica que se debe llevar el cemento para luego mezclarlo con agua, arena y grava si fuere necesario. Con el valor de 1'000.000 COP se
cubren los sobrecostos producto de la dificultad de llevar la materia prima y que los trabajadores permanezcan allí y además se tiene un margen de ganancia para el constructor.

Según el ingeniero civil Hernando Cañas, por cada metro cúbico de concreto se requiere 100 kg de varilla de acero para refuerzo.

6.1.1 Costos de la bocatoma

La bocatoma de fondo fue dibujada en software de dibujo asistido por computador SolidWorks, esta herramienta informática permite calcular el volumen total de la construcción. La bocatoma fue diseñada con la cámara de recolección y el canal de conducción al desarenador, debido a que este canal es de una pequeña longitud.

El volumen total de la bocatoma es de  $1,12 \text{ m}^3$ , lo que implica que se requieren aproximadamente 112 kg de varilla de acero.

Se tiene un porcentaje de 30% adicional para los costos administrativos, imprevistos y de utilidad (AIU).

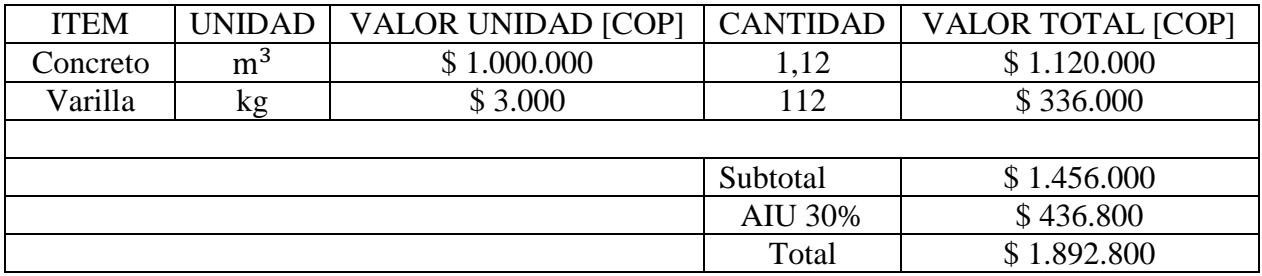

Tabla 11. Costos de la bocatoma

## 6.1.2 Costo del desarenador

Tomando los mismos valores de referencia para el desarenador se tiene que el volumen total de  $\acute{\text{e}}$ ste es de 0,91 m<sup>3</sup>.

| <b>ITEM</b> | <b>UNIDAD</b>  | <b>VALOR UNIDAD [COP]</b> | <b>CANTIDAD</b> | <b>VALOR TOTAL [COP]</b> |
|-------------|----------------|---------------------------|-----------------|--------------------------|
| Concreto    | m <sup>3</sup> | \$1.000.000               | 0,91            | \$910.000                |
| Varilla     |                | \$3.000                   | 91              | \$273.000                |
|             |                |                           |                 |                          |
|             |                |                           | Subtotal        | \$1.183.000              |
|             |                |                           | <b>AIU 30%</b>  | \$354.900                |
|             |                |                           | Total           | \$1.537.900              |

Tabla 12. Costos del desarenador

#### 6.1.3 Muro de contención

Las mediciones del muro de contención son 1,5 m de altura, 0,2 m de espesor y 2 m de longitud, lo que da un volumen total de  $0.6 \text{ m}^3$ . Este muro es muy importante, porque ayuda a proteger al sistema de captación de las crecidas súbitas del río.

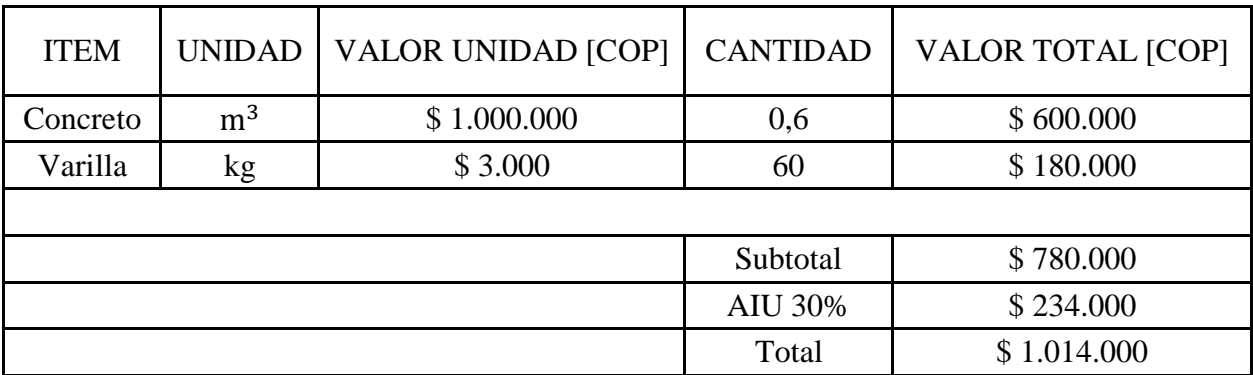

Tabla 13. Costo muro de contención

#### 6.2 Tubería de presión

En los costos de tubería se tiene que tener en cuenta, el costo de la tubería en el mercado y el costo de la excavación que se debe hacer para la instalación de la tubería, además de esto se tiene un costo de transporte de la tubería hasta el centro de visitantes que como se ha mencionado anteriormente es dificultoso.

#### 6.2.1 Tubería PAVCO 8'' referencia RDE 41

En la ciudad de Pereira la ferretería Roberto Salazar Asociados distribuye esta referencia de tubería de PAVCO, su valor comercial es alrededor de \$ 300.000 COP por cada tubo de 6 m de longitud, esta tubería es del catálogo unión platino de PAVCO, tubería la cual no requiere de accesorios de conexión, además de esto la tubería desde la salida del desarenador tiene una trazabilidad recta de 130 m de longitud con una pendiente de 4° hasta llegar a la casa de máquinas. Razón por la cual no requiere accesorios para cambiar la dirección.

El número total de tubos a comprar es de 30 tubos, ya que 22 tubos se requieren en la línea de conducción hasta la casa de máquinas y 8 tubos adicionales para la tubería de desagüe que lleva el agua devuelta al río Otún.

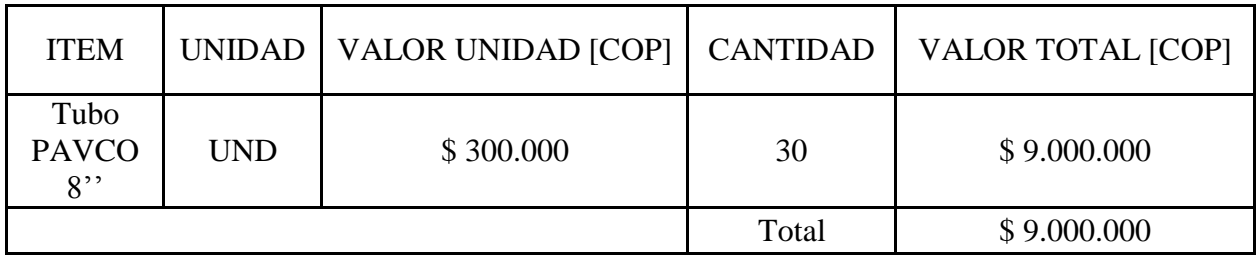

Tabla 14. Costo de la tubería

#### 6.2.2 Excavación

Debido a que la tubería debe ir enterrada se debe hacer una excavación para poder enterrar la tubería, el costo de esta excavación es de \$ 15.000 COP/m<sup>3</sup>, según el oficial de obra Hernando Ospina Cardona. El volumen total de tierra que se debe excavar es de 78 m<sup>3</sup>, desde el desarenador hasta la casa de máquinas. Es importante resaltar que en el punto de la bocatoma se presenta un desnivel de 2 m de altura de un camino de herradura, por esto al principio de la excavación se debe hacer una zanja de 2 m de profundidad, por 0,6 m de ancho. La profundidad de la zanja debe ir disminuyendo hasta llegar a la casa de máquinas. Las cotas de la bocatoma y la casa de máquinas son 2452 msnm y 2443 msnm respectivamente. Con estos datos se puede calcular el volumen de tierra a excavar.

| <b>ITEM</b> |                | UNIDAD  VALOR UNIDAD [COP]   CANTIDAD   VALOR TOTAL [COP] |       |             |  |  |  |  |  |  |
|-------------|----------------|-----------------------------------------------------------|-------|-------------|--|--|--|--|--|--|
| Excavación  | m <sup>3</sup> | \$15.000                                                  | 78    | \$1.170.000 |  |  |  |  |  |  |
|             |                |                                                           | Total | \$1.170.000 |  |  |  |  |  |  |

Tabla 15. Costo de la excavación

## 6.2.3 Transporte

El transporte de la tubería se debe hacer en dos etapas, la primera de ellas es en vehículo de carga hasta la finca el Cedral en una distancia aproximadamente de 20 km, posterior a ello se debe hacer una carga a hombro durante 6 km hasta el centro de visitantes La Pastora. La tabla de precios unitarios de 2016 de la gobernación de Risaralda se utiliza para estimar estos valores. El precio de carga a hombro de 30 kg/km es de \$ 3.231 COP, por tanto para la masa total de la tubería que es de aproximadamente 150 kg, el precio de cargue por kilómetro es \$ 16.155 COP/km. Para el transporte de la tubería en camión de carga se asume un costo global de \$ 600.000 COP. Es importante resaltar que el transporte de esta tubería se puede hacer en transporte tipo chiva, ya que este tipo de transporte llega hasta la finca el Cedral y contratando con un vehículo de estos se puede economizar los costos.

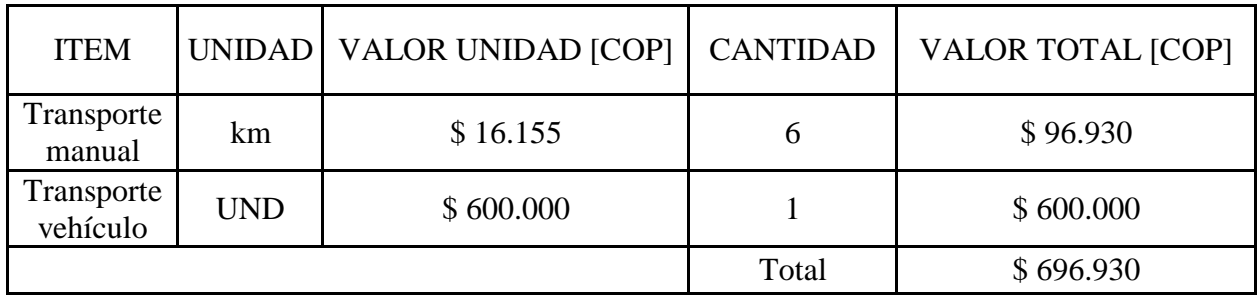

Tabla 16. Costos de transporte

### 6.3 Costo grupo electromecánico

Entiéndase por grupo electromecánico el compuesto por la turbina hidráulica, el generador eléctrico el tablero de control.

El costo de este grupo según el ingeniero Luis Fernando Cardona, dueño de la empresa TMI mecánica industrial LTDA, fabricante de turbinas Pelton y Michell-Banki de baja potencia, estima el costo en aproximadamente \$ 8.000.000 COP, incluida la instalación de la turbina en campo. La producción de la turbina y del generador tarda alrededor de 1 mes, que es el mismo tiempo estimado que pueden tardar la construcción de las obras hidráulicas.

#### 6.4 Costo total de inversión del proyecto

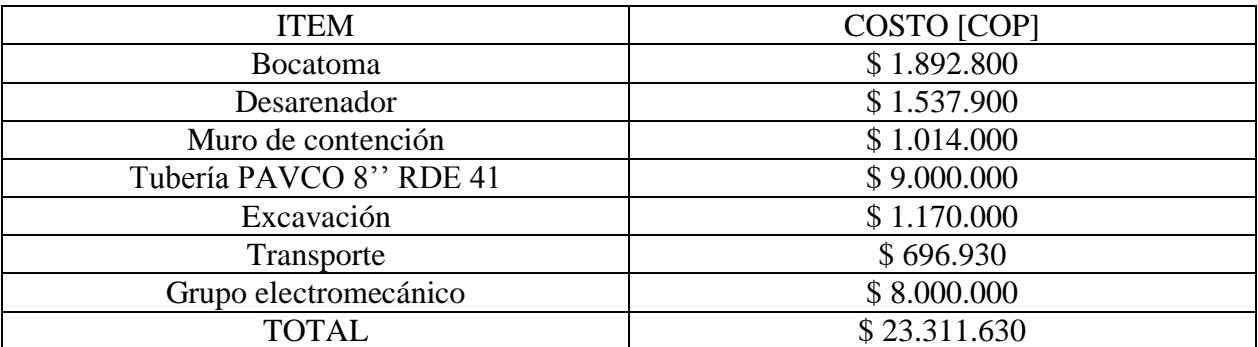

Tabla 17. Costo total del proyecto

El costo total aproximado del proyecto es de aproximadamente \$ 23.311.630 COP.

## 6.5 Análisis valor presente neto VPN

Este análisis consiste en traer a valor presente los costos de inversión, de mantenimiento y de operación y los ingresos provenientes de la venta de energía, para lo cual se va a asumir un costo anual de mantenimiento del 2% (tomado de las notas del curso de fundamentos de la ingeniería económica), con respecto a la inversión inicial, para simular los ingresos provenientes se va a establecer una tarifa de venta de \$ 500 COP/kWh, la tasa de interés o de oportunidad se va a tomar

como el promedio del índice de precios del consumidor de los últimos 5 años, se toma este valor y no el porcentaje de inflación debido a que el IPC representa de mejor forma el incremento de los precios del mercado, el promedio de este porcentaje es de 4,22%.

La duración del proyecto es de 15 años, debido a que la turbina con un adecuado mantenimiento puede operar satisfactoriamente durante este periodo.

6.5.1 Valor presente de los costos de mantenimiento Para traer los costos de mantenimiento a valor presente, se utiliza la siguiente ecuación.

$$
VP_{mantenimiento} = A_{mantenimiento} * \left(\frac{(1+i)^n - 1}{i*(1+i)^n}\right)
$$

Donde:

 $VP_{mantenimiento}$ : Valor presente de los costos de mantenimiento

Amantenimiento: Costo del mantenimiento anual equivalente al 2% del costo de la inversión.

$$
A_{mantenimiento} = $23.311.630 * 2\% = $466.232,6 \text{ COP}
$$

 $i = 4,22\%$ : Tasa de interés

 $n = 15$ : Número de años de duración del proyecto

$$
VP_{mantenimiento} = $466.232, 6 * \left(\frac{(1+0.0422)^{15}-1}{0.0422 * (1+0.0422)^{15}}\right) = $5.104.913 \text{ COP}
$$

#### 6.5.2 Valor presente de los ingresos

Para estimar el valor presente de los ingresos que se deben obtener se debe multiplicar la cantidad de kWh consumidos por el centro de visitantes al mes, por 12 meses al año, por el valor de 1 kWh.

$$
A_{ingress} = 12 \text{ meses} * 475,38966 \frac{\text{kWh}}{\text{mes}} * \$500 \frac{\text{COP}}{\text{kWh}} = \$ 2.852.337,96 \text{COP}
$$

$$
VP_{ingress} = A_{ingress} * \left(\frac{(1+i)^n - 1}{i*(1+i)^n}\right)
$$

 $VP_{\text{ingress}}$ : Valor presente que se obtendrían de los ingresos por la venta de energía en los 15 años del proyecto.

$$
VP_{ingressos} = $2.852.337,96 * \left(\frac{(1+0.0422)^{15}-1}{0.0422*(1+0.0422)^{15}}\right) = $31.231.062,12 \text{ COP}
$$

#### 6.5.3 Valor presente de la inversión inicial

El valor presente de la inversión inicial ya fue establecido y corresponde al costo total de la puesta en marcha del proyecto  $VP_{inversion} = $ 23.311.630$  COP.

#### 6.5.4 Valor presente neto

Para hallar el VPN se debe tomar el valor presente de los ingresos y restar el costo de la inversión y de mantenimiento.

$$
VPN = VP_{ingress} - VP_{inversion} - VP_{math} = 0
$$
  

$$
VPN = $31.231.062,12 - $23.311.630 - $5.104.913 = $2.814.518,38\text{ COP}
$$

#### 6.6 Relación beneficio costo

Esta relación se toma de dividir los beneficios traídos a presente y dividirlo de los costos de mantenimiento e inversión traídos al presente, si el valor es mayor a 1 se acepta el proyecto de lo contrario se puede rechazar.

$$
\frac{Beneficio}{costo} = \frac{VP_{ingress}}{VP_{inversion} + VP_{mathminiento}}
$$

$$
\frac{Beneficio}{costo} = \frac{$31.231.062,12}{\$23.311.630 + \$5.104.913} = 1,099
$$

#### **CONCLUSIONES**

Es factible construir la microcentral eléctrica en el centro de visitantes La Pastora, ya que desde el punto de vista energético la altura neta y el caudal que se puede captar es suficiente para poder satisfacer la demanda energética que tiene el centro de visitantes, además de esto en el mercado nacional y regional se fabrican las turbinas que pueden hacer posible el aprovechamiento energético disponible en La Pastora. Desde el punto de vista ambiental se pudo establecer que el proyecto es ambientalmente sustentable, ya que no hace ninguna afectación considerable a la biodiversidad y ecología de la zona y la factibilidad financiera ha permitido determinar que el proyecto es económicamente competitivo con otros sistemas de generación como lo son la energía solar y la energía por combustibles fósiles y que a pesar de las dificultades de acceso que se tienen para la construcción de la microcentral se puede lograr a un precio accesible.

La turbina más adecuada para el proyecto de generación es la Michell-Banki de 1 sola compuerta de admisión. Esta turbina es la que más se ajusta al proyecto ya que la cabeza neta disponible es muy pequeña y el caudal requerido para generar la potencia de demanda también es pequeño y basándose en las curvas de utilización de los fabricantes, para estas condiciones esta turbina es la que mejores prestaciones energéticas tiene. Esta turbina debe tener un sistema de regulación por carga con 4 resistencias eléctricas cada una de 250 W.

De acuerdo a la proyección energética hecha para el centro de visitantes La Pastora, se tiene que la turbina seleccionada puede satisfacer la demanda energética, además de soportar los picos de energía que se presenten en la duración del proyecto, siempre y cuando no se conecten equipos de elevada potencia al sistema eléctrico. Para satisfacer la demanda energética la turbina solo requiere operar con una eficiencia de alrededor 40%, sin embargo como se mencionó en el trabajo, estas turbinas pueden llegar a eficiencias entre el 70%-80%, por lo que si la demanda aumentara abruptamente la turbina estaría en la capacidad de entregar hasta 2,4 kW, condición que garantizaría satisfacer la demanda energética futura.

Se pudo establecer que el sistema recomendado desde el punto de vista hidráulico y económico para la generación energética en la picocentral de La Pastora está compuesto por una bocatoma de fondo, un canal colector, un desarenador de 4 m de longitud y tubería de presión de ploricloruro de vinilo PVC de 8'' de diámetro nominal referencia RDE 41, ya que este sistema garantiza captar adecuadamente el caudal de diseño.

El costo total aproximado de la puesta en marcha del proyecto es de \$ 23.311.630 COP y los costos de mantenimiento son de \$ 5.104.913 COP, lo que da un total de \$ 28.416.543 COP, lo que representa un precio relativamente bajo, teniendo en cuenta que el costo total del kWh, estaría por debajo del valor que pagan los usuarios de la empresa de Energía de Pereira y que la intención del proyecto es tener un beneficio social y no económico.

Uno de los mayores beneficios del proyecto es el beneficio social porque permite mejorar la calidad de vida de los habitantes y turistas del centro de visitantes La Pastora y además de mejorar la calidad de vida, también permite facilitar las labores de investigación y de educación ambiental que actualmente se desarrollan en La Pastora.

Los proyectos de generación energía por picocentrales y microcentrales eléctricas, son alternativas viables y económicas para las zonas que están apartadas y no hacen parte del sistema interconectado nacional, siempre y cuando se disponga de fuentes hídricas y de zonas con caídas o desniveles pronunciados. Entre más caída disponible se tenga, menor va a ser el costo de las obras hidráulicas y de la tubería de presión, que como se pudo ver en el desarrollo de este trabajo, pueden ser del orden de hasta el 70% del costo total de la puesta en marcha del proyecto. Por esta razón es que este tipo de proyectos suelen preferirse en zonas de pendiente pronunciada, sin embargo en zonas con pendientes pequeñas es factible realizar estos proyectos siempre y cuando se pueda captar gran cantidad de agua como es el caso de este proyecto.

#### **RECOMENDACIONES**

Se recomienda hacer un estudio geotécnico sobre la estabilidad del suelo en las laderas del río Otún, para determinar si la estabilidad de éste permite hacer las construcciones de la bocatoma, canal colector, canal de conducción y desarenador o si es menester hacer modificaciones al diseño.

Si fuese del interés de la CARDER, se propone que ésta haga una alianza económica con la finca El Ceilán que queda a aproximadamente a 1 km del centro de visitantes La Pastora, para construir un sistema de generación eléctrica de mayor capacidad, para poder alimentar energéticamente a la finca y al centro de visitantes y así reducir los costes de inversión por parte de la entidad.

Debe hacerse un estudio del tamaño de partícula de arena que hay en el río Otún cuando éste pasa en cercanías del centro de visitantes La Pastora, ya que de la determinación correcta del tamaño de partícula depende hacerse un diseño más óptimo del desarenador. El que se diseñó para la realización de este trabajo tomó valores conservativos que aseguran la operación en condiciones extremas, sin embargo con el estudio, se puede disminuir considerablemente la longitud del desarenador y por ende su costo.

Para las compuertas de las bocatoma, del desarenador y de la entrada a la tubería de presión, se sugiere utilizar madera reforzada con una lámina de acero para reducir los costos de las mismas y porque además facilita su fabricación, transporte e instalación, además que el mecanismo de accionamiento puede hacerse con una varilla roscada de ¾'', una tuerca fija y una volante para subir y bajar la compuerta.

Se recomienda que la supervisión del funcionamiento de la turbina y las labores de mantenimiento en la bocatoma como lo es la limpieza y accionamiento de las compuertas para el lavado del desarenador y canal colector, lo haga el personal que trabaja en el centro de visitantes para evitar los sobrecostos por operación de la picocentral.

Los equipos eléctricos y electrónicos que adquiera el centro de visitantes, deben ajustarse a la potencia entregada por la turbina, es decir, no deben adquirir equipos de elevada potencia como lo son duchas eléctricas, estufas eléctricas, motores eléctricos de más de 1,5 kW.

Se puede utilizar parte del agua que por las resistencias eléctricas, como agua caliente para las duchas del centro de visitantes.

## **BIBLIOGRAFÍA**

[1] ORTIZ F, Ramiro; "Pequeñas centrales hidroeléctricas", McGraw-Hill, Colombia, 2001.

[2] MONTOYA V, José L; "Diseño de pequeñas centrales hidroeléctricas", Universidad Tecnológica de Pereira, 1993.

[3] LONDOÑO D, Andrés F; MUÑOZ P, Jorge A; "Prediseño del sistema hidráulico de la microcentral del Carmen de la Venta", Universidad Tecnológica de Pereira, 2014.

[4] STREETER, Victor; Wylie E, BENJAMIN; BEDFORD, Keith W; "Mecánica de fluidos", novena edición, McGraw-Hill, México, 2000.

[5] MATAIX, Claudio; "Mecánica de fluidos y máquinas hidráulicas", Segunda edición, Harla, Colombia, 1982.

[6] Instituto de energías nucleares y energías alternativas; "Guía de diseño para pequeñas centrales hidroeléctricas", Ministerio de minas y energía, Santafé de Bogotá D.C., 1997.

[7] COZ, Federico; SÁNCHEZ, Teodoro; RAMÍREZ G, Javier; "Manual de mini y microcentrales hidráulicas: una guía para el desarrollo de proyectos", Intermediate Technology Development Group, Perú, 1995.

[8] GAVIRIA G, Adriana L; GIRALDO C, Martín E; SALDARRIAGA M, Adriana M; "Manual de diseño de obras de captación para microcentrales hidroeléctricas o pequeños acueductos rurales", Universidad de Medellín, 1987.

[9] "Centrales hidroeléctricas: conceptos y componentes hidráulicos", editorial Paraninfo, 1994.

[10] "Listado de precios unitarios de referencia 2016", Gobernación de Risaralda, 2016.

[11] FLORES C, Leonel E; "Diseño de una bocatoma de fondo para captación de consumo humano para la parroquia El Paraiso de Celen", Universidad Técnica Particular de Loja, Ecuador, 2012.

[12] KROCHIN, Sviatoslav; "Diseño Hidráulico", segunda edición, 1982.

[13] TERRA, Rafael; SCHENZER, Daniel; "Características ambientales de proyectos PCH en el Uruguay", 2012.

[14] MANSEN V, Alfredo; "Diseño de bocatomas", Universidad Nacional.

[15] Organización Panaméricana de la Salud; "Guía para el diseño de desarenadores y sedimentadores", Lima, 2005.

[16] TORRES Q, Ernesto; "Investigación en pequeñas centrales En Colombia".

[17] MARTÍNEZ M, Mario; FERNÁNDEZ R, Demetrio; "Obras de toma para aprovechamientos hidráulicos", Universidad Técnica Especializada, México.

[18] "Ficha técnica turbina Michell-Banki 2", Soluciones prácticas ITDG.

[19] ESCOBAR P, Julio C; "Análisis del tramo del río Otún entre la Vidriera del Otún y la estación eléctrica Belmonte No. 2 del municipio de Periera", Corporación Autónoma Regional del Risaralda CARDER, 2009.

[20] IREM Ecowatt Hydro; "Catálogo de Turbinas".

[21] MEXICHEM soluciones integrales; "Manual Unión Plátino", PAVCO.

[22] GÓMEZ G, Jorge I; PALACIO H, Edison A; PAREDES G, César A; "La turbina Michell-Banki y su presencia en Colombia", Colombia, Mayo 2008.

[23] FERNÁNDEZ D, Pedro; "Turbinas Hidráulicas", Universidad de Cantabria, España.

[24] ROCHA F, Arturo; "Hidráulica de tuberías y canales".

[24] Banco de la República-Colombia; 2017, Colombia, "Índice de precios del consumidor", [http://www.banrep.gov.co/es/ipc.](http://www.banrep.gov.co/es/ipc)

[25] Colombia Licita; 2012, Colombia, "Costo bocatoma-desarenador campo Cauca, alcaldía municipio de Florencia", [https://colombialicita.com/licitacion/3725728.](https://colombialicita.com/licitacion/3725728)

[26] F-CHART Software, 2017, Equation Engineering Solver (EES), 2016-2017, Madison, Wisconsin, USA.

[27] Aguas y Aguas de Pereira; "Informe Final de caudales aforados de la bocatoma Nuevo Libaré", diciembre 2016, Pereira.

[28] CENGEL, Yunus A; CIMBALA, John M; "Mecánica de fluidos: fundamentos y aplicaciones" primera edición, McGraw-Hill interamericana, 2006.

[29] Corporación Autónoma Regional de Risaralda (CARDER), "Plan de manejo Parque Regional Ucumarí".

[30] CAICEDO L, Maria A; "Captaciones de agua superficial", Fundación Universitaria Agraria de Colombia.

[31] CAÑAS R, Hernando; "Asesoría obras hidráulicas", comunicación personal, lunes 5 de junio de 2017 10:00, Pereira, Colombia.

[32] CARDONA, Luis F; "Asesoría turbina hidráulica", Comunicación personal, miércoles 14 de junio de 2017 14:00, Manizales, Colombia.

[33] OSPINA C, Hernando; "Asesoría obras hidráulicas Comunicación personal, domingo 18 de junio de 2017 16:00, Pereira, Colombia.

[34] VALENCIA, Fernando; "Asesoría sistemas de regulación y generador eléctrico", comunicación personal, jueves 22 de junio de 2017 14:00, Pereira, Colombia

#### **ANEXOS**

ANEXO 1. Tabla de propiedades del agua.

# 888<br>TABLAS Y GRÁFICAS

#### TABLA A-3

Propiedades del agua saturada

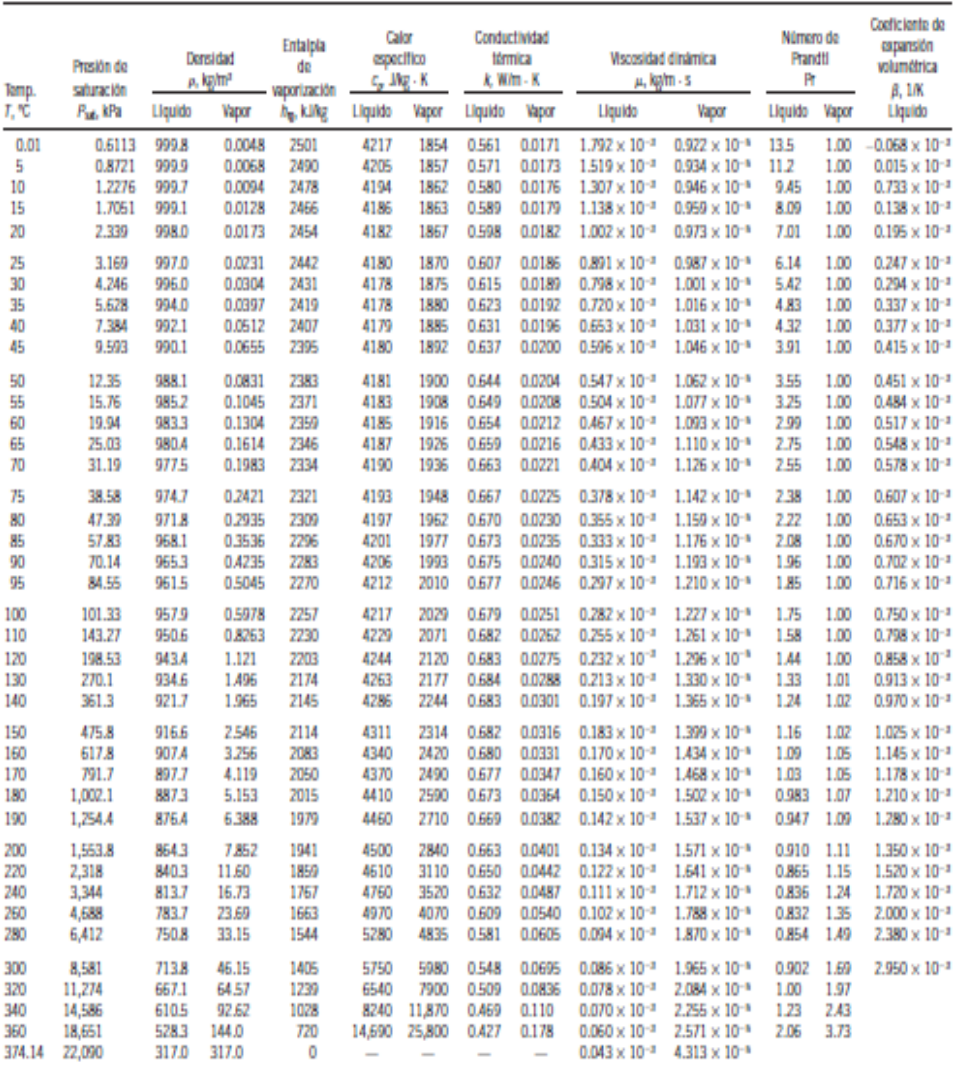

Nota 1: La viscosidad cinemática » y la difusividad térmica a se pueden calcular a partir de sus definiciones:,  $\nu = \mu l_p$  y  $a = k_pc_p = \nu Pr$ . Las temperaturas<br>0.01°C, 100°C y 374.14°C son las temperaturas del punto triple, de

Nota 2: La unidad kJ/kg - ºC para calor especifico es equivalente kJ/kg - K, y la unidad W/m - °C para conductividad térmica es equivalente a W/m - K.

Fuente: Los datos de viscosidad y conductividad térmica están tomados de J. V. Sengers y J. T. R. Watson, Journal of Physical and Chemical Reference Data 15<br>(1986), pp. 1291-1322. Otros datos se obtuvieron de diversas fuen

Fuente: CENGEL, Yunus; "Mecánica de fluidos: fundamentos y aplicaciones"

Anexo 2: Mediciones de caudal antes de la bocatoma Nuevo Libaré

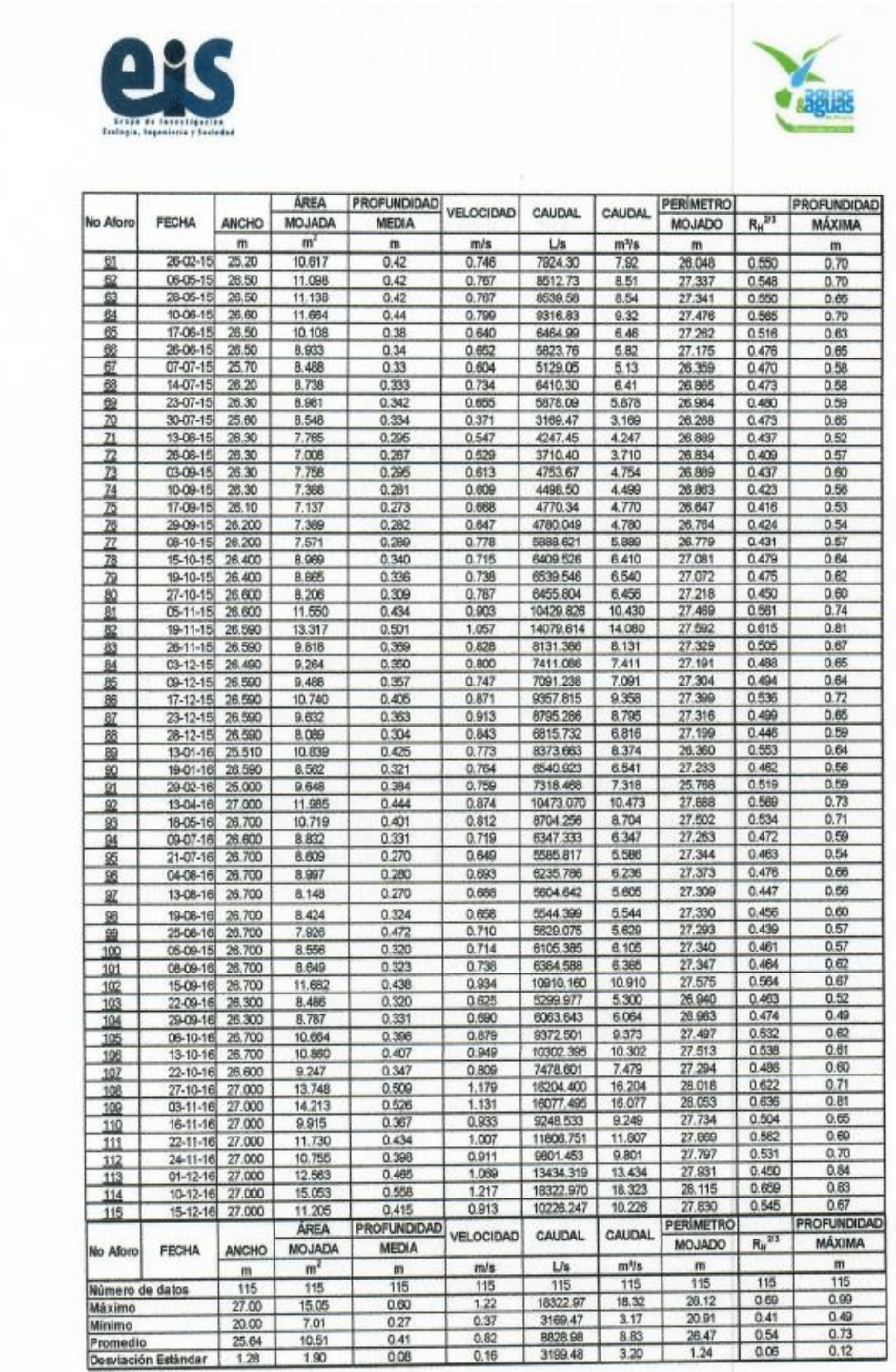

Fuente: "Informe Final de caudales aforados de la bocatoma Nuevo Libaré" Aguas y Aguas de Pereira.

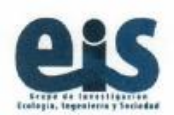

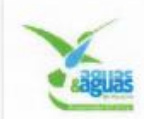

Tabla 3. Frecuencia relativa y acumulada para el diseño de la curva de duración de caudal.

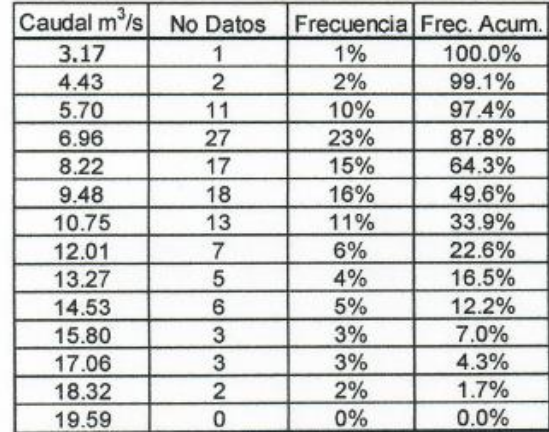

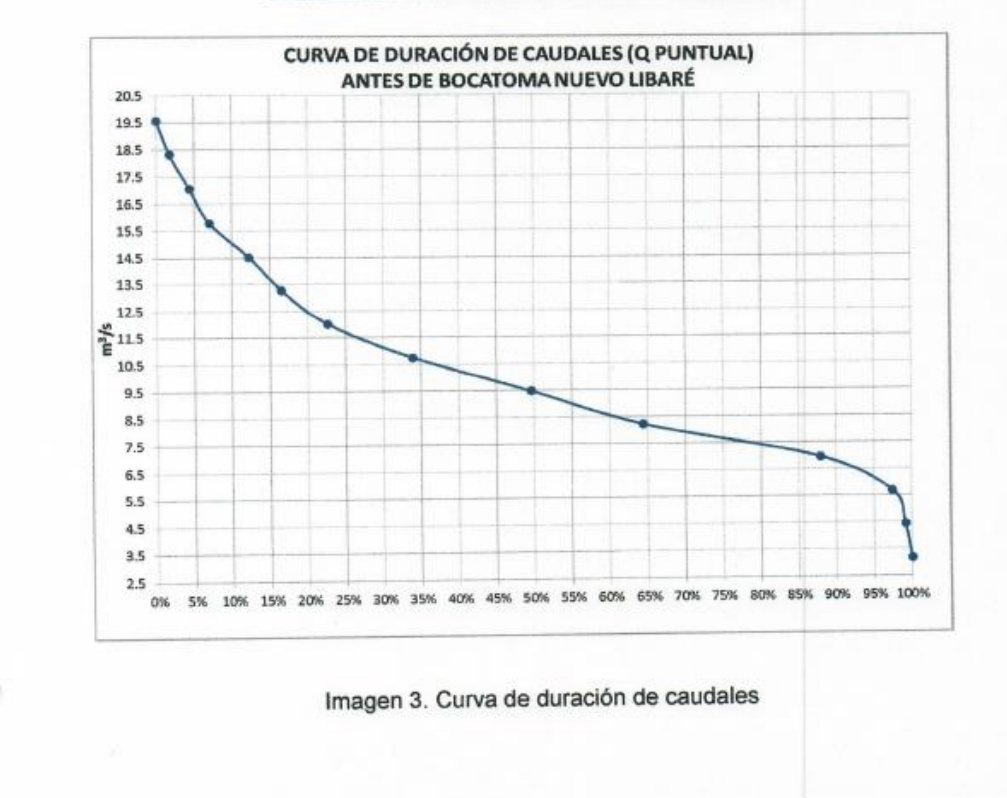

Fuente: "Informe Final de caudales aforados de la bocatoma Nuevo Libaré" Aguas y Aguas de Pereira.

Anexo 4: Tabla pérdida de presión en tubería RDE 21 PAVCO.

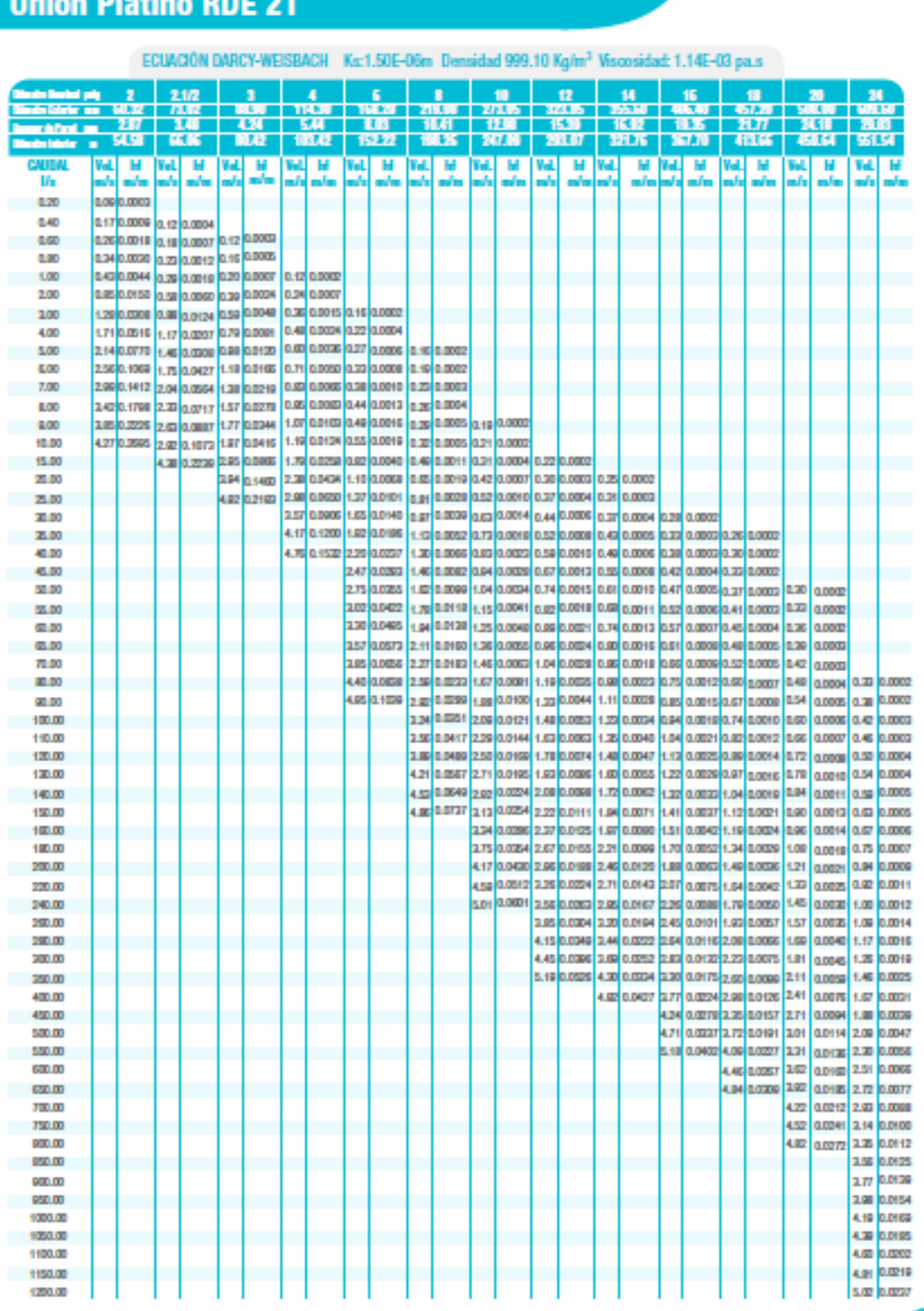

Tabla de Pérdida de Presión Tuberías

23

Fuente: "Manual Unión Platino" Pavco.

Anexo 5: Tabla pérdida de presión en tubería RDE 26 PAVCO.

|                    |              |                                                                         |      |                                                                                                    |   |                       |                     |      |                              |              |                                                              |                      | ECUACIÓN DARCY-WEISBACH Ks:1.50E-06m Densidad 999.10 Kg/m <sup>3</sup> Viscosidad: 1.14E-03 pa.s                                                                                                    |                       |     |                  |            |                     |                                     |     |                         |      |                                                                                                    |             |
|--------------------|--------------|-------------------------------------------------------------------------|------|----------------------------------------------------------------------------------------------------|---|-----------------------|---------------------|------|------------------------------|--------------|--------------------------------------------------------------|----------------------|----------------------------------------------------------------------------------------------------|-----------------------|-----|------------------|------------|---------------------|-------------------------------------|-----|-------------------------|------|----------------------------------------------------------------------------------------------------|-------------|
|                    |              | 2                                                                       | 21/2 |                                                                                                    |   |                       |                     |      |                              |              |                                                              |                      | 10                                                                                                    |                       | 12  |                  | 14         |                     |                                     | 18  |                         |      | 2012                                                                                               |             |
|                    | 内服线<br>PA TI |                                                                         |      | <b>TABLE</b><br><b>BAN</b>                                                                                       |   | <b>DOM: N</b><br>-338 | <b>THEFT</b><br>zon |      | <b>NIT Pos</b><br><b>BAB</b> |              | 2419.05<br>- 33                                              | <b>ATSUS</b><br>1000 |                                                                                                    | <b>SIMBO</b><br>19245 |     | 325.31<br>- 1151 |            | <b>LUX</b><br>15.30 |                                     |     | 【読みかい】<br>11.58         |      | <b>PARKER</b><br><b>TILS!</b>                                                                      | -2141       |
|                    | п            | 33 L                                                                    |      | 57.41                                                                                                    |   | 89.00                 | <b>TICKY</b>        |      | 15.37                        |              | <b>KIND</b>                                                  |                      | 5510                                                                                                    |                       | 冷まい |                  | 88.50      |                     | 315.15                              |     | <b>CRATIC</b>           |      |                                                                                                    | 55277       |
|                    | Wal          | ы                                                                       | W    |                                                                                                    | ы |                       | н                   | ы    | м                            | Vd.          | м                                                            | Wall                 | м                                                                                                    | Vol.                  | ы   | Vd.              | м          | Vol.                | м                                   | Val | ы                       | Vol. |                                                                                                    | Vol.        |
|                    |              |                                                                         |      |                                                                                                    |   |                       |                     |      |                              |              |                                                              |                      |                                                                                                    |                       | m/m |                  |            |                     |                                     |     |                         |      |                                                                                                    |             |
| 0.20<br>0.40       | 0.90         | 0.00 0.0002                                                             |      | 0.0008 0.11 0.0003                                                                                               |   |                       |                     |      |                              |              |                                                              |                      |                                                                                                    |                       |     |                  |            |                     |                                     |     |                         |      |                                                                                                    |             |
| 0.60               | 0.25         |                                                                         |      | 0.0016 0.17 0.0007                                                                                               |   | 0.11 0.0003           |                     |      |                              |              |                                                              |                      |                                                                                                    |                       |     |                  |            |                     |                                     |     |                         |      |                                                                                                    |             |
| 0.90               | 0.27         |                                                                         |      | 0.0027 0.22 0.0011 0.15 0.0004                                                                                   |   |                       |                     |      |                              |              |                                                              |                      |                                                                                                    |                       |     |                  |            |                     |                                     |     |                         |      |                                                                                                    |             |
| 1.00               | 0.41         |                                                                         |      | 0.0040 0.28 0.0016 0.19 0.0006 0.11 0.0002                                                                       |   |                       |                     |      |                              |              |                                                              |                      |                                                                                                    |                       |     |                  |            |                     |                                     |     |                         |      |                                                                                                    |             |
| 2.00               | 0.82         | <b>O.DISTE</b>                                                          |      | 0.50 0.00% 0.30 0.000 1                                                                                          |   |                       | 0.23 0.0000         |      |                              |              |                                                              |                      |                                                                                                    |                       |     |                  |            |                     |                                     |     |                         |      |                                                                                                    |             |
| 1.00<br>4.00       | 1.22         |                                                                         |      | 0.0230 0.04 0.0112 0.57 0.0044 0.34 0.0013 0.16 0.0002<br>0.0468 1.12 0.0187 0.76 0.0073 0.46 0.0022 0.21 0.0033 |   |                       |                     |      |                              |              |                                                              |                      |                                                                                                    |                       |     |                  |            |                     |                                     |     |                         |      |                                                                                                    |             |
| 5.00               | 1.54         | 2.05 0.0640 1.40 0.0270 0.05 0.0100 0.57 0.0030 0.26 0.003              |      |                                                                                                    |   |                       |                     |      |                              |              |                                                              |                      |                                                                                                    |                       |     |                  |            |                     |                                     |     |                         |      |                                                                                                    |             |
| 6.00               | 2.45         |                                                                         |      | 0.0070   1.00   0.0207   1.14   0.0151   0.00   0.00   0.22   0.0007   0.19   0.000                              |   |                       |                     |      |                              |              |                                                              |                      |                                                                                                    |                       |     |                  |            |                     |                                     |     |                         |      |                                                                                                    |             |
| 7.00               | 2.87         |                                                                         |      | 0.1291 1.00 0.0510 1.32 0.0199 0.00 0.000 0.37 0.0009 0.22 0.000                                                 |   |                       |                     |      |                              |              |                                                              |                      |                                                                                                    |                       |     |                  |            |                     |                                     |     |                         |      |                                                                                                    |             |
| 1.00               | 228          |                                                                         |      | 0.1530 2.24 0.0549 1.51 0.0253 0.91 0.0075 0.42 0.0012 0.25 0.0003                                               |   |                       |                     |      |                              |              |                                                              |                      |                                                                                                    |                       |     |                  |            |                     |                                     |     |                         |      |                                                                                                    |             |
| 9.00               |              | 2.50 0.2018 2.52 0.0903 1.70 0.0213 1.03 0.0003 0.48 0.0015 0.29 0.0004 |      |                                                                                                    |   |                       |                     |      |                              |              |                                                              |                      |                                                                                                    |                       |     |                  |            |                     |                                     |     |                         |      |                                                                                                    |             |
| 10.00<br>15.00     |              | 4.10 0.2443 2.80 0.0971                                                 |      |                                                                                                    |   |                       |                     |      |                              |              | 1.89 0.0278 1.14 0.01 12 0.52 0.0018 0.21 0.0005 0.20 0.0002 |                      | 4.20  0.2025  2.84  0.0787  1.72  0.0234  0.79  0.0037  0.47  0.0010  0.20  0.009  0.21  0.0022                                                                                                    |                       |     |                  |            |                     |                                     |     |                         |      |                                                                                                    |             |
| 20.00              |              |                                                                         |      |                                                                                                    |   |                       |                     |      |                              |              |                                                              |                      | 2.70 0.1225 2.29 0.0394 1.00 0.0001 0.02 0.0017 0.40 0.0000 0.29 0.0000 0.24 0.0002                                                                                                    |                       |     |                  |            |                     |                                     |     |                         |      |                                                                                                    |             |
| 25.00              |              |                                                                         |      |                                                                                                    |   | 4.72 0.1982           |                     |      |                              |              |                                                              |                      | 2.06 0.0500 1.22 0.0082 0.70 0.0026 0.50 0.0000 0.26 0.0000 0.30 0.0003                                                                                                    |                       |     |                  |            |                     |                                     |     |                         |      |                                                                                                    |             |
| 30.00              |              |                                                                         |      |                                                                                                    |   |                       |                     |      |                              |              |                                                              |                      | 2.43 2.0822 1.58 2.0127 2.83 2.0036 2.83 2.0012 2.43 <sub>2.0005</sub> 2.35 3.0004 2.27 3.0002                                                                                                    |                       |     |                  |            |                     |                                     |     |                         |      |                                                                                                    |             |
| 25.00              |              |                                                                         |      |                                                                                                    |   |                       |                     |      |                              |              |                                                              |                      | 4.00 0.1089 1.85 0.0169 1.09 0.0047 0.70 0.0015 0.50 0.0007 0.41 0.0005 0.32 0.0002                                                                                                    |                       |     |                  |            |                     |                                     |     |                         |      |                                                                                                    |             |
| 40.00              |              |                                                                         |      |                                                                                                    |   |                       |                     |      |                              |              |                                                              |                      | 4.57 0.1390 2.11 0.0215 1.25 0.0000 0.00 0.0001 0.57 0.0000 0.47 0.0006 0.36 0.0003 0.29 0.0002<br>S.15 (2.1725 2.38) 0.0286   1.40 (2.0075 (2.00) 0.0035 (2.64 (2.0011 (2.53 (0.007 (0.41 (0.0004 (0.32 (0.0002 |                       |     |                  |            |                     |                                     |     |                         |      |                                                                                                    |             |
| 45.00<br>50.00     |              |                                                                         |      |                                                                                                    |   |                       |                     |      |                              |              |                                                              |                      | 2.54 0.022 1.55 0.0000 1.00 0.0001 0.71 0.0014 0.59 0.0000 0.45 0.0005 0.35 0.0003 0.25 0.0002                                                                                                    |                       |     |                  |            |                     |                                     |     |                         |      |                                                                                                    |             |
| 55.00              |              |                                                                         |      |                                                                                                    |   |                       |                     |      |                              |              |                                                              |                      | 2:20 0.0383 1:71 0.0107 1:10 0.0037 0.78 0.0016 0.05 0.0010 0.50 0.0005 0.32 0.0003 0.32 0.0002                                                                                                    |                       |     |                  |            |                     |                                     |     |                         |      |                                                                                                    |             |
| 60.00              |              |                                                                         |      |                                                                                                    |   |                       |                     |      |                              |              |                                                              |                      | 2.17 0.0449 1.87 0.0126 1.20 0.0043 0.85 0.0019 0.71 0.0012 0.54 0.0006 0.43 0.0004 0.25 0.0002                                                                                                    |                       |     |                  |            |                     |                                     |     |                         |      |                                                                                                    |             |
| 65.00              |              |                                                                         |      |                                                                                                    |   |                       |                     |      |                              |              |                                                              |                      | 3.43 8.0520 2.02 8.0146 1.33 8.033 8.03 8.003 8.77 8.0014 8.50 8.0007                                                                                                    |                       |     |                  |            |                     |                                     |     | 0.45 0.0004 0.28 0.0003 |      |                                                                                                    |             |
| 70.00              |              |                                                                         |      |                                                                                                    |   |                       |                     |      |                              |              |                                                              |                      | 3.59 0.0595 2.19 0.0165 1.40 0.0557 1.00 0.0055 0.03 0.0016 0.63 0.000 0.03 0.0005 0.41 0.0003                                                                                                    |                       |     |                  |            |                     |                                     |     |                         |      |                                                                                                    |             |
| 30.00<br>90.00     |              |                                                                         |      |                                                                                                    |   |                       |                     | 4.22 |                              |              |                                                              |                      | 0.0750 2.49 0.0212 3.00 0.0373 1.14 0.0022 0.85 0.0321 0.72 0.0011 0.57 0.0006 0.46 0.0004 0.22 0.0002                                                                                                    |                       |     |                  |            |                     |                                     |     |                         |      |                                                                                                    |             |
| 100.00             |              |                                                                         |      |                                                                                                    |   |                       |                     |      |                              | 2.91         |                                                              |                      | 300019 2.00 april 1.42 apple 1.18 0.0031 0.90 0.0016                                                                                                    |                       |     |                  |            |                     |                                     |     | 0.71 0.0009 0.58 0.0006 |      |                                                                                                    | 0.40        |
| 110.00             |              |                                                                         |      |                                                                                                    |   |                       |                     |      |                              |              |                                                              |                      | 3/42 8/0079 2:20 0.0131 1.57 0.0057 1.30 8.0037 1.00 0.0019 0.79 8.0011 0.64 8.0007 8.44 8.000                                                                                                    |                       |     |                  |            |                     |                                     |     |                         |      |                                                                                                    |             |
| 120.00             |              |                                                                         |      |                                                                                                    |   |                       |                     |      |                              | 3.74         |                                                              |                      | 2004 [2.40] [2.40] [2.71] [2.70] [2.2004 [2.0004] [2.00] [2.00] [2.50] [2.50] [2.40] [2.40] [2.40] [2.40] [2.40                                                                                                  |                       |     |                  |            |                     |                                     |     |                         |      |                                                                                                    |             |
| 120.00             |              |                                                                         |      |                                                                                                    |   |                       |                     |      |                              | 4.05         |                                                              |                      | 0.05% 2.01 0.0177 1.05 0.0078 1.54 0.0050 1.15 0.0056 0.03 0.0015 0.75 0.0009 0.52 0.0004<br>a.co.   01/00.0   13/00.0   02/00.0   13/00.0   13/0.000   13/0.000   14/0.000   14/0.000   14/0.000                |                       |     |                  |            |                     |                                     |     |                         |      |                                                                                                    |             |
| 140.00<br>150.00   |              |                                                                         |      |                                                                                                    |   |                       |                     |      |                              | 4.36<br>4.57 |                                                              |                      | 2.0000 020 0200 0200 0214 0216 0200 021 1.37 0200 1.37 0.000 031 0.000 0.000 0.000 0.000 0.000 0.000                                                                                                    |                       |     |                  |            |                     |                                     |     |                         |      |                                                                                                    |             |
| 100.00             |              |                                                                         |      |                                                                                                    |   |                       |                     |      |                              |              |                                                              |                      | 4.99 0.0754 2.21 0.0254 2.29 0.0114 1.99 0.0072 1.45 0.0038 1.14 0.0022 0.93 0.0013 0.64 0.0005                                                                                                    |                       |     |                  |            |                     |                                     |     |                         |      |                                                                                                    |             |
| 190.00             |              |                                                                         |      |                                                                                                    |   |                       |                     |      |                              |              |                                                              |                      | 3.01 0.0322 2.56 0.0141 2.13 0.0000 1.63 0.0047                                                                                                    |                       |     |                  |            |                     |                                     |     |                         |      | 1.39 0.0027 1.04 0.0016 0.72 0.0007                                                                |             |
| 200.00             |              |                                                                         |      |                                                                                                    |   |                       |                     |      |                              |              |                                                              |                      | 4.01 0.0300 2.85 0.0171 2.36 0.0100 1.81 0.0057 1.42 0.0032 1.10 0.0010 0.00 0.0000                                                                                                    |                       |     |                  |            |                     |                                     |     |                         |      |                                                                                                    |             |
| 220.00             |              |                                                                         |      |                                                                                                    |   |                       |                     |      |                              |              |                                                              |                      | 4.41 0.0465 3.13 0.0253 3.63 0.0129 1.00 0.0068 1.57 0.0038 1.27 0.0023 0.00 0.0010                                                                                                    |                       |     |                  |            |                     |                                     |     |                         |      |                                                                                                    |             |
| 240.00<br>260.00   |              |                                                                         |      |                                                                                                    |   |                       |                     |      |                              |              |                                                              |                      | 4.01 0.0545 3.42 0.0730 2.04 0.0152 2.17 0.0000 1.72 0.0045 1.36 0.0027 0.07 0.0011                                                                                                    |                       |     |                  |            |                     | 3.70 0.0276 3.07 0.0176 2.35 0.0002 |     | 1.06 0.0052 1.51 0.0031 |      |                                                                                                    | 1.05 0.0013 |
| 200.00             |              |                                                                         |      |                                                                                                    |   |                       |                     |      |                              |              |                                                              |                      |                                                                                                    |                       |     |                  |            |                     |                                     |     |                         |      | 3.99 0.0247 3.24 0.0204 2.53 0.0405 2.00 0.0000 4.02 0.0006 4.42 0.0045                            |             |
| 300.00             |              |                                                                         |      |                                                                                                    |   |                       |                     |      |                              |              |                                                              |                      |                                                                                                    |                       |     |                  |            |                     |                                     |     |                         |      | 4.27 0.0300 3.54 0.0239 2.71 0.0120 2.14 0.0068 1.74 0.0041                                        | 121 0.0017  |
| 250.00             |              |                                                                         |      |                                                                                                    |   |                       |                     |      |                              |              |                                                              |                      |                                                                                                    |                       |     |                  |            |                     |                                     |     |                         |      | 4.00 0.0470 4.14 0.0303 2.17 0.0150 2.50 0.0390 2.03 0.0354 1.41                                   |             |
| 400.00             |              |                                                                         |      |                                                                                                    |   |                       |                     |      |                              |              |                                                              |                      |                                                                                                    |                       |     |                  | 4.73 n mos |                     |                                     |     |                         |      | 2.020.0003 2.06 0.0115 2.22 0.0003                                                                 | 1.51        |
| 450.00<br>500.00   |              |                                                                         |      |                                                                                                    |   |                       |                     |      |                              |              |                                                              |                      |                                                                                                    |                       |     |                  |            |                     |                                     |     |                         |      | 4.07 0.0252 3.77 0.0142 2.61 0.0085 1.81 0.0035<br>4.52 0.0306 3.57 0.0173 2.99 0.0104 2.01 0.0043 |             |
| 550.00             |              |                                                                         |      |                                                                                                    |   |                       |                     |      |                              |              |                                                              |                      |                                                                                                    |                       |     |                  |            |                     |                                     |     |                         |      | 4.99 0.0365 3.93 0.0206 3.18 0.0124 2.21 0.0051                                                    |             |
| 600.00             |              |                                                                         |      |                                                                                                    |   |                       |                     |      |                              |              |                                                              |                      |                                                                                                    |                       |     |                  |            |                     |                                     |     |                         |      | 4.29 0.0242 2.47 0.0145 2.41 0.0000                                                                |             |
| 650.00             |              |                                                                         |      |                                                                                                    |   |                       |                     |      |                              |              |                                                              |                      |                                                                                                    |                       |     |                  |            |                     |                                     |     |                         |      | 4.65 0.0290 3.76 0.0168 2.61 0.0069                                                                |             |
| 700.00             |              |                                                                         |      |                                                                                                    |   |                       |                     |      |                              |              |                                                              |                      |                                                                                                    |                       |     |                  |            |                     |                                     |     |                         |      | 5.00 0.0321 4.05 0.0193 2.81 0.0300<br>4.34 0.0219 3.02 0.0090                                     |             |
| 750.00<br>800.00   |              |                                                                         |      |                                                                                                    |   |                       |                     |      |                              |              |                                                              |                      |                                                                                                    |                       |     |                  |            |                     |                                     |     |                         |      | 4.63 0.0246 3.22 0.0102                                                                            |             |
| 850.00             |              |                                                                         |      |                                                                                                    |   |                       |                     |      |                              |              |                                                              |                      |                                                                                                    |                       |     |                  |            |                     |                                     |     |                         |      | 4.92 0.0276 3.42 0.0114                                                                            |             |
| 900.00             |              |                                                                         |      |                                                                                                    |   |                       |                     |      |                              |              |                                                              |                      |                                                                                                    |                       |     |                  |            |                     |                                     |     |                         |      |                                                                                                    |             |
| 950.00             |              |                                                                         |      |                                                                                                    |   |                       |                     |      |                              |              |                                                              |                      |                                                                                                    |                       |     |                  |            |                     |                                     |     |                         |      |                                                                                                    |             |
| 1000.00            |              |                                                                         |      |                                                                                                    |   |                       |                     |      |                              |              |                                                              |                      |                                                                                                    |                       |     |                  |            |                     |                                     |     |                         |      |                                                                                                    |             |
| 1050.00<br>1100.00 |              |                                                                         |      |                                                                                                    |   |                       |                     |      | <b>Contract</b>              | e e          | . .                                                          | n.                   | <b>Contract</b>                                                                                                    |                       |     |                  |            | e e                 |                                     |     |                         |      |                                                                                                    |             |
| 1150.00            |              |                                                                         |      |                                                                                                    |   |                       |                     |      |                              |              |                                                              |                      |                                                                                                    |                       |     |                  |            |                     |                                     |     |                         |      |                                                                                                    |             |
| 1200.00            |              |                                                                         |      |                                                                                                    |   |                       |                     |      |                              |              |                                                              |                      |                                                                                                    |                       |     |                  |            |                     |                                     |     |                         |      |                                                                                                    | 4.83 0.0215 |

Fuente: "Manual Unión Platino" Pavco.

## Anexo 6: Tabla pérdida de presión en tubería RDE 32,5 PAVCO.

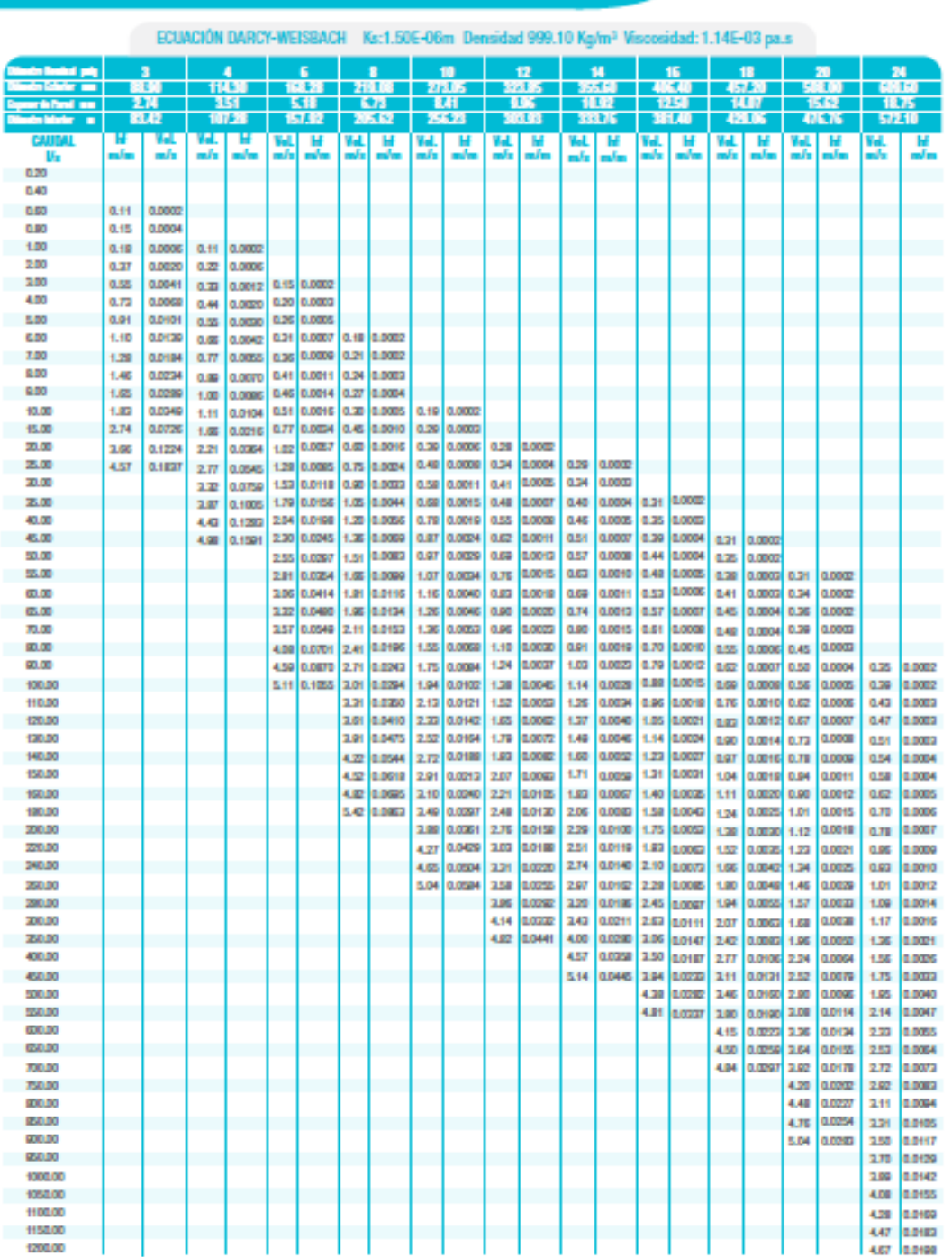

Tabla de Pérdida de Presión Tuberías<br>Unión Platino RDE 32.5

25

Fuente: "Manual Unión Platino" Pavco.

Tabla de Pérdida de Presión Tuberías **Unión Platino RDE 41 ECUACIÓN HAZEN WILLIAMS**  $C = 150$  $\frac{4}{114.30}$  $rac{6}{53}$  $\frac{8}{219.08}$ 10  $\frac{16}{06.40}$ 18 20 123 R  $\frac{1}{4.12}$ 9.91  $2.79$ 108.72 208.42 338.28 **424 GO** 250.73 CAIL hf hf hf T.  $m/s$  $\overline{m}$  is  $\sim$  $m/s$  $m/m$  $m/s$  $m/m$  $m/s$  $\frac{1}{2}$  $m_{\text{f}}$  $\frac{1}{2}$  $\overline{m}$  $\overline{m}$  $m/s$  $\frac{1}{2}$  $\overline{\phantom{a}}$  $\overline{m}$  is min 0.20  $0.40$  $0.60$ n on 1.00 2.00  $0.22 \times 0.0005$ 3.00  $0.15$  0.0002  $0.32 | 0.0010 |$ 4.00  $0.43 0.0018$  $0.20$ 0.0003 5.00  $0.54 \overline{\smash{\big)}\ 0.0027}$ 0.25 0.0004 6.00  $0.65$  0.0038 0.30 0.0006 0.18 0.0002 7.00  $0.75$  0.0050 0.35 0.0008 0.21 0.0002 8.00 0.0003 0.86 0.0064 0.40 0.0010 0.23 9.00  $0.97$  0.0080  $0.45$  $0.0012$  0.26 0.0003 10.00 1.08 0.0097 0.50  $0.0015$   $0.29$ 0.0004 15.00 1.62 0.0206 0.75 0.0031 0.44 0.0009 0.28 lonom 20.00 215 00350 0.99 0.0053 0.59 0.0015 0.38 0.0006 0.27 0.0002 25.00 1.24 0.0081 0.73 0.0022 0.47 0.0008 0.34 0.0003  $0.28$ 0.0002  $289$  0.0530 0.0005  $0.33$ 0.0003  $0.26$  0.0002 30.00 1.49  $0.0113$  0.88 0.0031  $0.57$ 0.0011  $0.40$  $3.23$  0.0742 25.00  $3.77$ 0.0988  $1.74$ 0.0150 1.03 0.0041 0.66 0.0014  $0.47$ 0.0006  $0.39$ 0.0004  $0.30\,$ 0.0002 40.00 4.31 0.1265 1.99 0.0192 1.17 0.0053 0.75 0.0018 0.54 a orona 0.45 0.0006 0.34  $0.0003$  $0.30<sup>°</sup>$ 0.0006 0.38 0.0002 45.00 4.85 0.1573  $224$  0.0239 1.32 0.0066 0.95 n noza 0.60 0.0010 0.50 0.0003 0.0012 0.56 0.0008  $0.43$ 0.0004 0.34 50.00 2.49 0.0291 1.47 0.0080 0.94 0.0027 0.67 0.0002 55.00 2.73 0.0347 1.61 0.0096 0.0033 0.74 0.0014 0.61 0.0009  $0.47$ 0.0005  $0.37$  $0.30 0.0002$ 1.04 0.0003 60.00  $0.0408$  1.76 0.0113  $1.13$ 0.0039  $0.81$ 0.0017 0.67 0.0011  $0.51$ 0.0006 0.0002 2.98  $0.40$ 0.0003 0.33 65.00 3.23 0.0473 1.91 0.0131  $1.23$ 0.0045 0.87 0.0019  $0.72$ 0.0012 0.55 0.0006 0.44 0.0004  $0.35 \ 0.0002$ 0.0014 70.00 3.40 0.0542 2.05 nosso  $1, 22$ n mass 0.94 0.0022 0.78 0.60 0.0007 0.47 n nona  $0.20$ 0.0002 0.0029  $0.89$  $1.07$ 8100.0  $0.68$ 0.0009 80.00 0.0066 3.98 0.0694 2.34 0.0192 1.51 0.54 0.0006  $0.44 00003$ 90.00 0.0864 2.64 0.0239  $1.70$ 0.0082  $1.21$ 0.0036  $1.00$ 0.0023  $0.77$ 0.0012 4.47 0.61 0.0004 0.34 0.0002 0.0007  $0.49$ 100.00  $0.1050$  2.93 0.0290 1.89 0.0099  $1.34$ 0.0043  $1.11$ 0.0027 0.85 0.0014  $0.67$ 0.0008  $0.55$ 0.0006 4.97 0.38 0.0002 110,00 3.22 0.0346 2.08 0.0118  $1.48$ 0.0062  $1.22$ 0.0022  $0.94 - 0.0017$ 0.74 0.0010  $0.60$ 0.0006  $0.42$ 0.0002 120.00 3.52 0.0406 2.26 0.0139 1.61 0.0061 1.34 0.0038 1.02 0.0020 0.81 0.0011 0.65 0.0007  $0.45$ 0.0003 1.45 0.0471 0.0161 1.74 0.0070 0.0045 1.11 0.0023 130.00 3.81 2.45 0.98 loonal 0.71 0.0008 0.49 n mm 0.0541 0.0051 1.19 0.0027 140.00 4.10 2.64 0.0185 1.88 0.0081 1.56 0.0009 0.94 0.0015 0.76 0.53 0.0004  $1.67$ 0.0058 1.28 0.0030 150.00 4.40 0.0614 2.83 0.0210 2.01 0.0092  $1.01$ 0.0017  $0.82$ 0.0010 0.57 0.0004 160.00 4.69 0.0692 3.02  $0.0237$ 2.15 **potop** 1.78 3800.0  $1.36$  0.0034  $1.08$ 0.0019  $0.87$ 0.0012 0.61 0.0005 180.00  $340$ 0.0295  $242$ 0.0128 2.00 0.0081 1.53 0.0042  $1.21$ 0.0024 0.98 0.0014 0.68 0.0006 0.0099  $1.70$ 0.0062 200.00 3.77 0.0358 2.68 0.0156 2.23 1.35 0.0029 1.09 0.0017 0.76 0.0007  $2.45$ 0.0118 1.87 0.0062 0.0196 220.00 4.15 0.0427 2.95 1.48 0.0035  $1.20$ 0.0021 0.83 0.0009 0.0602  $3.22$ 2.67 0.0139  $2.04\,$ 0.0072 240.00 4.53 0.0219  $1.62$ 0.0041  $1.31$ 0.0024  $0.91$ 0.0010 260.00 4.91 0.0682 3.49 0.0254 2.89 0.0161 2.22 0.0084 1.75 0.0047  $1.42$ 0.0028  $0.98$  $0.0012$ 280.00  $3.76$ 0.0291  $3.12$ 0.0184 2.39 0.0096 1.88 0.0054 1.53 0.0032 1.06 0.0013 0.0210 2.56 0.0109 300.00 4.03 0.0331 3.34  $2.02$  0.0062 1.64 0.0037 1.14 0.0015 0.0440 3.89 0.0279 2.98 0.0146 350.00 4.70 2.36 0.0082 1.91 0.0049  $122$ 0.0020 400.00 4.45 0.0357  $3.41$ 0.0196 0.0063 2.69 0.0105 2.18 1.51 0.0026 5.01 0.0444 3.83 0.0232 0.0131  $2.45$ 0.0078 450.00  $3.03$ 1.70 0.0032 500.00 4.26 0.0282 3.37 0.0159 2.73 0.0095 1.89 0.0039  $4.69$  0.0336 550.00 3.70 0.0189  $3.00$  0.0113 2.08 0.0047 600.00 5.11 0.0395 4.04 0.0223  $3.27$ 0.0133 2.27 0.0065 650.00 4.38 0.0258 3.54 0.0155 2.46 0.0064 700.00 4.71 0.0296 3.82 0.0177 2.65 0.0073 750.00 5.06 0.0336 4.09 0.0201 2.84 0.0083 800.00 4.36  $0027$  $3.03$ n maa 850.00 4.64 0.0254  $3.22$ **MOTO** 900.00 4.91 0.0282  $3.41$ 0.0116 950.00 3.60 0.0128 1000.00 3.79 0.0141 1050.00 3.98 0.0154 1100.00 4.16 0.0168 1150.00 4.35 0.0183 1200.00 4.54 0.0198

Anexo 7: Tabla pérdida de presión en tubería RDE 41 PAVCO.

Fuente: "Manual Unión Platino" Pavco.

 $21$ 

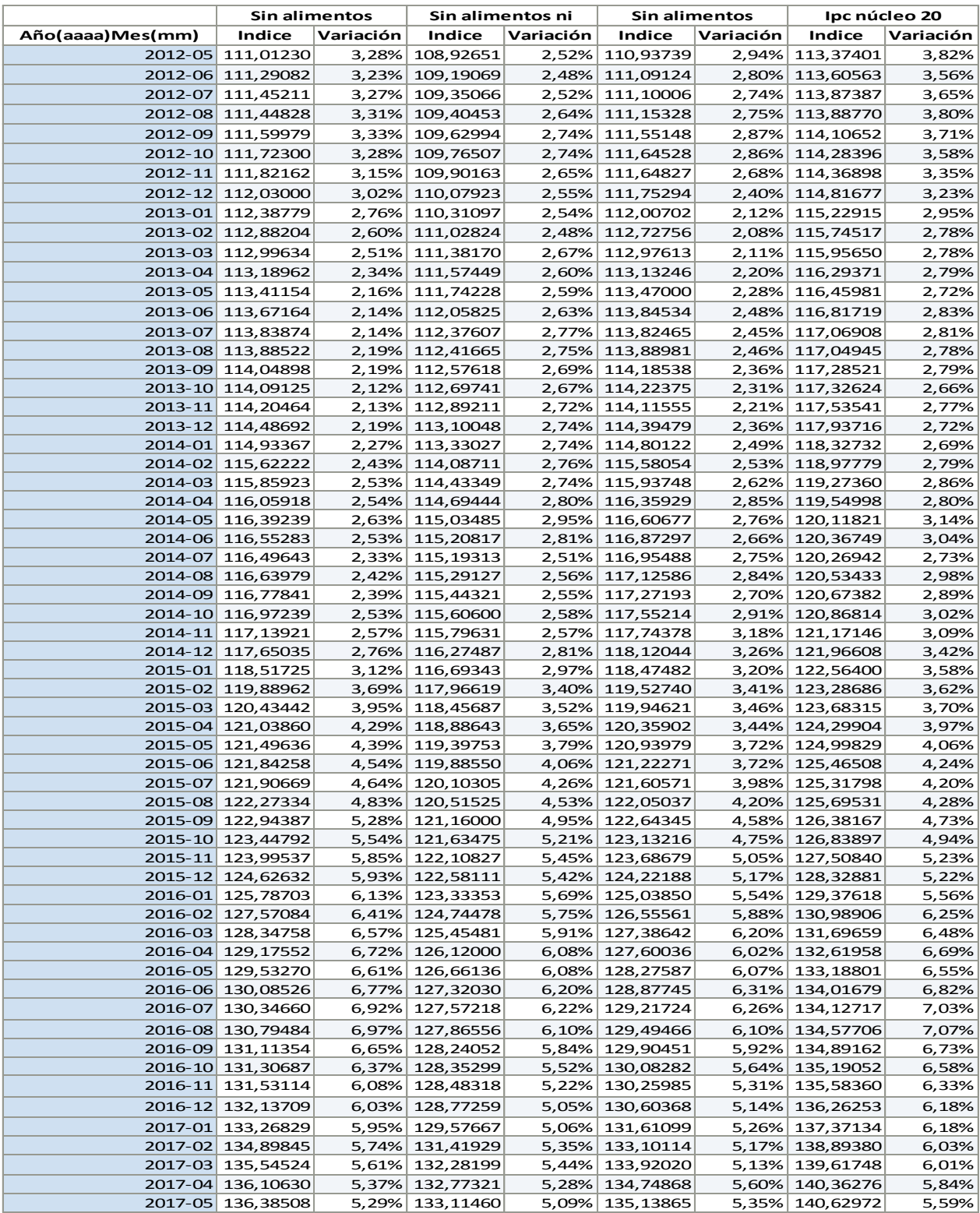

## Anexo 8: Índice de precios del consumidor IPC periodo 2012-2017.

Fuente: Banco de la República de Colombia.

Bocatoma Olun O La Pastora<br>O (Parque Regional... Casa de La Pastora máquinas 2900m

Anexo 9: Ubicación geográfica de la bocatoma y la casa de máquinas

Adaptado de: Google Maps 2017.

Anexo 10: Ubicación casa de máquinas

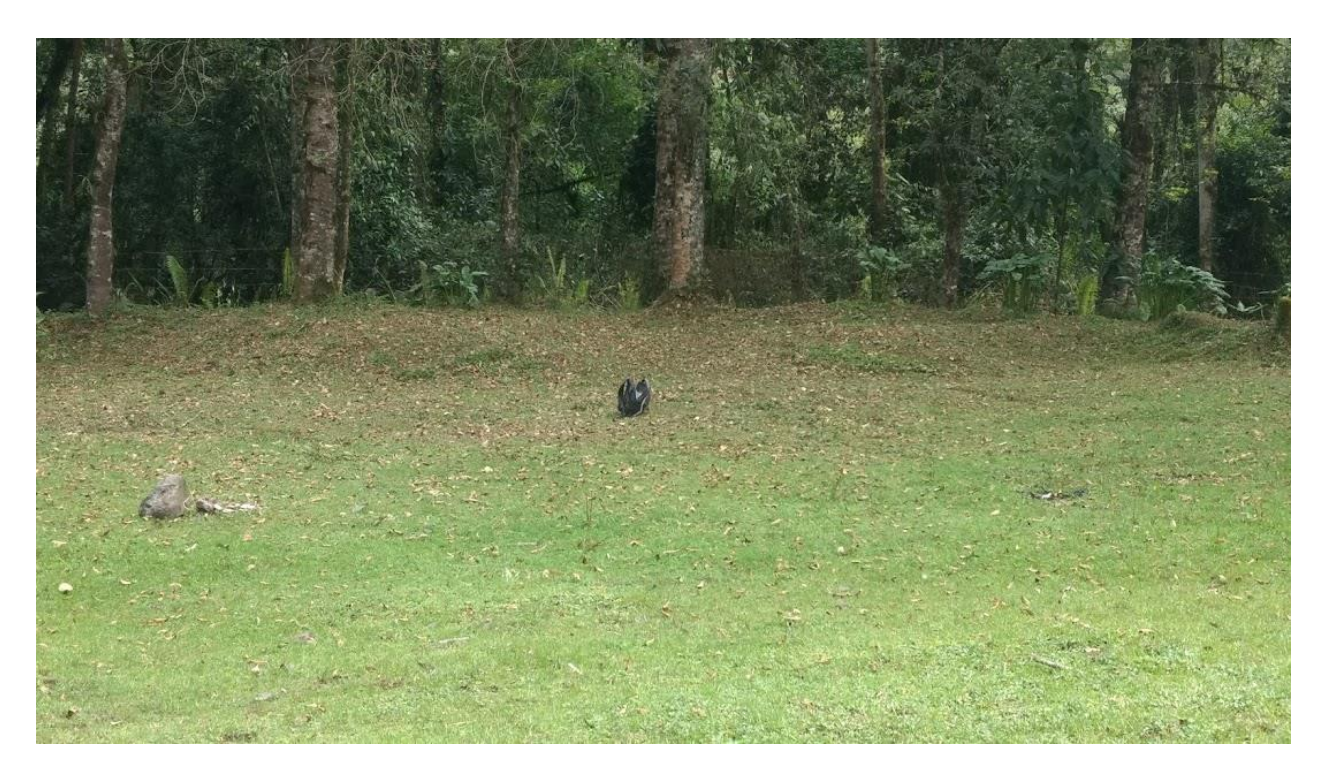

#### Anexo 11: Cotización de la empresa IREM de una turbina Michell-Banki.

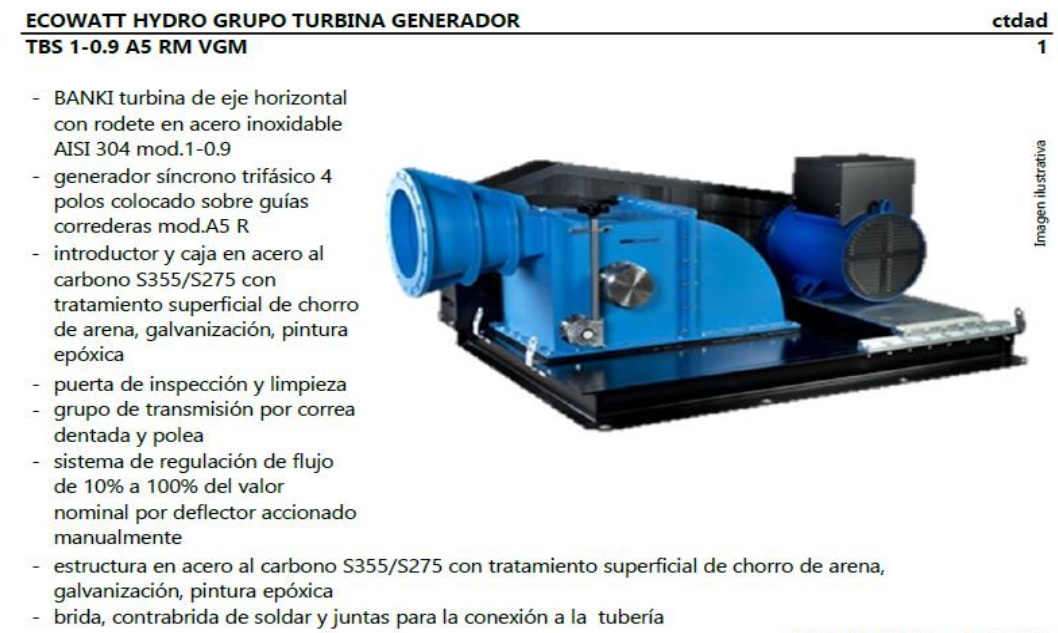

PRECIO NETO € 14.850